<span id="page-0-0"></span>**République Algérienne Démocratique et Populaire Minsitère de l'Enseignement et de la Recherche Scientifique**

> **Université Aboubakr Belkaid Tlemcen Faculté de Technologie Département de génie électrique et électronique Filière nationale en Genie industriel**

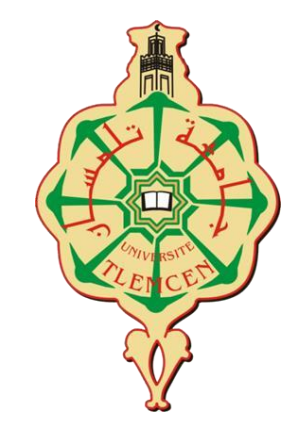

*Mémoire de fin d'étude*

En vue de l'obtention du **diplôme** de **MASTER**

# **Thème**

**Conception d'un système d'information de gestion et proposition d'un outil d'aide à la décision**

**Présenté par :**

**BOUKHALFA El Mahdi GHOMARI Amel Wafaa**

**Soutenu le :** 01/01/2023

**Devant le jury composé de :**

**President : Mr BELKAID Faycal Professeur, Université de Tlemcen Examinateur : Mr HASSAM Ahmed MCB, Université de Tlemcen Examinateur : Mme KOULOUGHLI Sihem Professeur, Université de Tlemcen Encadreur : Mme MENADJELIA Nardjes M.C.B, Université de Tlemcen Co-encadreur : Mr MEKAMCHA Khalid M.C.B, Université de Tlemcen**

Année universitaire 2022/2023

# *Remerciements*

Tout d'abord, nous exprimons notre gratitude à Allah, le Tout-Puissant, pour nous avoir accordé la patience nécessaire pour accomplir ce modeste travail et pour nous guider jusqu'à ce que nous en soyons là aujourd'hui.

Noustenons à prendre un moment pour exprimer notre plus profonde gratitude à Mm **« MENADJLIA Nardjes »** enseignante à l'université de Tlemcen et encadreur de ce mémoire. On vous remercier du fond du cœur. En plus de votre rôle en tant que professeur encadrant, on tient à souligner votre personnalité inspirante. Votre passion pour votre domaine, votre intégrité et votre engagement envers l'excellence nous ont marquée profondément. Votre disponibilité, votre ouverture d'esprit, votre expertise, Vos commentaires constructifs et vos éclaircissements ont été inestimables pour notre développement académique, votre soutien et vos précieux conseils ont joué un rôle essentiel dans la réussite de notre projet de fin d'études.

On voudrait adresser toute notre gratitude à Mr **« MEKAMCHA Khalid »** enseignant à l'université de Tlemcen et co-encadreur de ce projet, pour l'aide qu'il nous a fourni et pour sa précieuse collaboration.

Nous remercions également Mr **« KARA Fethi »** directeur commercial de l'entreprise « Africafé » pour l'opportunité que nous a donnée, pour sa précieuse collaboration en nous fournissons des informations et des données sur l'entreprise.

Nous remercions aussi Mr **« LAHMER Yassine »** ingénieur de production de l'entreprise « Africafé » de nous avoir apporté des informations et des explications dans leur domaine d'expertise et d'avoir répondu à nos questions.

Nous tenons à remercier infiniment Mr **« BELKAID Faycel »**, Professeur à l'Université de Tlemcen d'avoir accepté de présider le jury de soutenance. On remercie également Mr **« HASSAM Ahmed »** et Mme **« KOULOUGHLI Sihem »** Professeurs à l'Université de Tlemcen qui nous ont fait l'honneur de bien vouloir examiner ce travail.

À tous les enseignants de génie industriel à Tlemcen, qui ont contribué à notre formation, on adresse nos remerciements les plus sincères.

# *Dédicaces*

Terminer cet essai a été une corvée complexe, la vie étant parfois parsemée de surprises et d'embuches.

Mes vifs remerciements et profondes gratitudes à **DIEU** tout puissant qui m'a comblé des bienfaits de l'Islam et de la science.

À mes chers **parents**, en ce moment précieux de ma vie, je tiens à vous dédier ces mots empreints d'amour et de gratitude. Votre soutien inconditionnel, votre amour infini et votre encouragement constant ont été les piliers qui ont soutenu mon parcours jusqu'à la réalisation de ce projet de fin d'études. Avec tout mon amour, ma reconnaissance éternelle et ma profonde gratitude, je vous remercie du fond du cœur pour tout ce que vous avez fait. Je remercie ma sœur **Imane**, et mes frères **Mohamed** et **Anes**.

À toutes les personnes qui ont croisé ma route jusqu'à ce jour, je regrette sincèrement de ne pas pouvoir vous nommer individuellement, mais sachez que vous êtes tous extraordinaires tels que vous êtes. Que vous soyez mes amis les plus proches, ma famille mes cousins et cousines, ou mes enseignants et professeurs, je tenais à vous exprimer ma profonde gratitude. Votre impact dans ma vie a été remarquable, et je vous remercie du fond du cœur pour votre présence et votre soutien précieux.

Je souhaite exprimer ma reconnaissance spéciale à mon binôme **BOUKHALFA El Mahdi**, pour tous les précieux moments que nous avons partagés en travaillant ensemble sur ce projet. Votre collaboration, votre dévouement et votre soutien ont été essentiels pour notre réussite commune. Merci du fond du cœur pour votre engagement et votre travail acharné tout au long de cette expérience.

**GHOMARI Amel Wafaa**

# *Dédicaces*

After giving thanks to Almighty and Merciful God, we would like to sincerely thank all those who, directly or indirectly, participated in the drafting of this document.

#### **To my incredible parents**,

Your love, guidance, and unwavering support have been the cornerstone of my life. I am eternally grateful for the countless sacrifices you have made to ensure my happiness and success. This achievement is as much yours as it is mine. Although your physicall absence, you have always been in both my mind and heart, Thank you for being my constant source of inspiration and for always believing in me.

#### **To my wonderful brother and two sisters**,

Having you as my siblings has been an immense blessing in my life. Your love, camaraderie, and unwavering support have made every step of this journey more meaningful. Thank you for being my confidants, my cheerleaders, and my best friends. Your presence in my life has made it richer and more joyful. I am grateful for the bond we share and for the incredible individuals you have become.

#### **To my incredible duo in the thesis, GHOMARI Amel Wafaa**,

Working alongside of you has been an absolute privilege. Your dedication, expertise, and unwavering commitment to excellence have truly elevated this project. Together, we have overcome challenges and celebrated successes. Thank you for your support, brilliant insights, and tireless effort. Thisthesis would not have been the same without your invaluable contributions.

**BOUKHALFA EL-Mahdi**

# **TABLE DES MATIÈRES**

<span id="page-4-0"></span>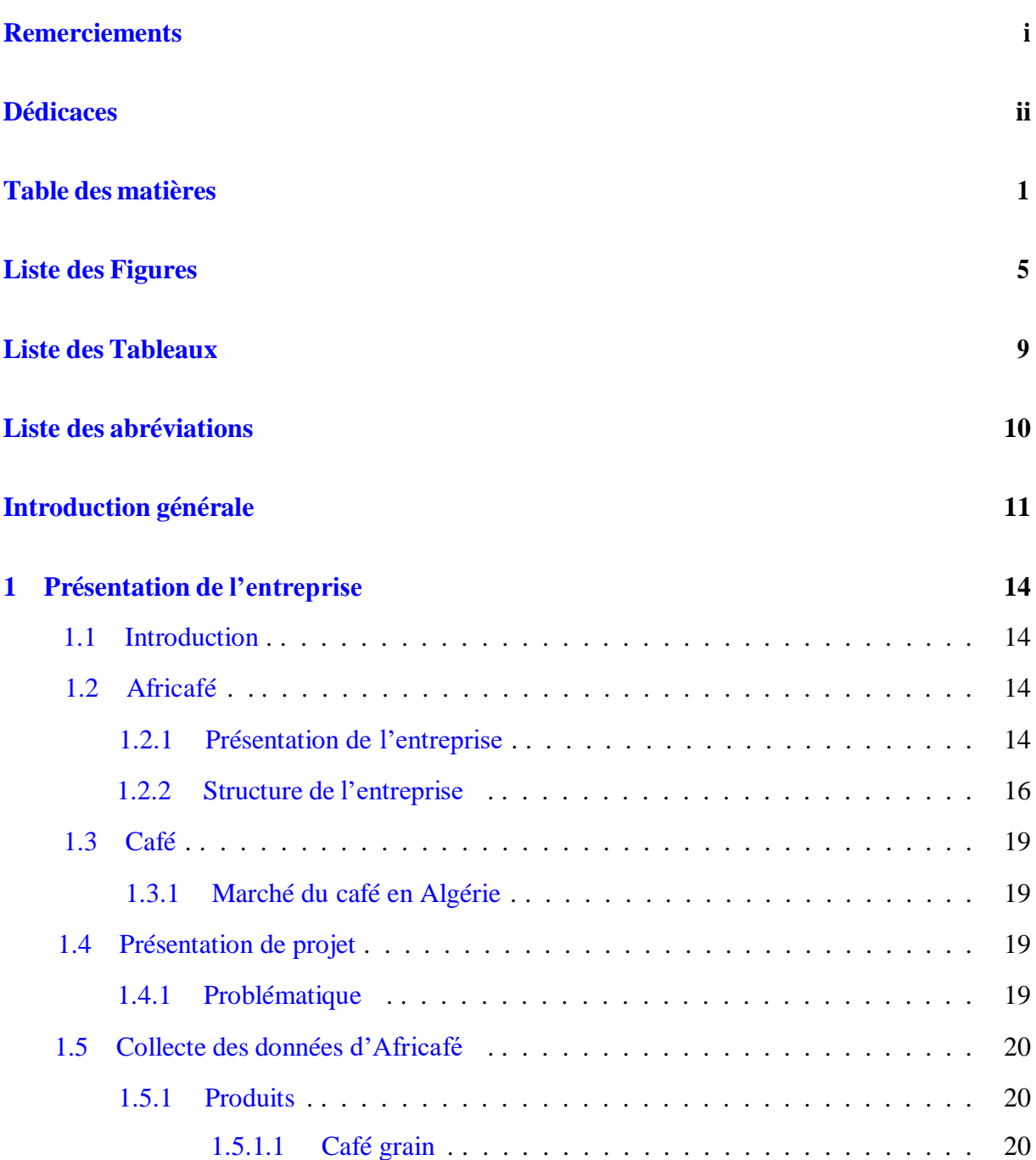

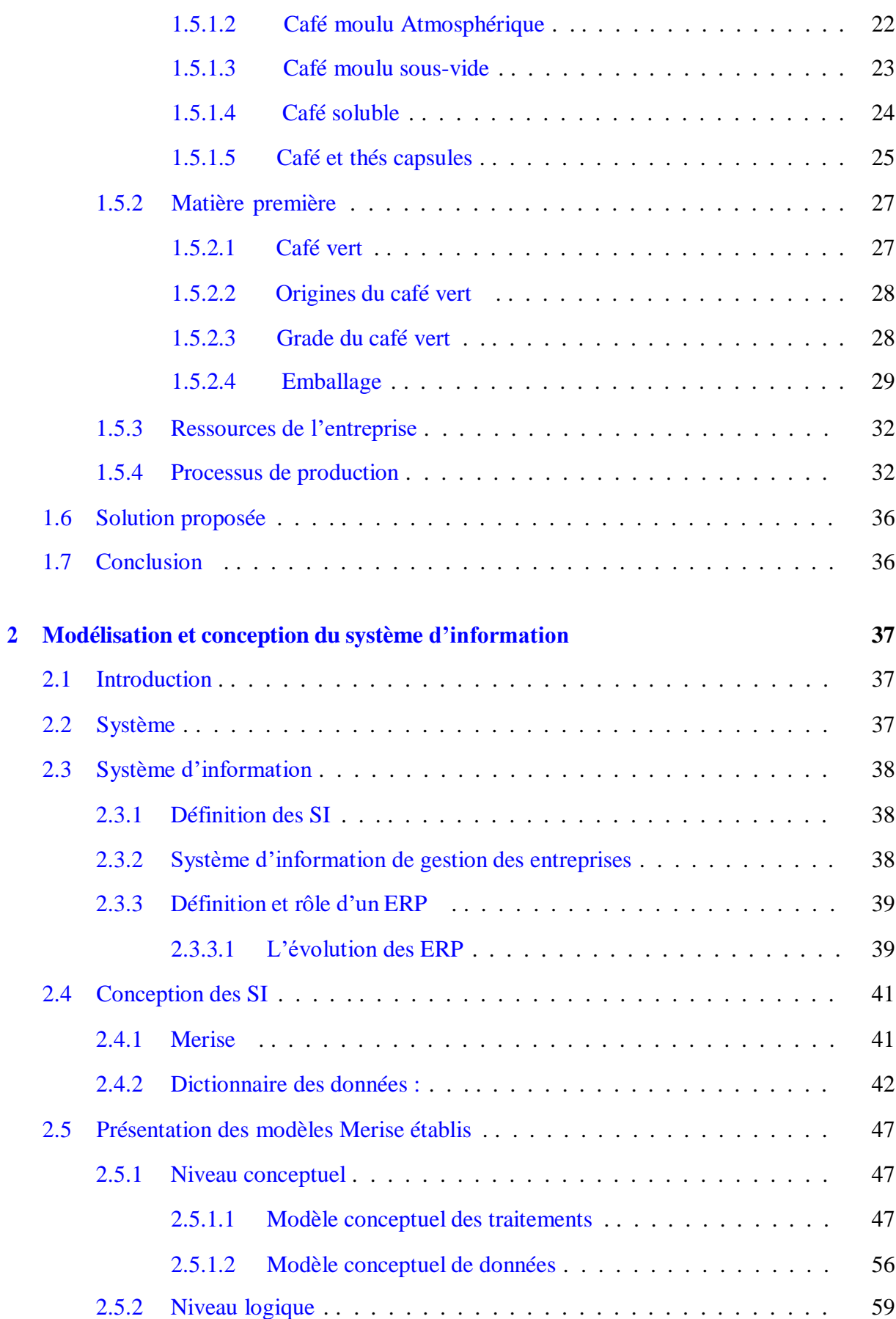

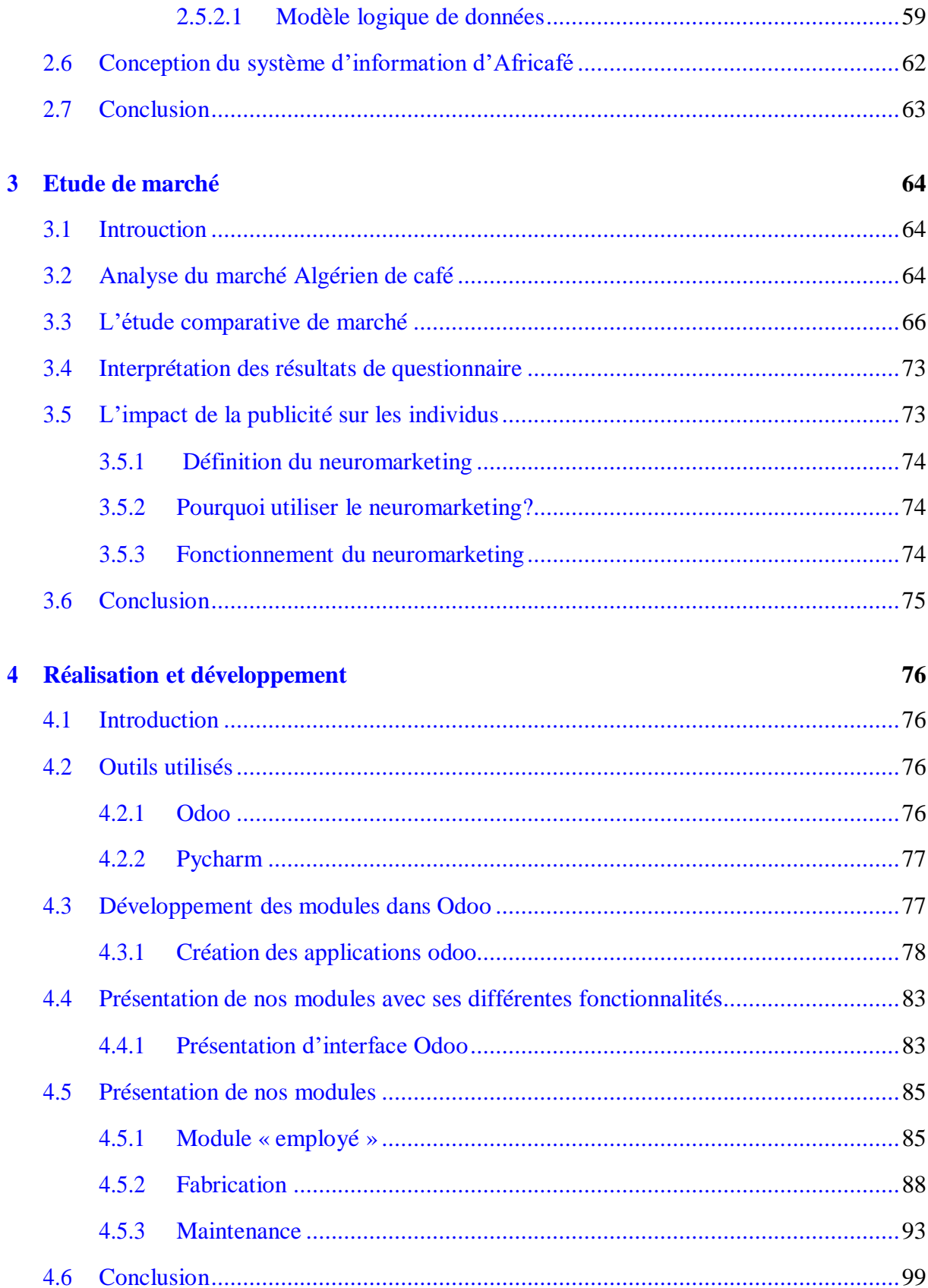

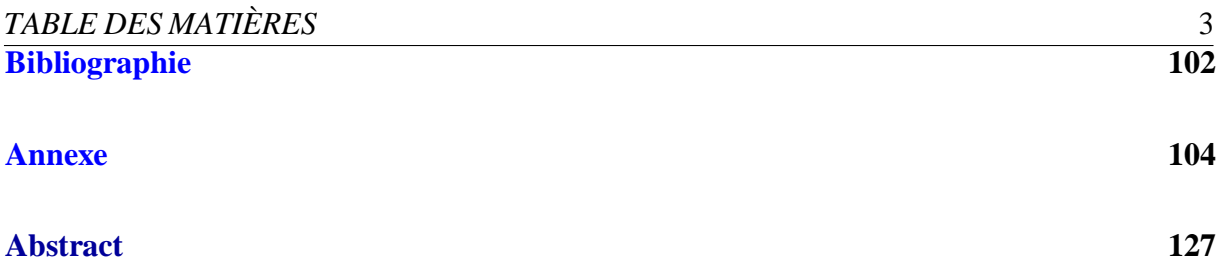

# **TABLE DES FIGURES**

<span id="page-8-0"></span>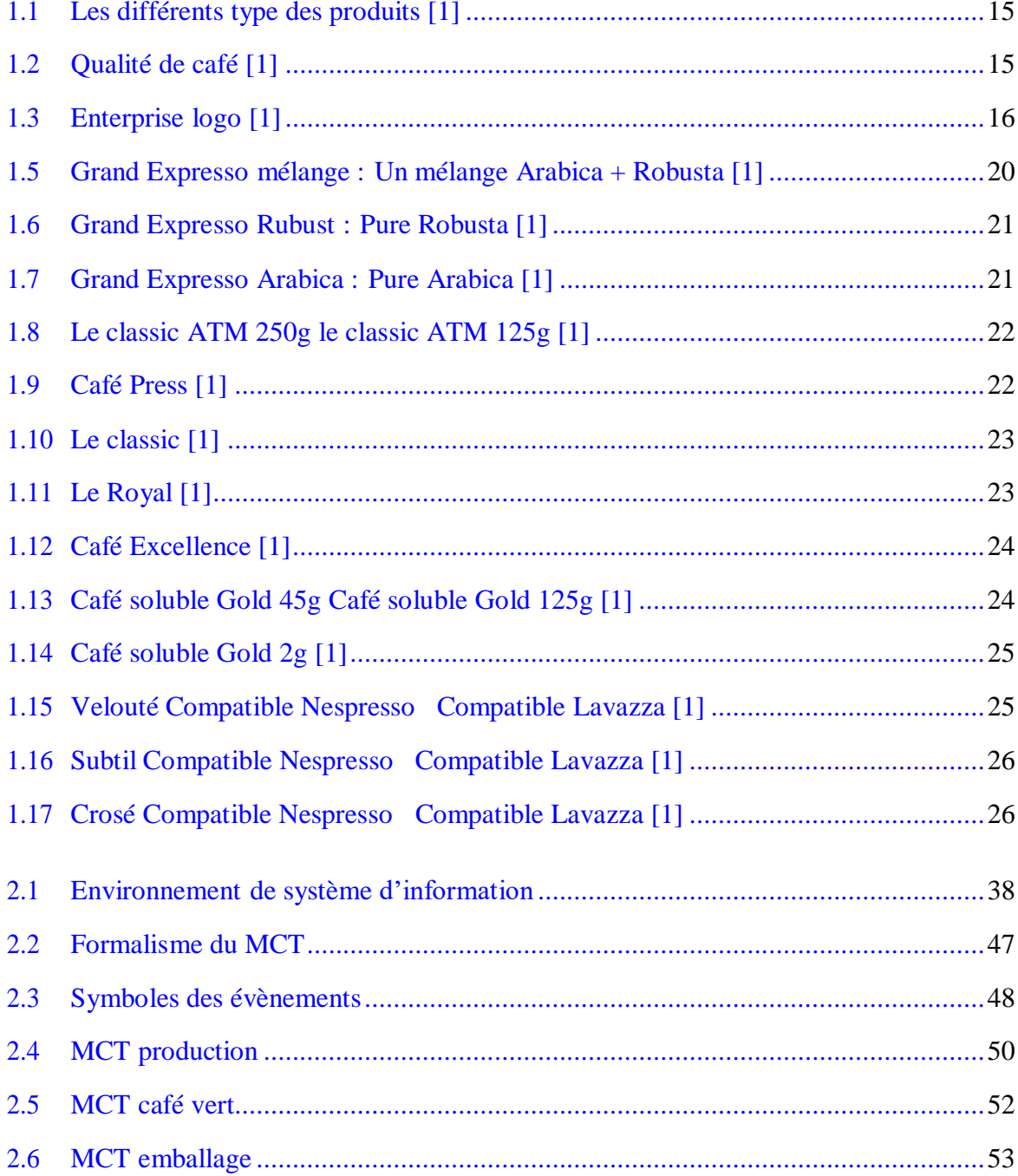

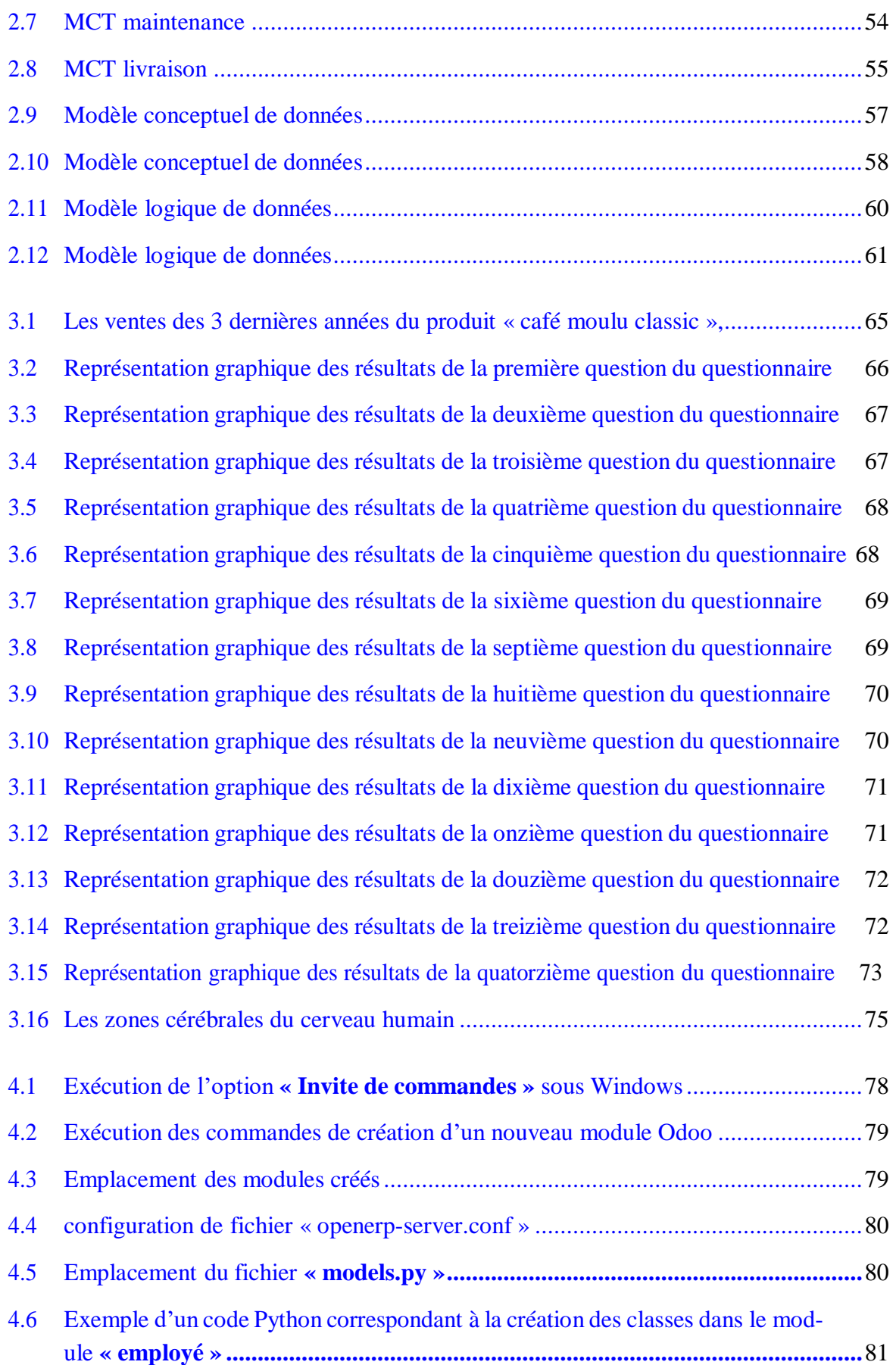

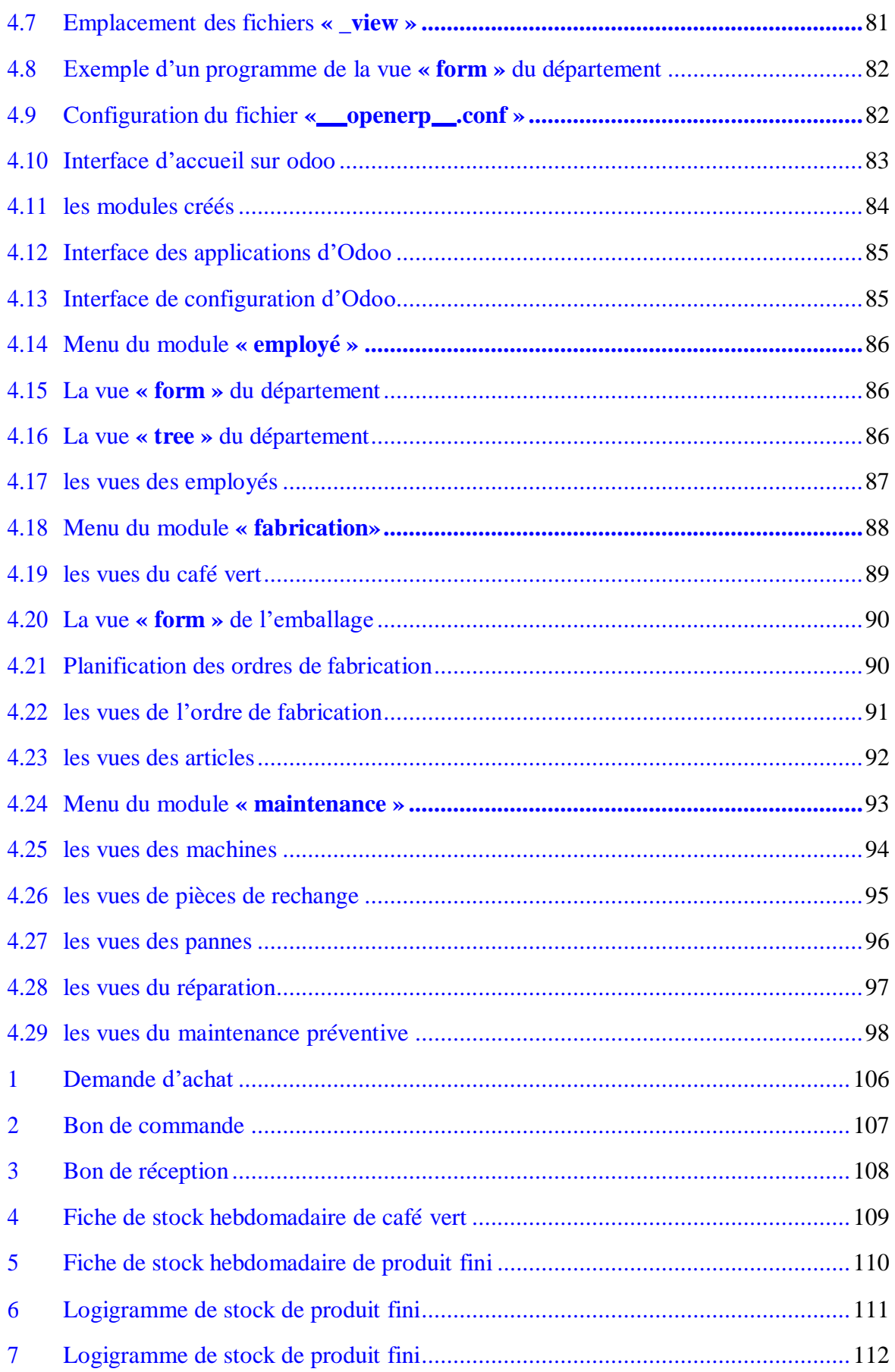

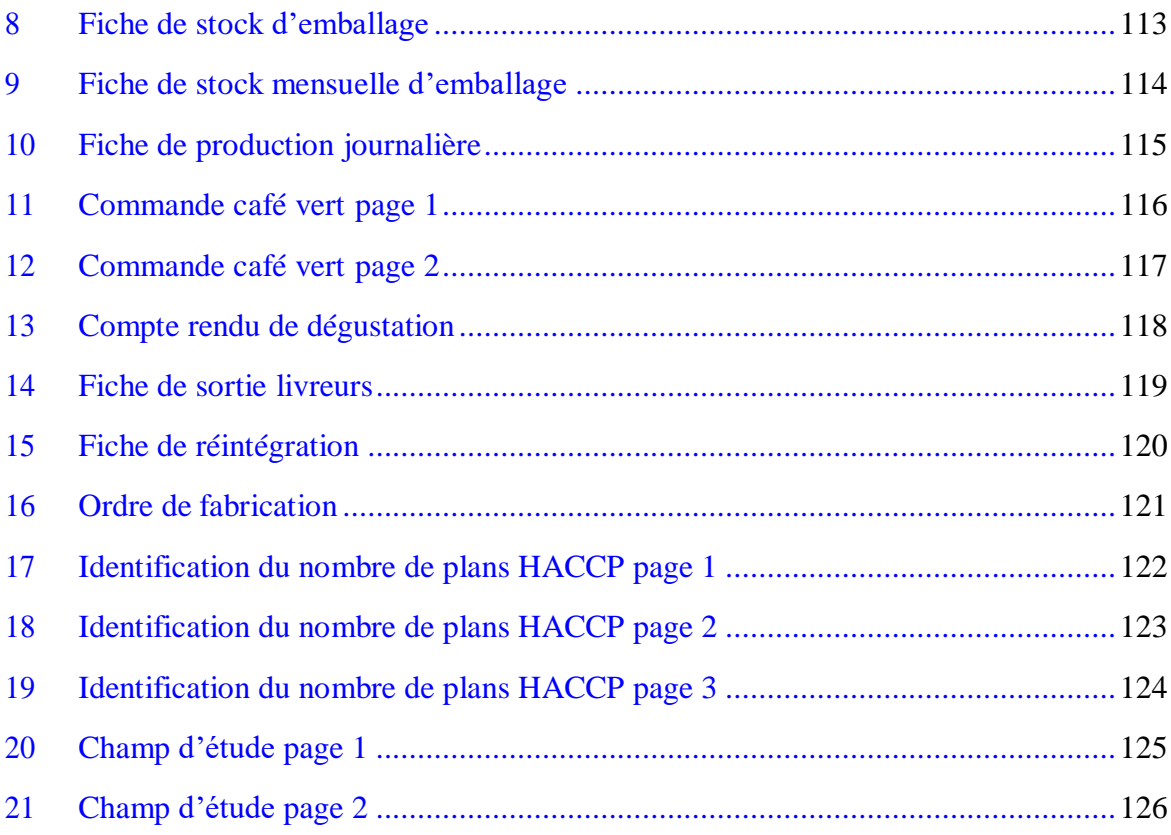

# **LISTE DES TABLEAUX**

<span id="page-12-0"></span>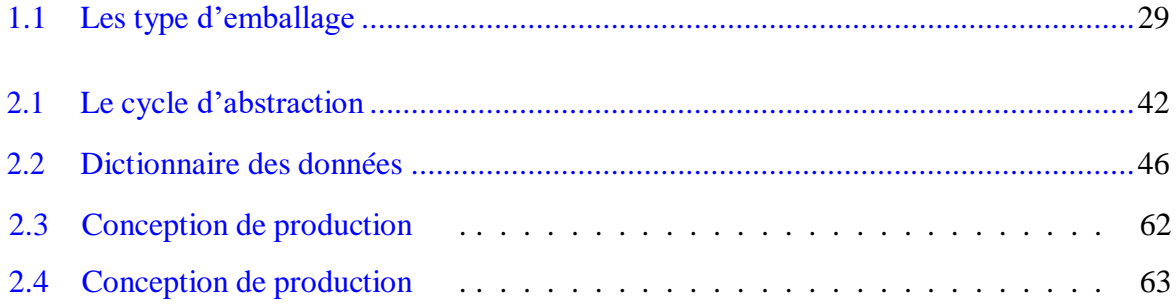

# **Liste des abréviations**

CV : café vert

- ATM : Atmosphérique
- ERP : Enterprise Ressource Planning
- SI : Système d'information
- SIG : Système d'information de gestion
- PGI : Progiciel de Gestion Intégré
- MRP : Materials Requirements Planning
- MRP II : Materials Requirements Planning II
- RH : Ressources Humaines
- IA : Intelligence Artificielle

MERISE : Méthode d'Etude et de Réalisation Informatique des Systèmes des Entreprises

- DD : Dictionnaire des données
- MCD : Modèle Conceptuel des Données
- MCC : Modèle conceptuel de Communication
- MCT : Modèle Conceptuel des Traitements
- MOT : Modèle Organisationnel des Traitements
- MLD : Modéle logique des données
- l'OIC : L'organisation internationale du café

# **Introduction générale**

#### <span id="page-14-0"></span>**Contexte**

Le développement des systèmes d'informations a connu quatre étapes majeures.Tout d'abord, l'époque du traitement manuel a utilisé des fiches perforées et des registres manuels pour traiter les données. Ensuite, l'ère des systèmes centralisés a vu la naissance des ordinateurs, permettant de créer des systèmes basés sur un ordinateur central. Les années 80 ont vu l'essor des systèmes distribués, où les tâches sont réparties sur plusieurs ordinateurs interconnectés. À l'heure où les smartphones et les tablettes ont donné naissance à la mobilité, les systèmes ont dû s'adapter pour rester accessibles depuis n'importe quel terminal, n'importe où. Enfin, l'intelligence artificielle est maintenant intégrée aux systèmes d'information, en particulier pour la gestion de vastes volumes de données et la prise de décisions automatisée.

Les systèmes d'information de gestion jouent un rôle essentiel au sein des entreprises, en automatisant les processus, en optimisant l'efficacité et la productivité, et en fournissant des informations en temps réel afin de faciliter une prise de décision plus efficiente. De plus, ils favorisent une coordination accrue entre les différentes fonctions, améliorent la communication tant avec les clients qu'avec les employés, et contribuent à l'amélioration globale de la qualité des produits et des services.

Les systèmes d'information intégrés, connus sous le nom d'ERP (Enterprise Resource Planning), constituent des outils essentiels pour les entreprises en vue de gérer efficacement leurs ressources et leurs processus opérationnels. En rassemblant et en intégrant différentes fonctions clés au sein d'une plateforme unique.

#### **Problématique et solution proposée**

Grâce à notre formation, nous avons développé une aptitude exceptionnelle à optimiser les éléments qui nous entourent, nous autant qu'ingénieurs en industrie notre curiosité nous encourage à explorer de nouveaux domaines d'expertise, à remettre en question les pratiques existantes et de proposer des améliorations. Du coup, notre projet de fin d'étude étudie le système d'information de gestion de la production de l'entreprise « Africafé ».

Dans le cadre de notre projet de fin d'études, nous avons eu la précieuse opportunité de travailler avec Africafé, une entreprise nationalement reconnue dans le domaine de la production du café. Forte de son expertise et de sa longévité, Africafé est réputée pour la qualité exceptionnelle de ses produits. Nous avons bénéficié de cette occasion tout en maintenant la plus stricte confidentialité envers l'entreprise.

Lors de nos premières visites chez Africafé, nous avons identifié des problèmes au niveau de leur système d'information de gestion. L'entreprise utilise encore des feuilles de calcul Excel et des fichiers en papier pour la circulation des informations, ce qui présente des lacunes en termes d'efficacité et de gestion des données. De plus, nous avons constaté un problème commercial majeur : l'indisponibilité de leurs produits dans la plupart des régions de l'Algérie. Ce défi entrave leur expansion et limite leur capacité à répondre à la demande du marché à l'échelle nationale. De ce fait, on a décidé de travailler sur ces deux problèmes majeurs.

Notre mission consiste à concevoir un système d'information de production sur mesure pour Africafé, suivi de la configuration/développement d'un ERP afin de mettre en place les différentes règles de gestion de l'entreprise. L'objectif est d'améliorer le système de gestion des données de l'entreprise en général ce qui se traduit à une amélioration en terme de production. Nous nous engageons à respecter les contraintes de temps qui ont été accordées pour la réalisation de ce projet, tout en veillant à fournir des solutions efficaces et adaptées aux besoins spécifiques de l'entreprise.

#### **Structure de notre mémoire**

Dans une approche méthodique, il est essentiel de comprendre en premier lieu le processus de production et d'effectuer une analyse approfondie du système d'information actuel au sein de l'entreprise. Par la suite, pour entamer notre travail, une phase de collecte de données rigoureuse sera entreprise, et l'ensemble de cette démarche sera exposé en détail dans le premier chapitre.

Le deuxième chapitre est consacré à la conception du système, et il aborde plusieurs notions clés liées aux systèmes d'information. Nous débuterons par des définitions précises de ces notions, puis nous exposerons la méthode de modélisation Merise ainsi que certains modèles associés. Enfin, nous élaborerons les modèles spécifiques à notre projet, en mettant en évidence leur pertinence et leur adéquation aux besoins de l'entreprise.

La problématique de l'indisponibilité des produits Africafé dans la plupart des régions de l'Algérie a suscité notre curiosité quant aux causes sous-jacentes de ce problème. Afin d'approfondir notre compréhension, nous avons entrepris une étude de marché comparative en diffusant un formulaire auprès des consommateurs algériens et en organisant des rendez-vous avec des professionnels du secteur commercial. Les résultats et les analyses de cette étude seront exposés en détail dans le troisième chapitre, fournissant ainsi une vision de la situation et des pistes de solutions potentielles.

Pour finir, le quatrième chapitre sera consacré au développement d'une interface intégrant trois modules distincts, à savoir le module de gestion de la production, le module de gestion de la maintenance et le module de gestion des employés. Pour cela, nous utiliserons

Odoo (version 9) ainsi que divers outils de développement appropriés. Cette section détaillera les étapes du processus de développement, mettra en évidence les fonctionnalités clés de chaque module et fournira des explications sur l'intégration réussie d'Odoo et des outils de développement sélectionnés.

En conclusion, ce mémoire est clos par une conclusion générale.

# **CHAPITRE 1**

# **Présentation de l'entreprise**

# <span id="page-17-1"></span><span id="page-17-0"></span>**1.1 Introduction**

L'opportunité que l'entreprise Africafé nous a donnée pour voir l'impact de notre étude sur sa rentabilité nous a poussé à faire ce projet. Et comme pour chaque projet, une description de l'existant est la première chose à faire.

Dans ce chapitre, nous présenterons l'entreprise Africafé et le marché de son secteur d'activité, ainsi que les données collectées, pour enfin présenter notre problématique et la solution proposée.

# <span id="page-17-2"></span>**1.2 Africafé**

### <span id="page-17-3"></span>**1.2.1 Présentation de l'entreprise**

## **« Un régal sans égal »**

Africafé est une entreprise Algérienne spécialisée dans la fabrication, le conditionnement et la commercialisation d'une variété de cafés dans des formats adaptés à l'utilisation et des produits de différents goûts :

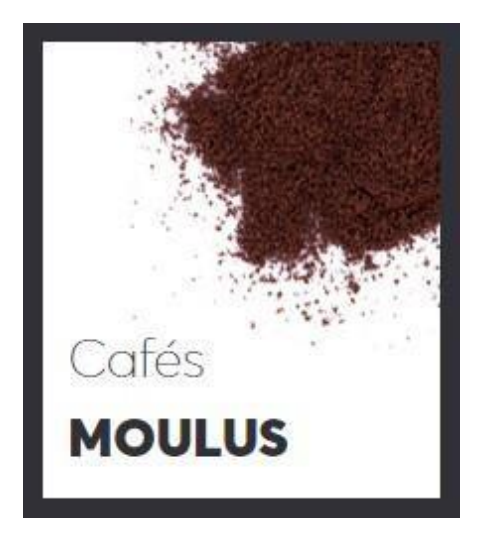

<span id="page-18-0"></span>(a) café moulu (b) café grain

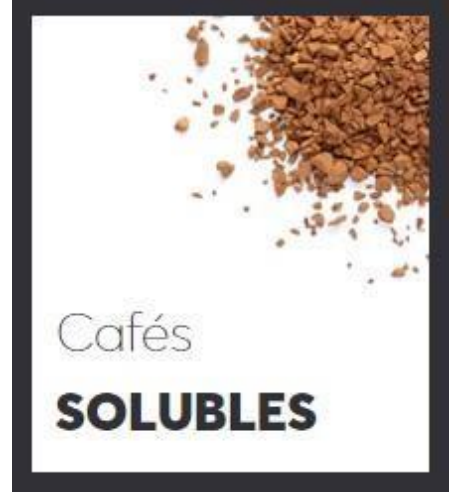

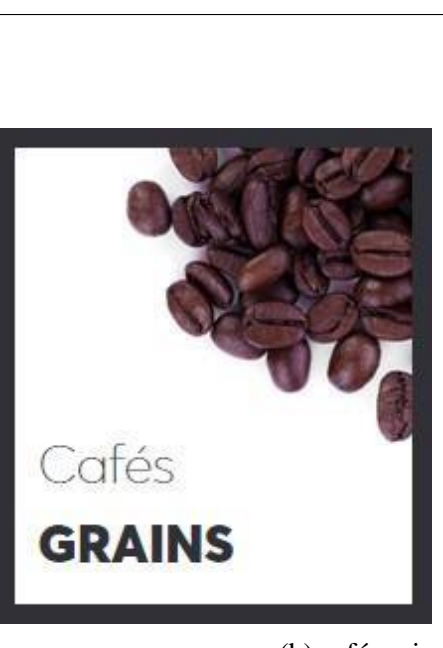

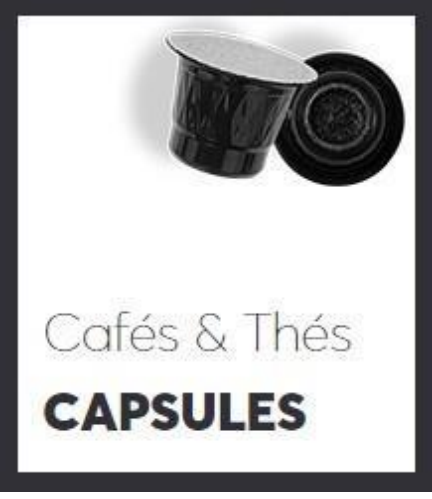

(c) café soluble (d) café capsule

Figure 1.1: Les différents type des produits [\[1\]](#page-105-1)

<span id="page-18-1"></span>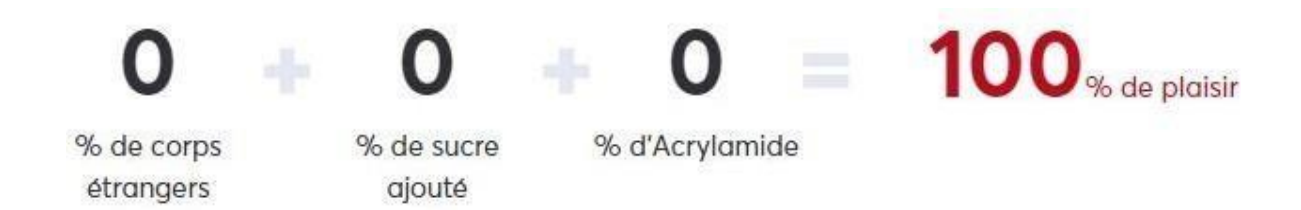

Figure 1.2: Qualité de café [\[1\]](#page-105-1)

L'entreprise, sous sa forme actuelle, a été créée en 1975, grâce à l'expérience de M. Hamdani Fouad, connu pour être un spécialiste en la matière. En effet, Africafé garder la tradition de la torréfaction apporte un savoirfaire préservé par une tradition familiale de génération en génération depuis 1880. De ce fait, Africafé est un synonyme de qualité, de durabilité, de fiabilité et son objectif vise à améliorer la qualité de vie.[\[1\]](#page-105-1) Figure 1.3: Enterprise logo [1]

<span id="page-19-1"></span>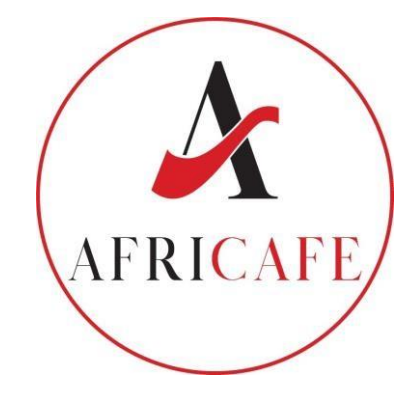

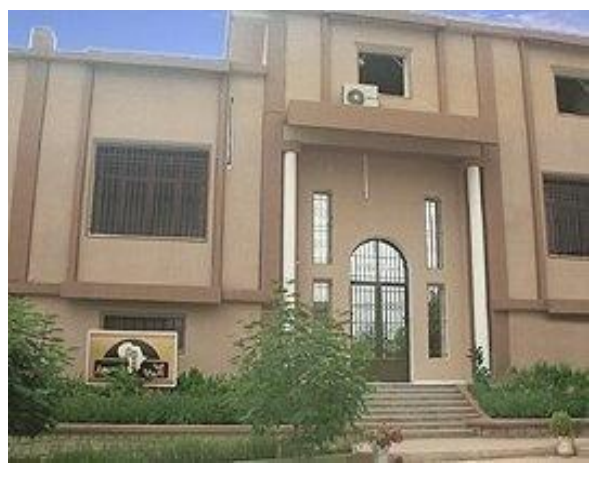

(a) Façade extérieure du siège social Originale AFRICAFE

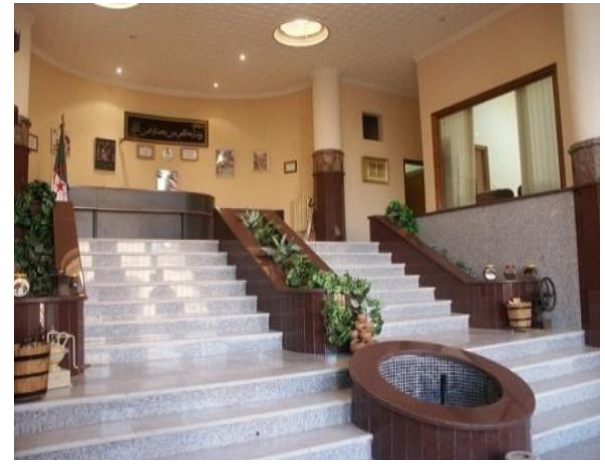

(b) Entrée Principale du siège social Originale AFRICAFE

## <span id="page-19-0"></span>**1.2.2 Structure de l'entreprise**

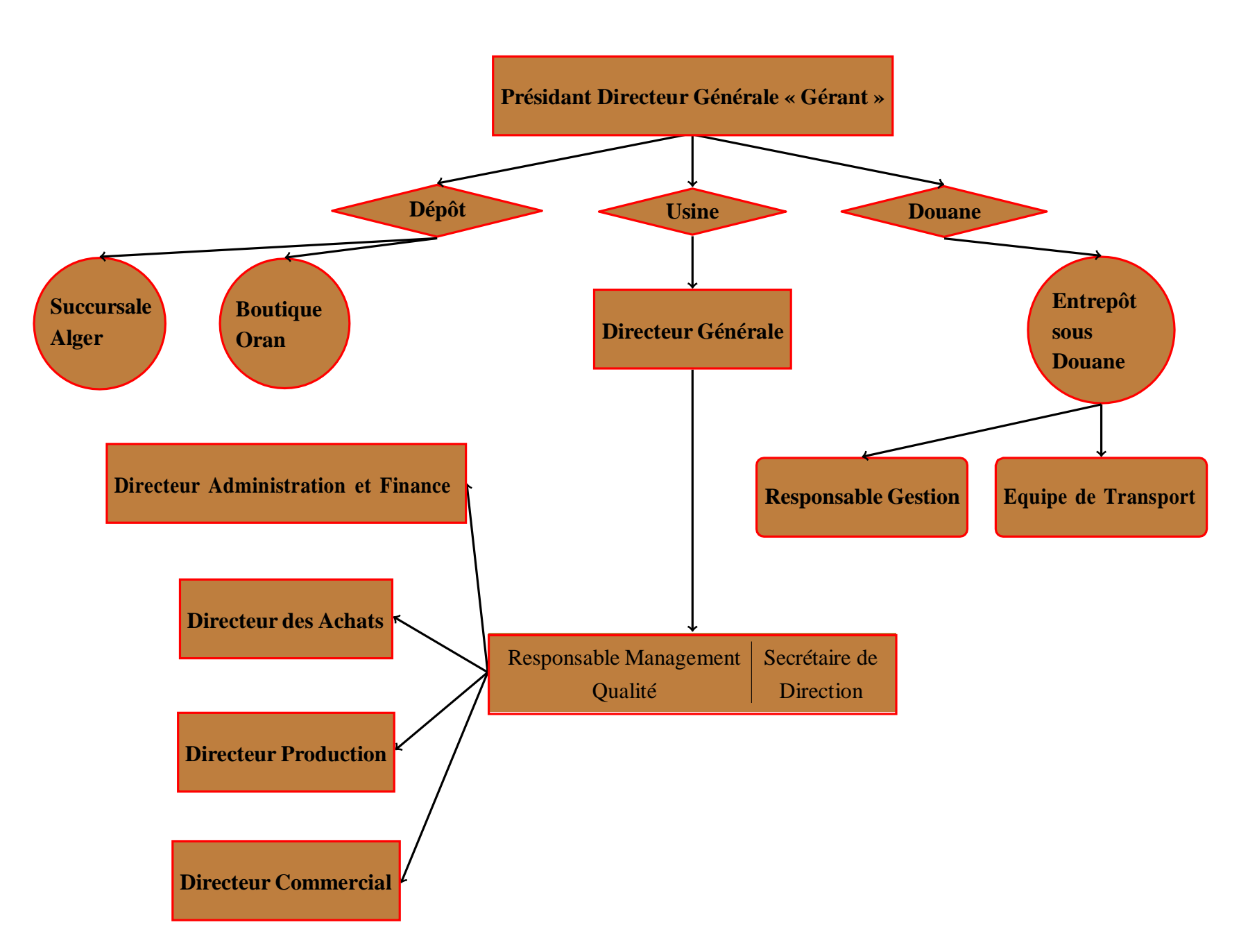

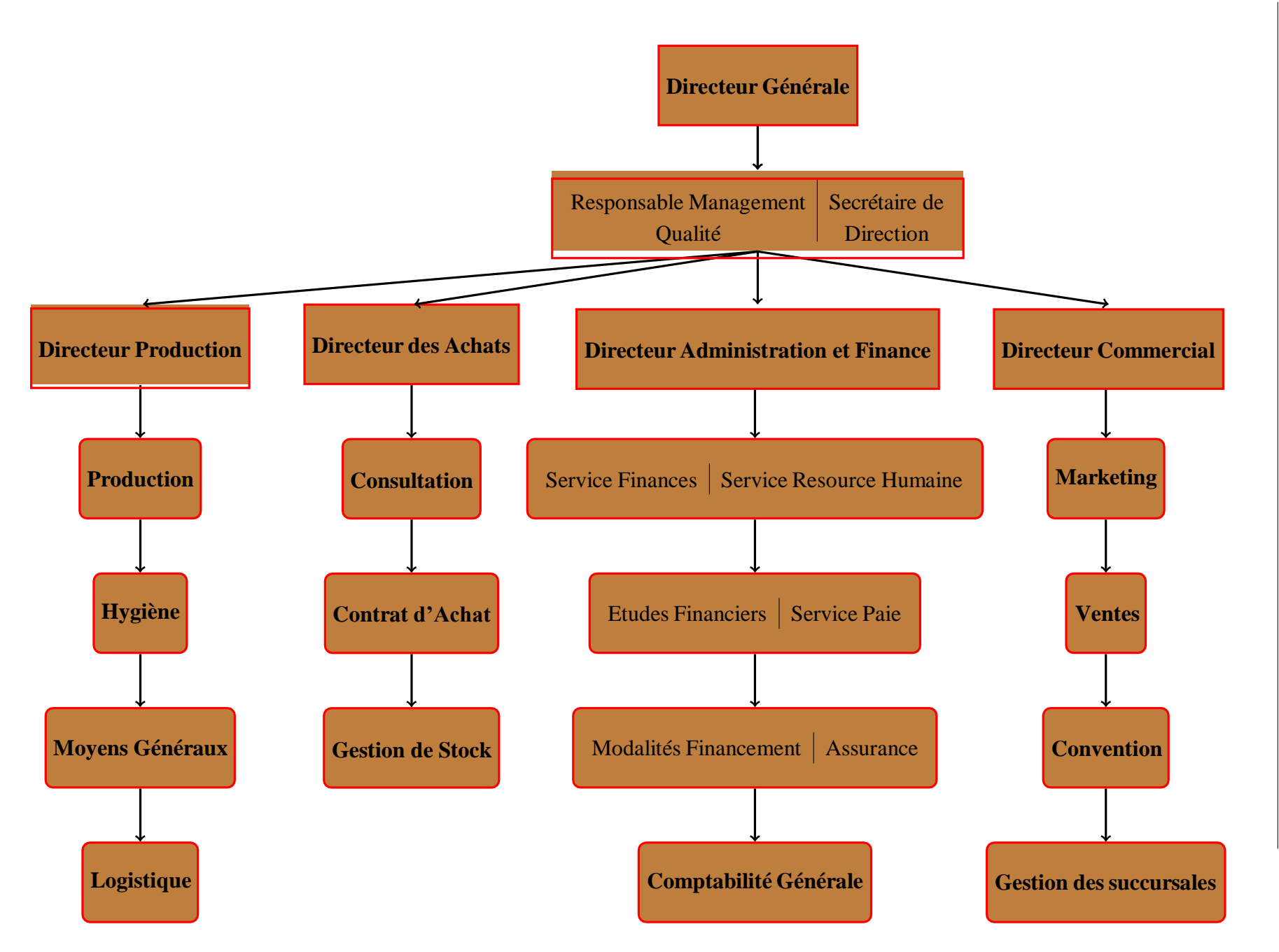

18

## <span id="page-22-0"></span>**1.3 Café**

Le café est l'une des boissons les plus consommées dans le monde, bien connu pour ses propriétés stimulantes. Le café est une boisson énergisante, il augmente la vigilance et les performances intellectuelles. Les capacités de concentration, d'attention et d'apprentissage sont favorablement impactées. Le café est caractérisé par l'armature, l'acidité, et par son goût.[\[5\]](#page-105-2)

### <span id="page-22-1"></span>**1.3.1 Marché du café en Algérie**

L'Algérie est l'un des plus grands pays consommateurs de café. L'Algérien moyen consomme 15 grammes de café par jour, soit environ 4 kilogrammes par an. Cela les place au premier rang en Afrique du Nord et au deuxième rang sur le continent, derrière l'Éthiopie. Le marché du café en Algérie est en croissance et le paysage concurrentiel sur le marché du café algérien est donc très fragmenté, aucune entreprise ne dominant.

En Algérie, le café est soumis à diverses taxes d'État. 10% de Taxe Intérieure sur la Consommation (TIC), 17% de Taxe sur la Valeur Ajoutée et 30% de Droits de Douane.

L'article 19 du texte légal stipule que les producteurs qui ajoutent du sucre, du caramel ou de l'amidon lors de la torréfaction doivent apposer de manière claire, visible et indélébile la dénomination « café torréfié avec sucre » ou « café moulu avec sucre torréfié ». Le décret stipule également que la proportion de matériaux supplémentaires ne doit pas dépasser 3 % du produit final.

Après de multiples analyses de la quantité de sucre supplémentaire dans le café et de son étiquetage réglementaire, certaines marques ne répondaient pas aux normes requises, selon Mustapha Zebdile, président de l'Association pour la protection et l'orientation des consommateurs et de leur environnement (APOCE), a été réussie.[\[4\]](#page-105-3)

# <span id="page-22-2"></span>**1.4 Présentation de projet**

### <span id="page-22-3"></span>**1.4.1 Problématique**

Après plusieurs visites, on a remarqué qu'Africafé utilise pour gérer les tâches liées à la production, le stockage et les autres services, des logiciels classiques comme Excel. Parmi les problèmes constatés :

- Absence d'un système d'information de gestion central et informatisé.
- Invisibilité des produits d'Africafé sur le marché malgré la qualité très compétitive de leurs produits.

• Pas de stratégie claire dans l'entreprise pour la prévision des commandes.

# <span id="page-23-0"></span>**1.5 Collecte des données d'Africafé**

Pour acquérir les données nécessaires à la réalisation de ce travail, Africafé nous a donné l'opportunité de visiter l'entreprise et avoir les informations tout en gardant la confidentialité de l'entreprise.

### <span id="page-23-1"></span>**1.5.1 Produits**

Africafé offre une vaste sélection des produits de bonne qualité et de différents goûts qui sont :

### <span id="page-23-2"></span>**1.5.1.1 Café grain**

Cette gamme est destinée aux hôtels, restaurants et cafétérias ainsi que les collectivités.

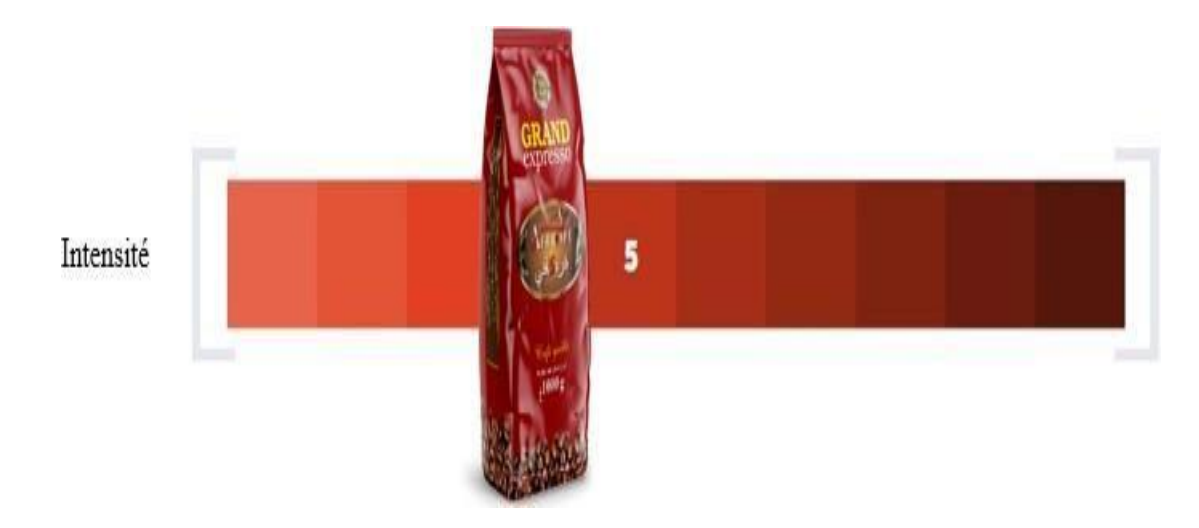

<span id="page-23-3"></span>Figure 1.5: Grand Expresso mélange : Un mélange Arabica + Robusta [\[1\]](#page-105-1)

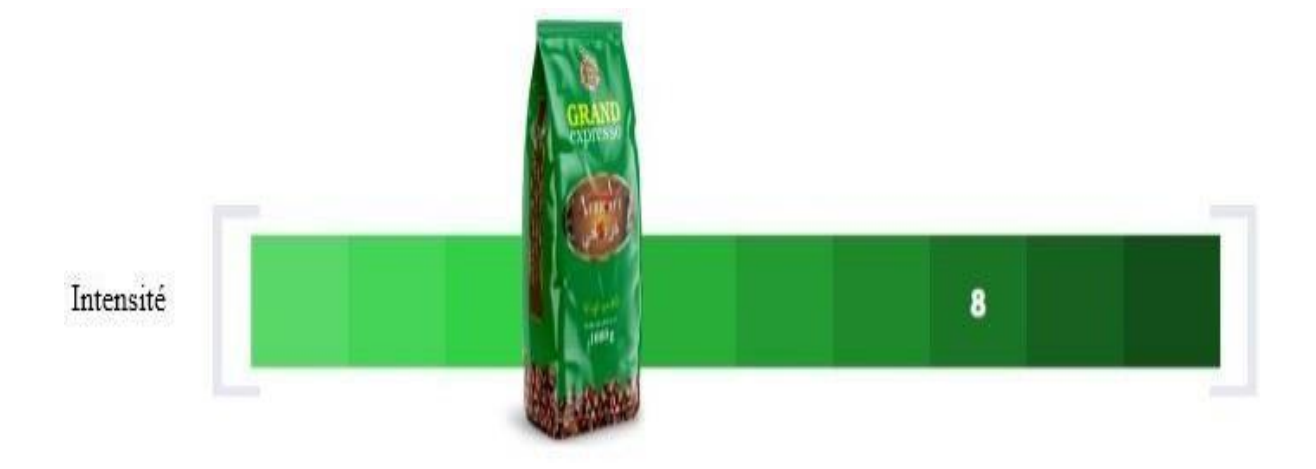

Figure 1.6: Grand Expresso Rubust : Pure Robusta [\[1\]](#page-105-1)

<span id="page-24-0"></span>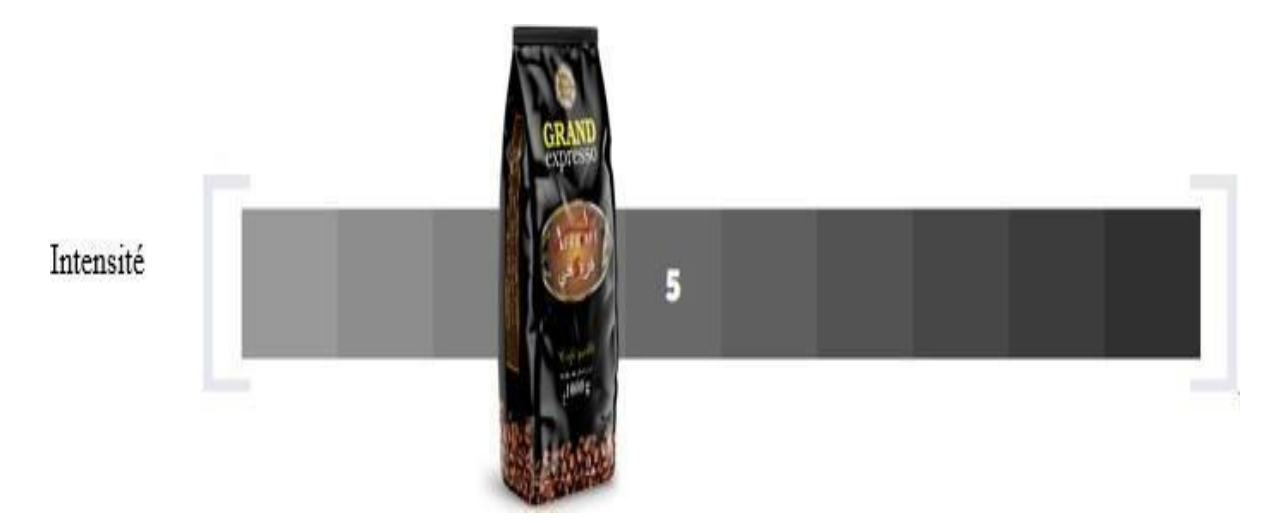

<span id="page-24-1"></span>Figure 1.7: Grand Expresso Arabica : Pure Arabica [\[1\]](#page-105-1)

### <span id="page-25-0"></span>**1.5.1.2 Café moulu Atmosphérique**

Cette gamme est destinée pour une large population, ce café moulu conditionnée dans un emballage triplex de longue conservation.

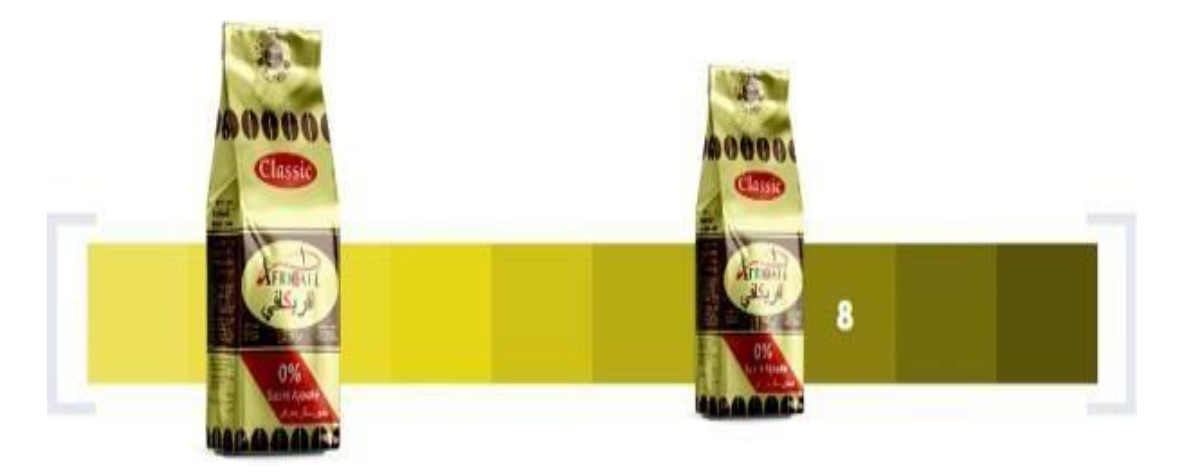

Figure 1.8: Le classic ATM 250g le classic ATM 125g [\[1\]](#page-105-1)

<span id="page-25-2"></span><span id="page-25-1"></span>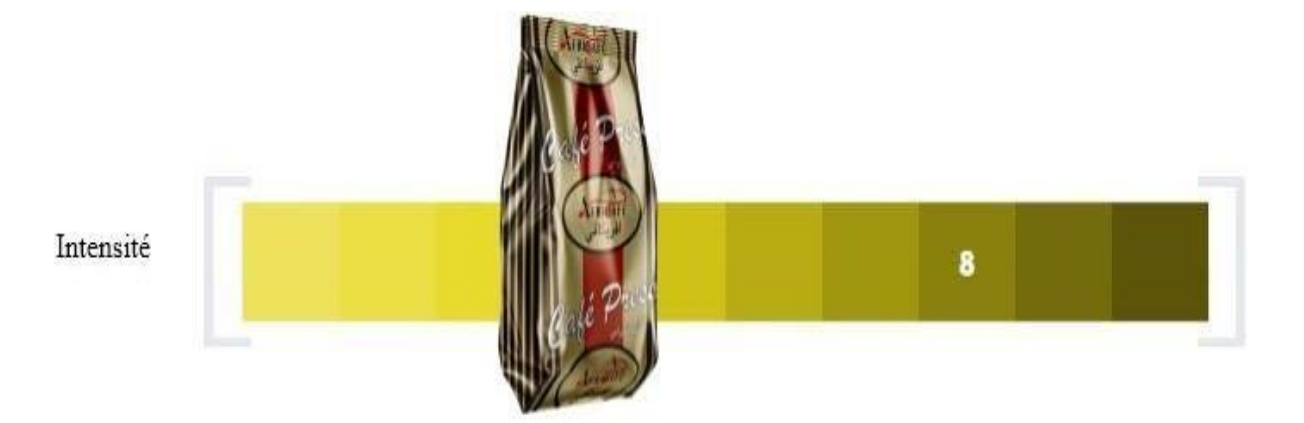

Figure 1.9: Café Press [\[1\]](#page-105-1)

## <span id="page-26-0"></span>**1.5.1.3 Café moulu sous-vide**

Cette gamme est dans un emballage sous-vide dans lequel l'air a été retiré pour protéger et préserver tout l'arôme du café.

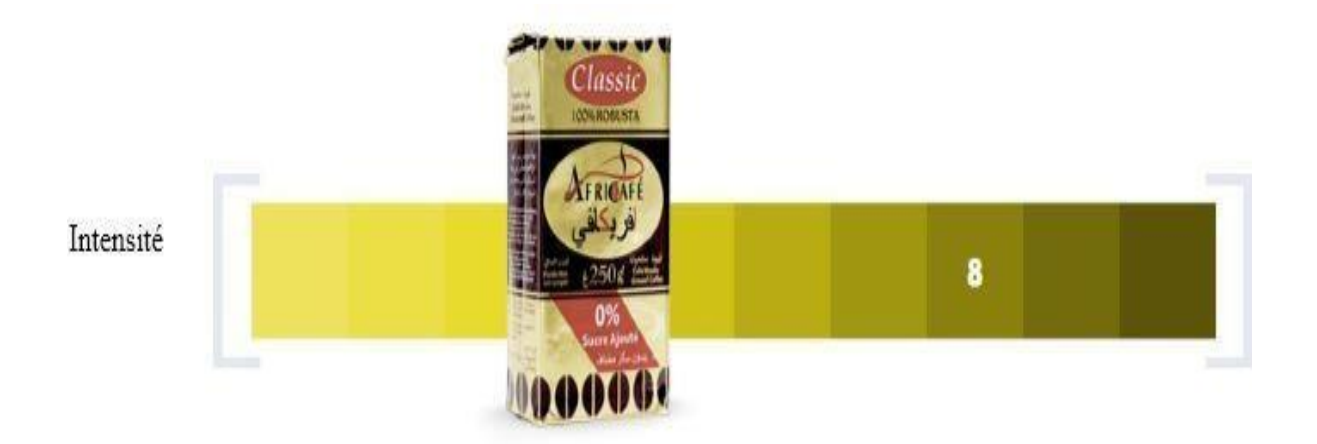

Figure 1.10: Le classic [\[1\]](#page-105-1)

<span id="page-26-2"></span><span id="page-26-1"></span>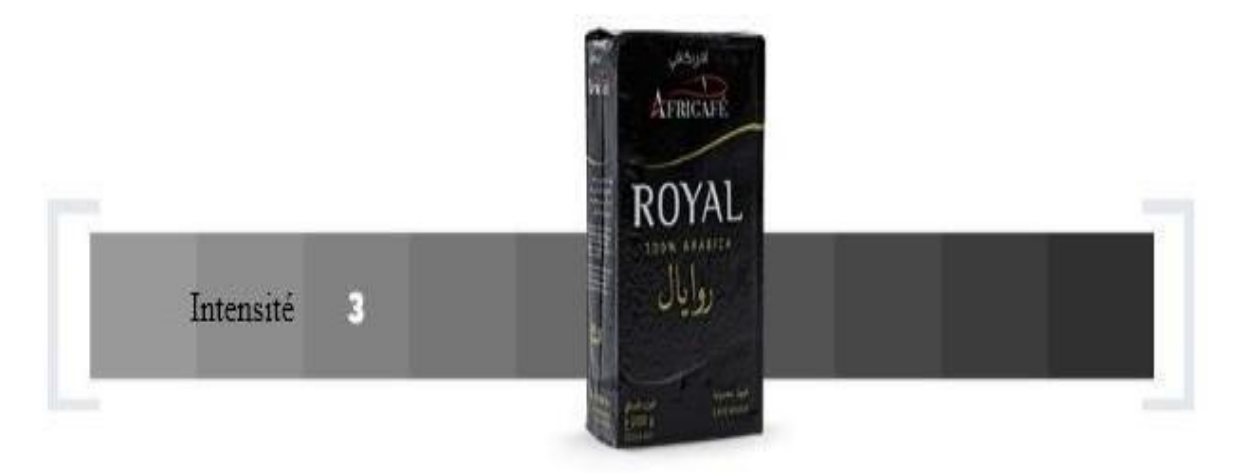

Figure 1.11: Le Royal [\[1\]](#page-105-1)

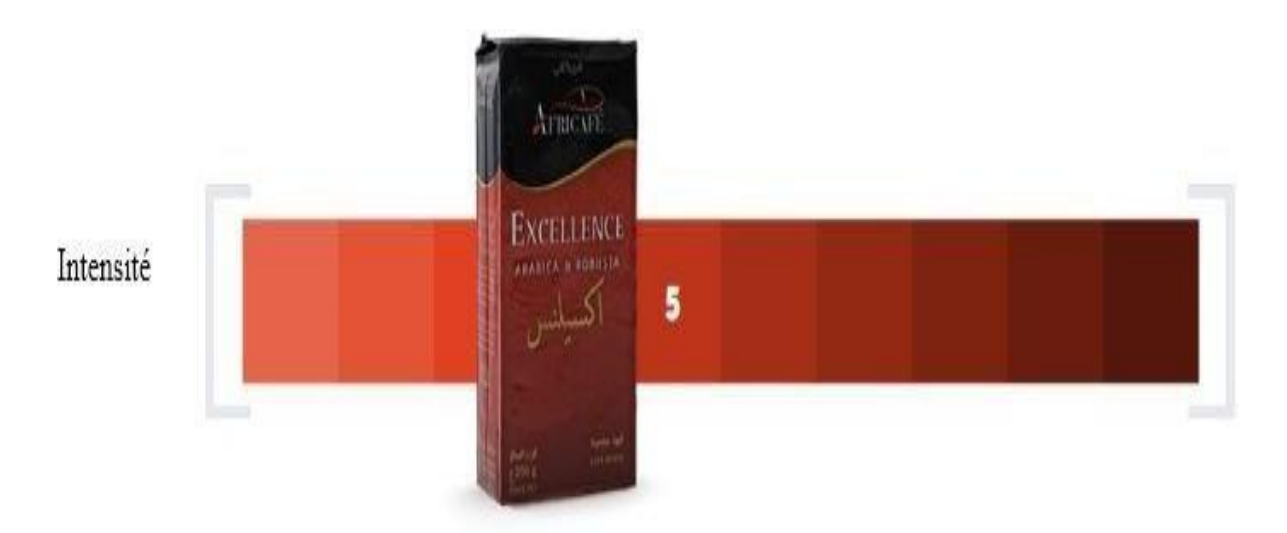

Figure 1.12: Café Excellence [\[1\]](#page-105-1)

## <span id="page-27-1"></span><span id="page-27-0"></span>**1.5.1.4 Café soluble**

Le café instantané (lyophilisé) issu d'une combinaison de divers crus de café, conditionné dans des bocaux en verre.

<span id="page-27-2"></span>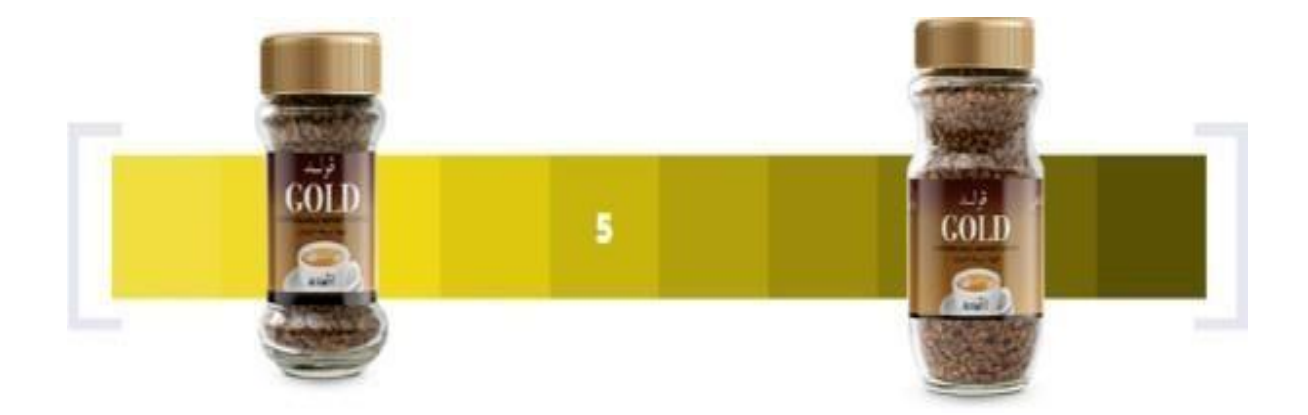

Figure 1.13: Café soluble Gold 45g Café soluble Gold 125g [\[1\]](#page-105-1)

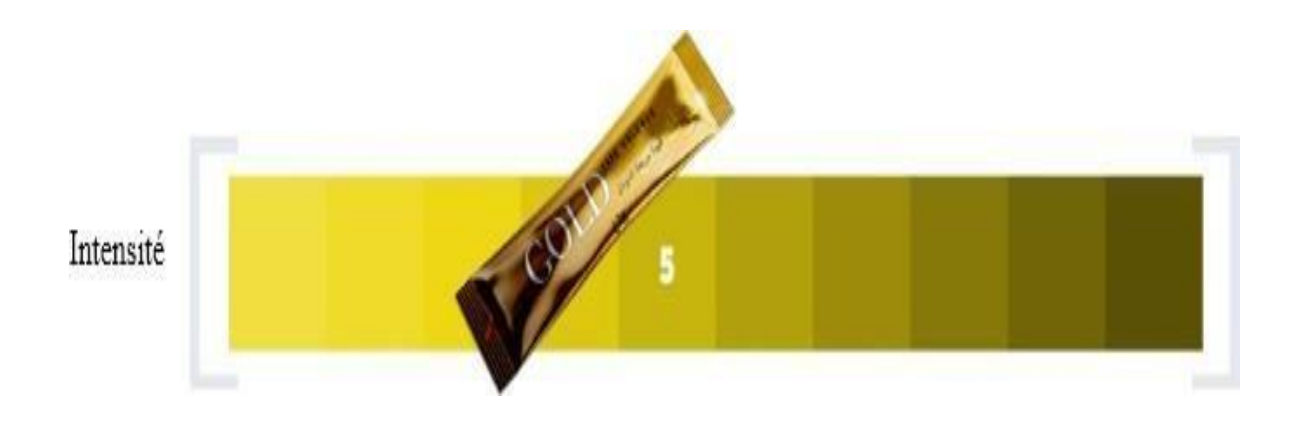

Figure 1.14: Café soluble Gold 2g [\[1\]](#page-105-1)

### <span id="page-28-1"></span><span id="page-28-0"></span>**1.5.1.5 Café et thés capsules**

Cette gamme est dans des capsules, avec une protection spéciale afin de préserver les arômes uniques de café.

<span id="page-28-2"></span>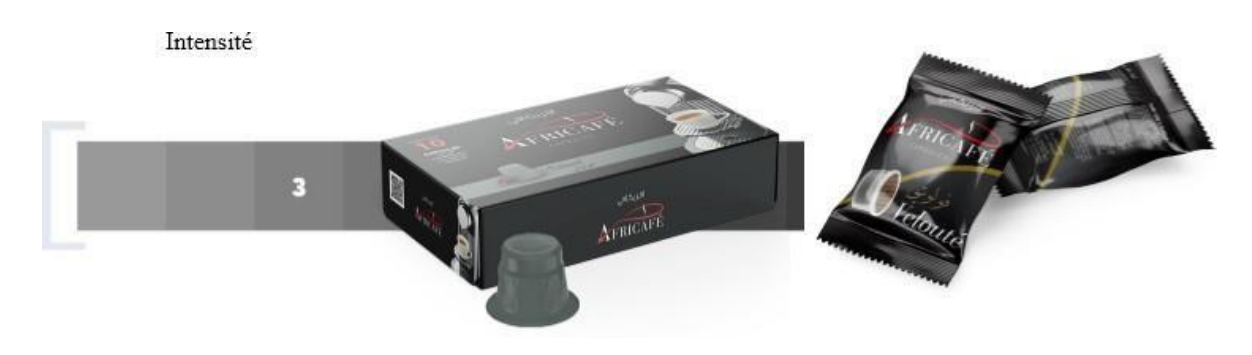

Figure 1.15: Velouté Compatible Nespresso Compatible Lavazza [\[1\]](#page-105-1)

<span id="page-29-0"></span>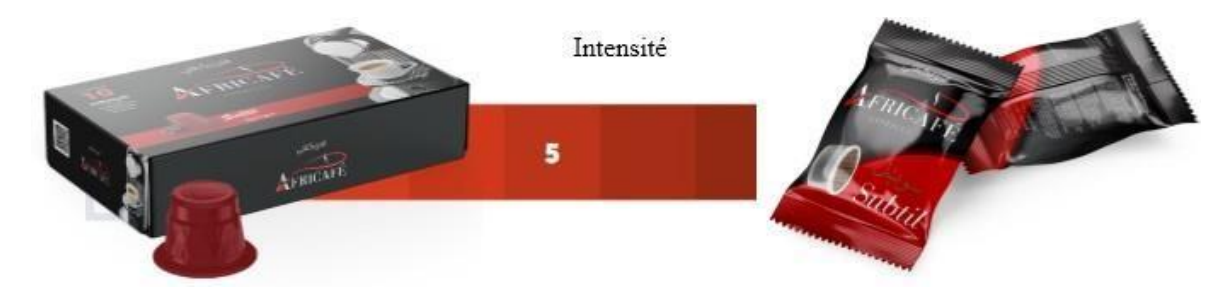

Figure 1.16: Subtil Compatible Nespresso Compatible Lavazza [\[1\]](#page-105-1)

<span id="page-29-1"></span>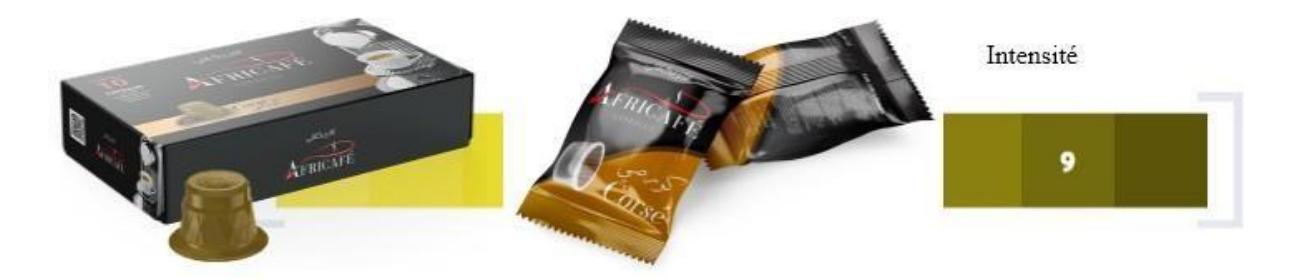

Figure 1.17: Crosé Compatible Nespresso Compatible Lavazza [\[1\]](#page-105-1)

### <span id="page-30-0"></span>**1.5.2 Matière première**

#### <span id="page-30-1"></span>**1.5.2.1 Café vert**

La matière première pour la production de café est le café vert. Il est importé de l'étranger et se diffère par ses origines et ses grades. La zone tropicale est cultivée pour la production de café vert, il est obtenu à partir des graines du caféier. Il existe plusieurs variétés de café, mais seulement deux se partagent le marché, le Robusta et l'Arabica. Il est généralement stocké dans des sacs en jute. Les conditions de stockage interviennent encore sur la qualité du café marchand. En particulier, le café entreposé ne doit pas être trop humide (pas plus de 12,5 % d'humidité).

### **Arabica**

Originaire des hauts plateaux d'Ethiopie, l'Arabica pousse principalement entre 600 et 2000 m2 et préfère les climats frais et l'altitude.L'Arabica est l'espèce grâce à laquelle la consommation de café s'est répandue à travers le monde depuis la péninsule arabique (notamment le Yémen) au XVe siècle.

Lorsqu'il est traité par voie humide, le grain vert d'arabica, qui est plutôt gros, allongé et plat, se rapproche du bleu vert. Il contient 0,8 % à 1,5 % de caféine. En raison de sa finesse, de sa douceur et de son parfum, il est considéré comme le haut de gamme des cafés. En tasse, il donne un café léger et particulièrement aromatique, légèrement acidulé et permettant de profiter d'une gamme de saveurs particulièrement riche.[\[2\]](#page-105-4)

### **Robusta**

A l'origine, le Robusta était enraciné au Congo où il pousse naturellement. Découverte au XVIIe siècle, cette espèce pousse dans les plaines chaudes et humides typiques des régions équatoriales.

Les petits grains ronds et verts de Robusta prennent une teinte brune lorsqu'ils sont traités à sec. Sa teneur en caféine peut atteindre 3%, soit le double de celle du café Arabica. Il est plus amer et corsé, ce qui en fait la variété utilisée pour faire un véritable expresso, sombre et corsé.[\[2\]](#page-105-4)

#### **Remarque :**

La variété arabica a longtemps dominé l'ensemble de la consommation mondiale, le robusta est venu modifier les habitudes des consommateurs, permettant de choisir entre un café corsé et chargé en caféine (robusta) et un café plus aromatique et moins amer (arabica). De nombreuses marques, y compris Africafé proposent des assemblages pour permettre d'atténuer l'effet de

l'un, ou accentuer l'amertume de l'autre.

### <span id="page-31-0"></span>**1.5.2.2 Origines du café vert**

Africafé importe le café vert à partir de plusieurs pays, ce qui assure plusieurs origines, parmi les pays fournisseurs de café vert en trouve :

- **Cote d'Ivoire :** Le Cote d'Ivoire est parmi les gros producteurs Africains de café, le café ivoirien est surtout réputé pour son arome intense et son goût amer et corsé.
- **L'Inde:** L'Inde est le 3ème gros producteur asiatique de café, le café indien bénéficie de régions montagneuses aux conditions climatiques idéales, la plupart du temps utilisé dans des mélanges
- **Ouganda:** est le 2ème producteur de café en Afrique, le café Ougandais est l'un des plus réputés grâce à la fertilité des sols, et au climat clément dont bénéficient les cultures de café en Ouganda.
- **Brésil:** est le premier pays producteur de café au monde.
- **Ethiopie:** est le premier exportateur de café en Afrique, connu en tant que berceau du café Arabica, le café éthiopien est l'un des plus réputé au monde pour son acidité sauvage.

On trouve d'autres pays comme le Cameroun, Togo et la Colombie.

### <span id="page-31-1"></span>**1.5.2.3 Grade du café vert**

Il existe cinq grades fixés par la taille des grains mesurée sur des cribles normalisés :

- **Grade 0 :** Grain retenus par le crible N 18 (trous de 7mm) ;
- **Grade I :** Grains traversant le crible N 18 et retenus par le N 16 (trous de 6.3mm) ;
- **Grade II :** Grains traversant le crible N 16 et retenus par le N14 (trous de 5.5mm) ;
- **Grade III :** Grains traversant le crible N 14 et retenus par le N12 (trous de 4.7mm) ;
- **Grade IV :** Grains traversant le crible N 12 et retenus par le N10 (trous de 4mm).

## <span id="page-32-0"></span>**1.5.2.4 Emballage**

En plus du café vert, Africafé importe d'autres matières premières de divers types et utilisations.

<span id="page-32-1"></span>

| <b>Type</b><br>d'emballage | Utilité                                                                    | <b>Exemple</b>                                                             |
|----------------------------|----------------------------------------------------------------------------|----------------------------------------------------------------------------|
| Aluminium                  | Conditionnement de produit fini                                            | Aluminium Royal<br>Aluminium Classic 250g<br>Aluminium Grand Expresso noir |
| Papier                     | Entre dans les processus de fabrication                                    | Papier filtre pour les capsules                                            |
| Bocaux en<br>verre         | Conditionnement de produit fini                                            | Café soluble Gold 125g<br>Café soluble Gold 45g                            |
| Plastique                  | Conditionnement de produit fini                                            | <b>Plastic fardeleuse</b><br>Plastic fardeleuse Plastic 48cm Soluble       |
| Sacs                       | Conditionnement de produit fini                                            | Sacs blanc pour 5kg (Expresso)<br>Sacs blanc pour 5kg (1k grillé)          |
| Sachet                     | Conditionnement de produit fini                                            | Sachet à bretelles M<br>Sachet à bretelles GM                              |
| <b>Boite</b>               | Emballage de produit fini                                                  | Boite soluble 2g<br>Boite à capsules Veloute<br>Boite à capsules Corse     |
| Capsule                    | Entre dans les processus de fabrication<br>Conditionnement de produit fini | Capsule Lavazza<br><b>Capsule Nespresso</b>                                |

Table 1.1: Les type d'emballage

### **Logigramme de matière première**

Le logigramme si-dessous résume le déroulement du commande et de reception de la matière première. (Ce logigramme est un document officiel de l'entreprise)

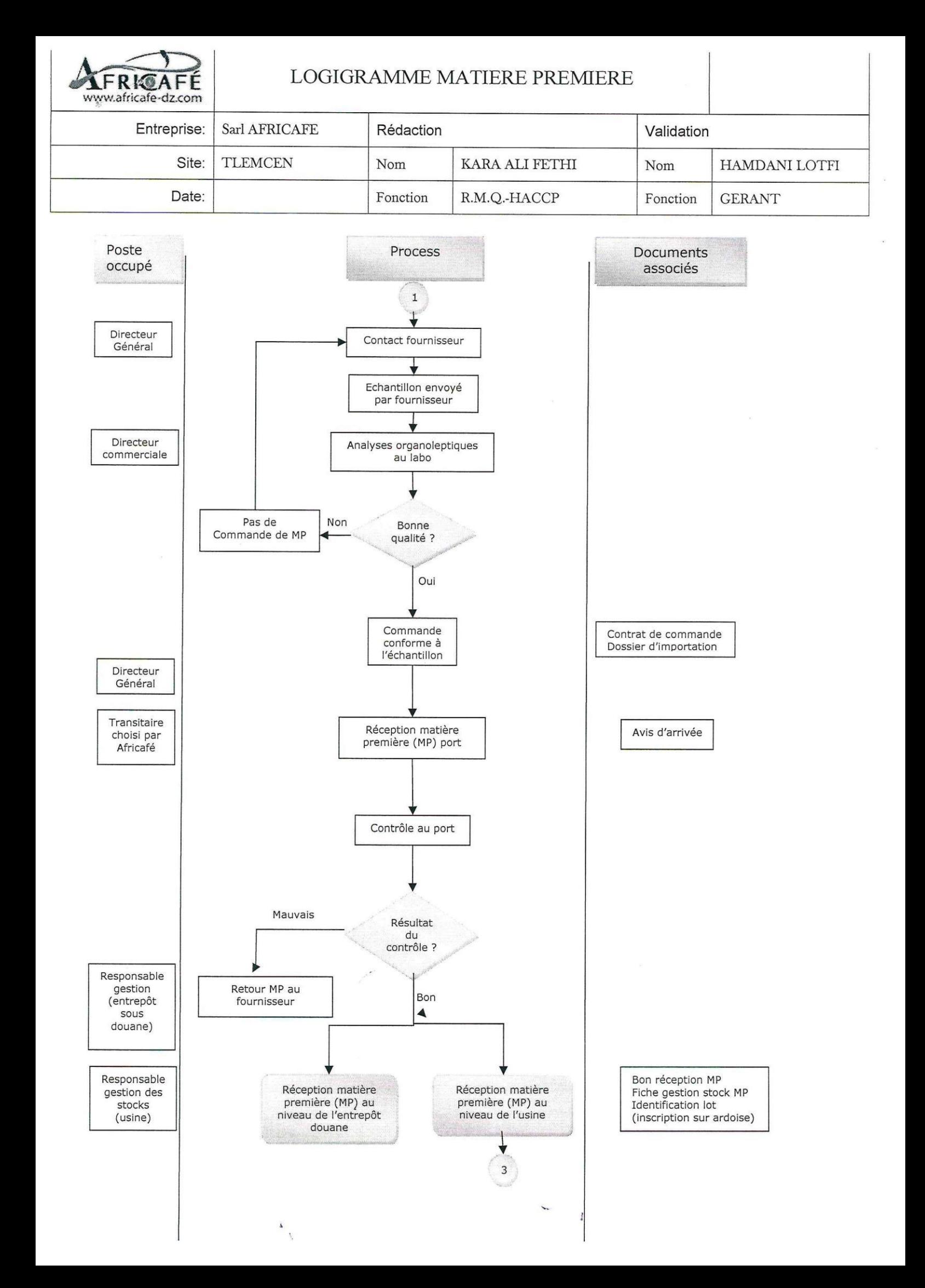

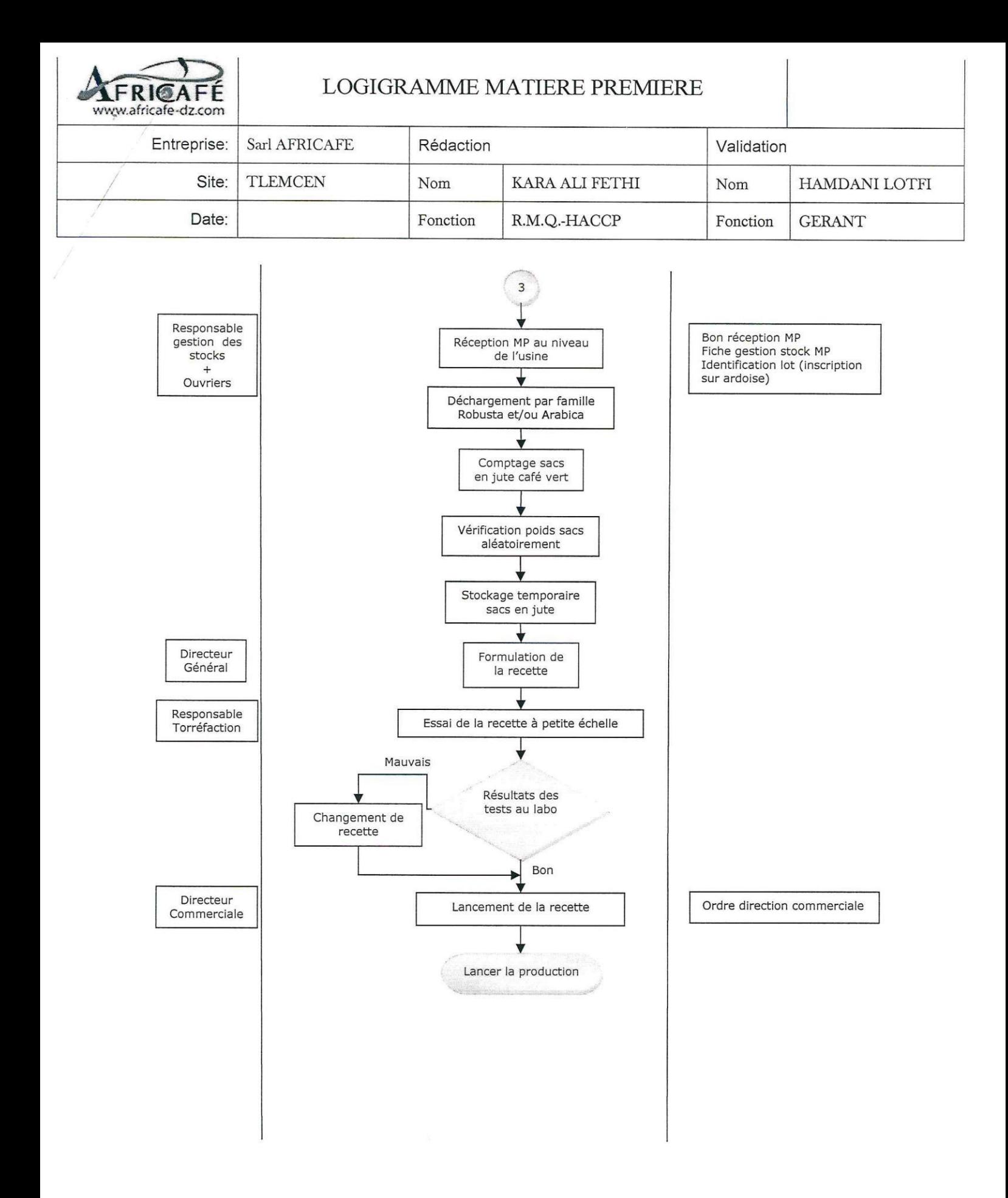

### <span id="page-35-0"></span>**1.5.3 Ressources de l'entreprise**

Africafé est installée sur une superficie de 2000*m*<sup>2</sup> . Elle se compose de 3 lignes de production.

Les machines installées sont des machines italiennes automatisées qui peuvent travailler successivement :

- 1. Une ligne principale composée de :
	- Quatre silos de nettoyage et de stockage de café vert avec une capacité de 10000 kg pour chaque silo ;
	- Une balance avec une capacité de 250 Kg;
	- Deux machines en parallèle de torréfaction avec une température de 100 à 400°C et une capacité de 250 Kg ;
	- Quatre silos de dégazage ;
	- Trois moulins traditionnels automatisés avec une capacité de 5 à 11 Kg/min pour chacun ;
	- Un moulin industriel automatisé ;
	- Machine de conditionnement atmosphérique et sous-vide de café moulu avec une capacité de 39 boites/min, cette machine est associée par une fardeleuse ;
	- Machine de conditionnement atmosphérique de café moulu avec une capacité de 6 à 11 boites/min ;
	- Deux machines de conditionnement de café grain avec une capacité de 18 boites/min.
- 2. Une machine de conditionnement de café soluble.
- 3. Une ligne de production des capsules et qui est composée de :
	- \* Une machine de remplissage des capsules Nespresso et une autre machine pour le conditionnement des boites de capsules et leur remplissage.
	- \* Une machine pour le remplissage des capsules Lavazza et une autre machine pour les conditionner.

### **Remarque :**

Toute la chaine de production d'Africafé est contrôlée par une salle de contrôle.

## <span id="page-35-1"></span>**1.5.4 Processus de production**

Le logigramme ci-dessous résume le déroulement du processus de fabrication de café au sein de l'entreprise. Ce logigramme est un document officiel de l'entreprise
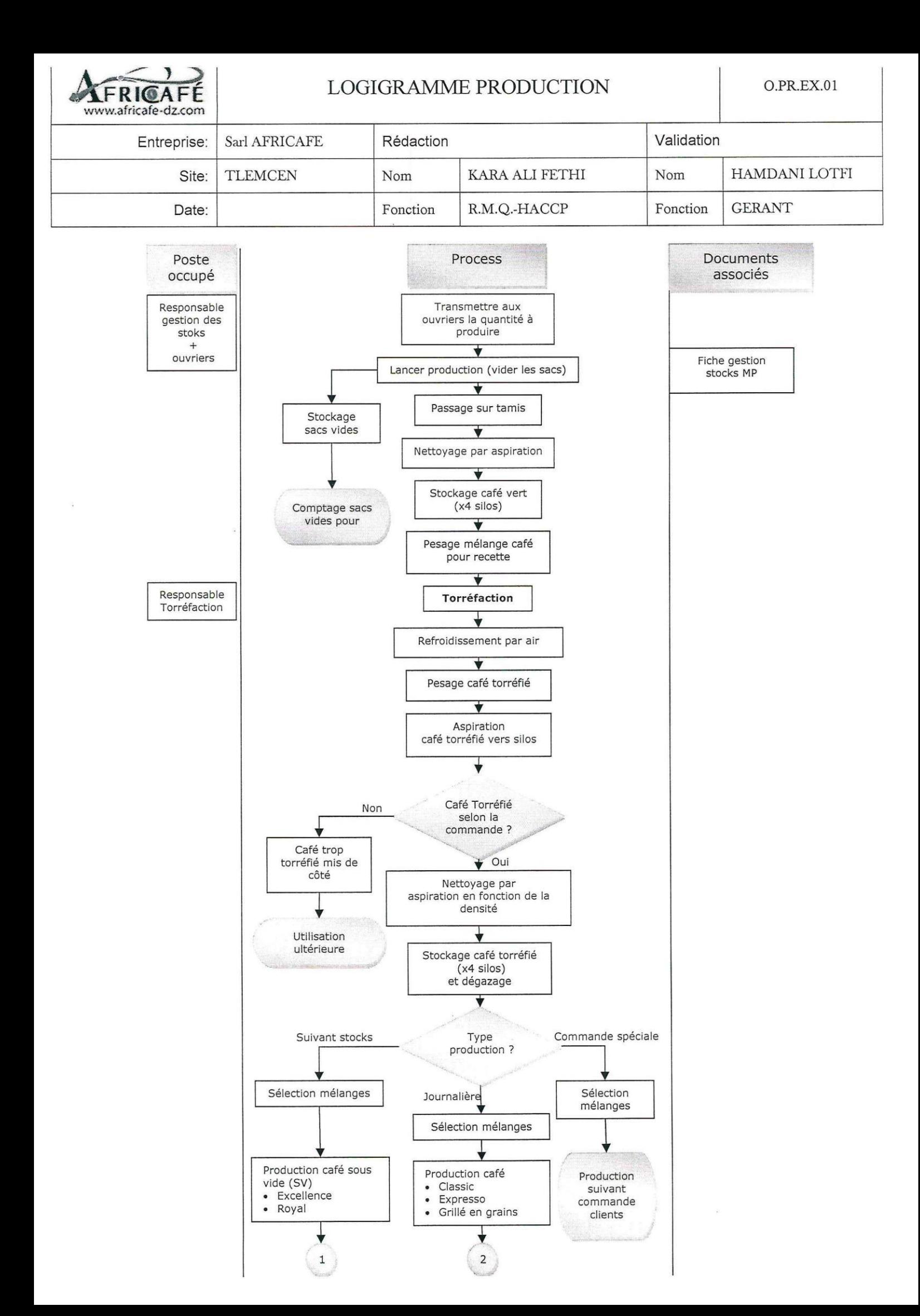

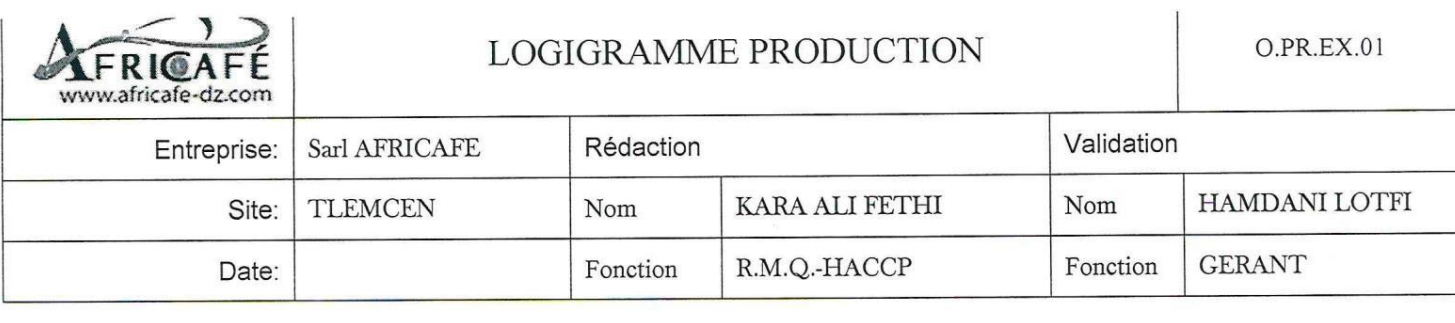

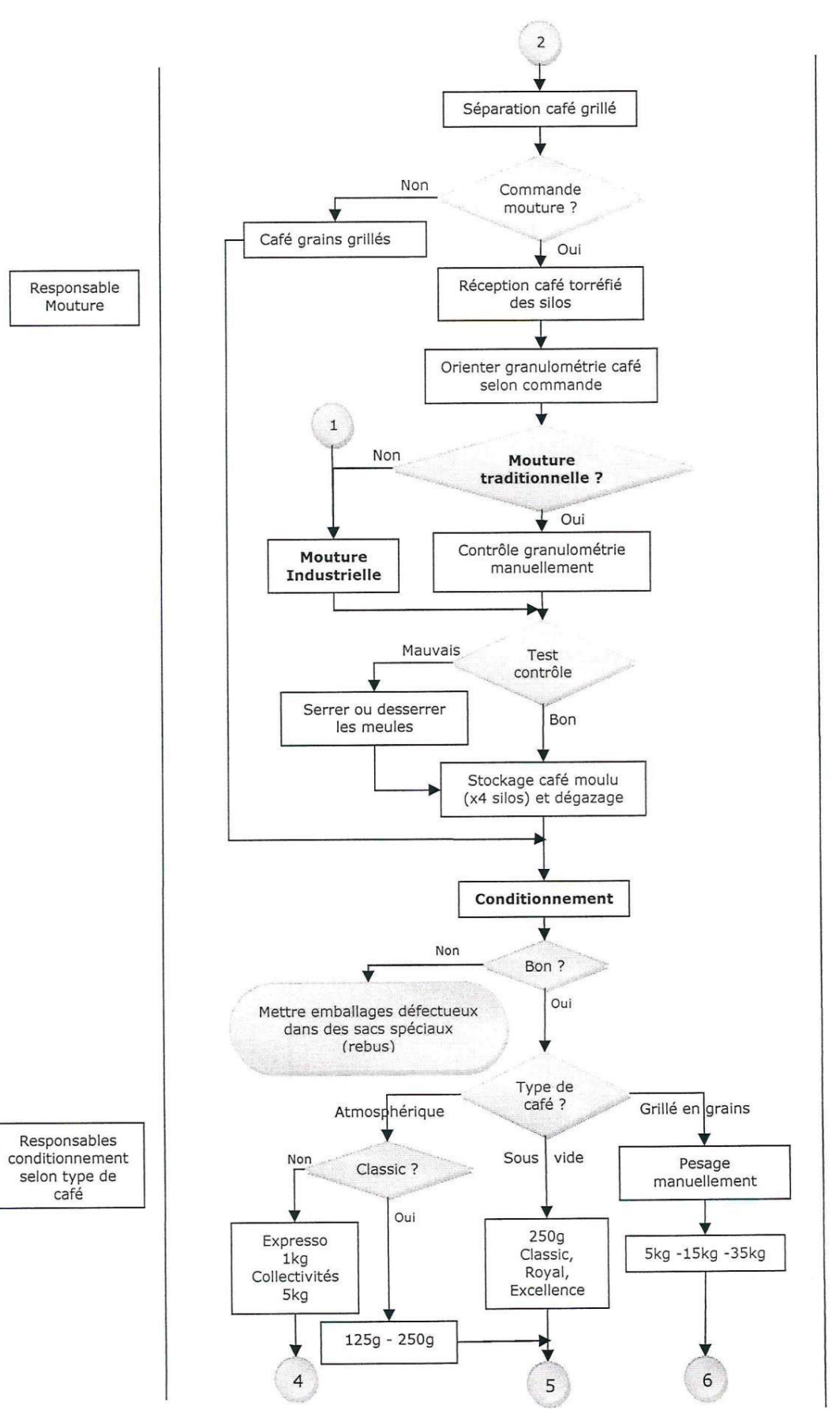

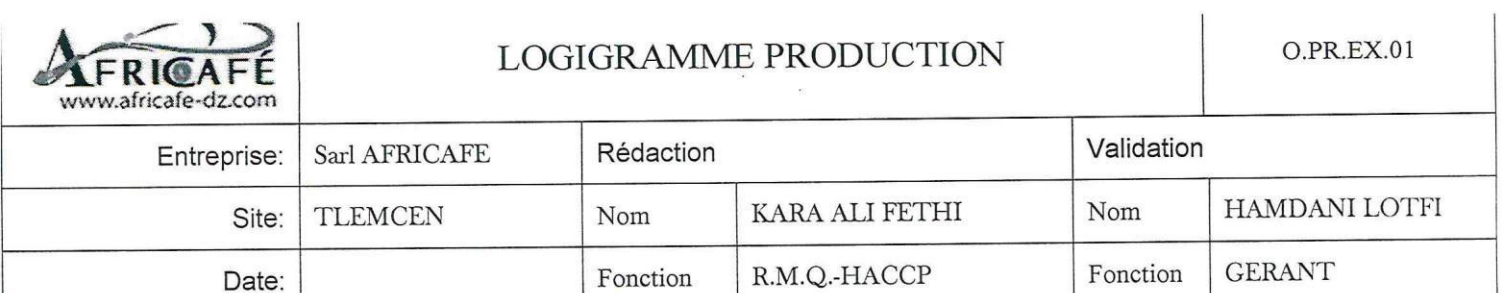

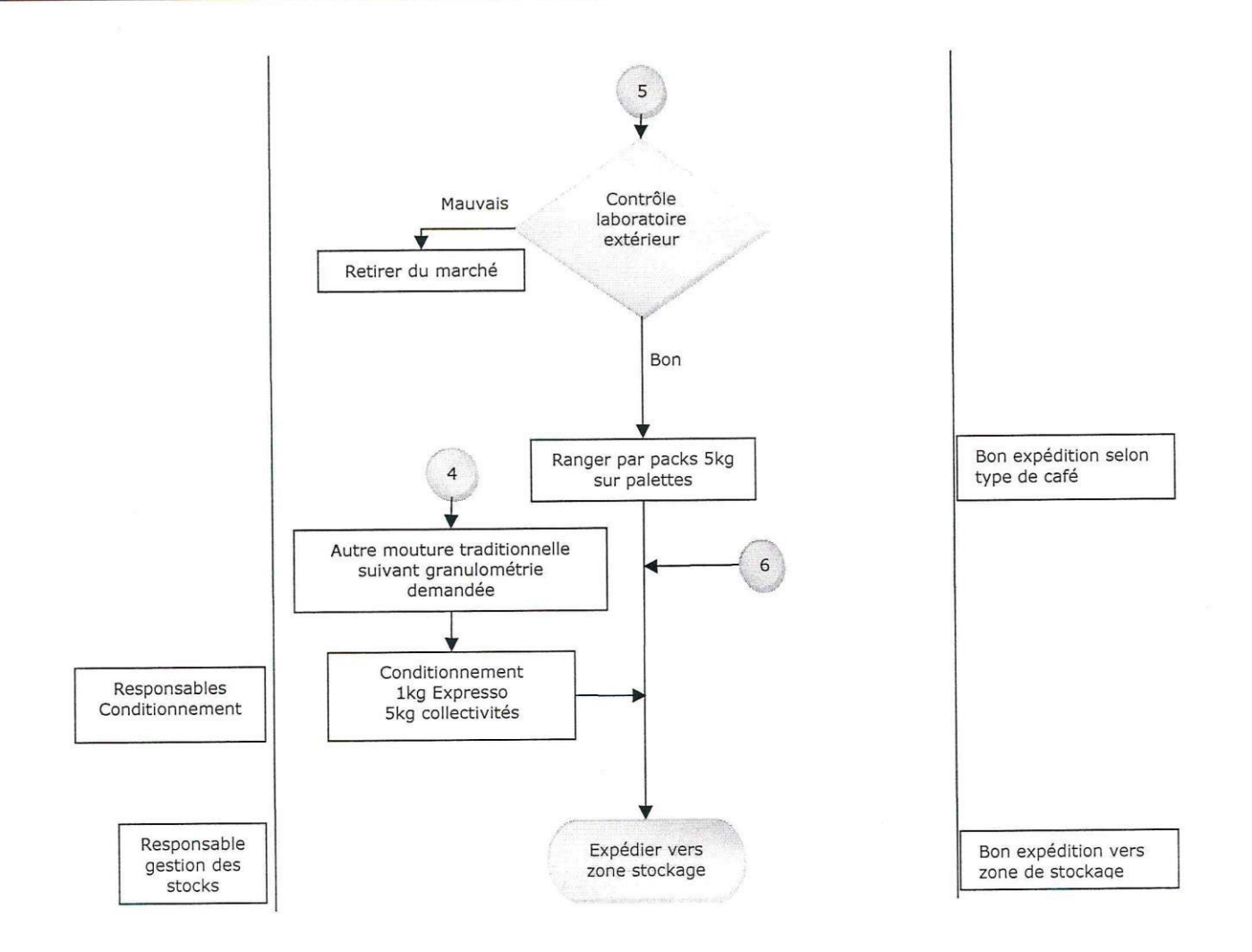

 $\Xi$ 

# **1.6 Solution proposée**

Dans le contexte de notre projet, l'analyse des besoins effectuée au sein d'Africafé a donné naissance à deux réflexions principales, dans une tentative de contribuer positivement dans le progrès de cette entreprise. Une première réflexion était liée au système d'information de l'entreprise. En effet, nous souhaitons contribuer à l'informatisation intégrale, sinon partielle, de leur système en se focalisant en premier lieu sur le service de production. La deuxième réflexion était principalement liée à l'étude de marché afin de cerner les problèmes d'invisibilité des produits Africafé en ce qui concerne le marché de consommation publique en Algérie.

Vis-à-vis le système d'information, quatre possibilités ont guidé notre réflexion :

- La proposition d'un outil informatique de gestion de la production, et quisoit adapté aux particularités de l'entreprise.
- Améliorer le système de gestion existant.
- La proposition d'une solution de type ERP (par adaptation et/ou développement). Cette dernière possibilité a été finalement adoptée grâce aux facilités offerte par les ERP et qui représentent une tendance de nos jours. Un ERP offre un avantage primordiale consistant à centraliser la base de données de l'entreprise.

# **1.7 Conclusion**

Africafé est une entreprise offrant de bons produits respectant les normes de qualité. Nos bonnes impressions suite à nos premières visites à cette entreprise, ainsi que nos profils de base en tant que futures ingénieurs en génie industriel étaient la principale motivation derrière la volonté de contribuer positivement au progrès de cette entreprise. L'un des aspects qui ont attiré notre attention c'est l'informatisation du système de gestion en particulier de service de production. En addition, nous voulons contribuer par une petite étude du marché algérien lié à la consommation du café. Cette deuxième contribution a été alimentée par un phénomène observé lors de l'analyse des besoins de l'entreprise et qui se résume en l'invisibilité des produits Africafé sur le marché malgré leur excellente qualité.

Ce chapitre était pour but de présenter l'entreprise qu'on va travailler avec, et de collecter les données relatives au travail qu'on va aborder ensuite.

# **CHAPITRE 2**

# **Modélisation et conception du système d'information**

# **2.1 Introduction**

La phase de conception et de modélisation joue un rôle fondamental dans la préparation et l'exécution de tout projet. Cette étape implique l'utilisation de méthodes appropriées pour élaborer un modèle solide et fiable sur lequel on peut s'appuyer. L'objectif essentiel est de créer une représentation précise de la réalité, mettant en lumière les éléments d'intérêt spécifiques qui nécessitent une attention particulière.

Nous allons commencer ce chapitre par des définitions relatives aux systèmes d'information. Ensuite, nous entamerons la conception des systèmes d'information et nous présentons la méthode Merise avec ses différents niveaux et modèles.

Ensuite, les modèles établis dans le contexte de notre étude de conception seront présentés.

# **2.2 Système**

Un **« Système »** est un ensemble d'éléments matériels ou humaines (hommes, machines, méthodes, etc.) en interaction transformant par un processus des entrées et des sorties.

- « Totalité organisée, faite d'éléments solidaires ne pouvant être définis que les uns par rapport aux autres en fonction de leur place dans cette totalité. » (F. de SAUSSURE)
- « Ensemble d'éléments en interaction dynamique, organisés en fonction d'un but.» (J. de ROSNAY)

# **2.3 Système d'information**

## **2.3.1 Définition des SI**

Le système d'information est un outil informatique défini comme étant l'ensemble des flux d'information, il satisfait les besoins d'une organisation en ce qui concerne l'information ellemême, il désigne l'acquisition, le traitement, le stockage et la diffusion d'une information vocale, imagée, textuelle ou numérique associé par des moyens mis en œuvre pour le gérer. Un système d'information peut représenter un important catalyseur du succès au sein d'une entreprise.

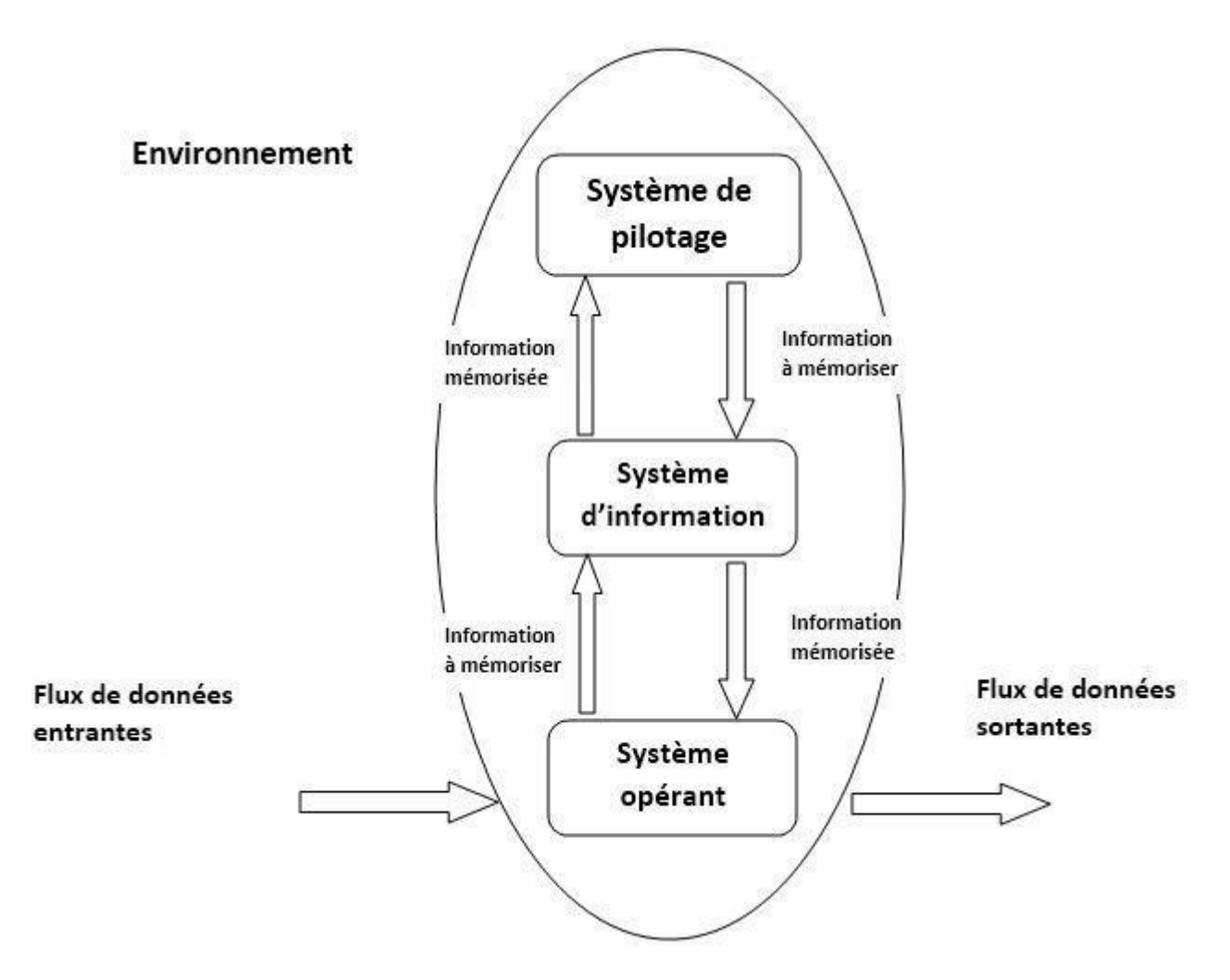

Figure 2.1: Environnement de système d'information

## **2.3.2 Système d'information de gestion des entreprises**

Un système d'information de gestion (SIG) est la fonction qui assure la planification,

l'élaboration, la mise en œuvre des matériels, logiciels et destechnologies de l'information afin d'atteindre les objectifs d'une organisation. Pour assurer le bon fonctionnement d'un système d'information de gestion, il existe ce qu'on appelle les ERP.

### **2.3.3 Définition et rôle d'un ERP**

Le terme « ERP » vient de l'anglais « Enterprise Ressource Planning » et il a été traduit en français par l'abréviation PGI « Progiciel de Gestion Intégré ».

L'ERP a été développé dans les années 1990 et combine de nombreuses fonctions. On peut dire qu'il représente un système de planification des ressources d'entreprise, connecté et synchronisé avec d'autres systèmes d'information pour améliorer la capture du processus de données et contrôler efficacement une organisation.

Donc, l'ERP offre une base de données centrale et partagée entre les différents départements avec une seule interface. Autrement dit, chaque département a toujours son système, mais toutes les données de ces sous-systèmes sont accessibles via une seule application qui assure les fonctions suivantes :

- Normaliser les informations de base de l'organisation tout au long de la chaîne de production.
- Gérer l'ensemble des processus opérationnels d'une entreprise.
- Offrir un aperçu de la production, du développement, des ventes et des réparations de biens et de services.
- Fournir la circulation des informations à partir du début de la phase de production à la vente jusqu'à la livraison finale aux employés pour diriger et contrôler les activités.
- Intégrer la planification, l'inventaire des achats, les ventes, le marketing, les finances, les ressources humaines, etc.
- Eliminer les doublons coûteux et les technologies incompatibles.
- Réduire de moitié l'ensemble des tâches administratives.

#### **2.3.3.1 L'évolution des ERP**

L'ERP n'a cessé d'évoluer des années 1960 à aujourd'hui. L'ERP est l'une des principales parties d'une industrie. L'utiliser correctement aidera à s'adapter, à devenir plus efficaces et à résoudre rapidement les problèmes.[\[2\]](#page-105-0)

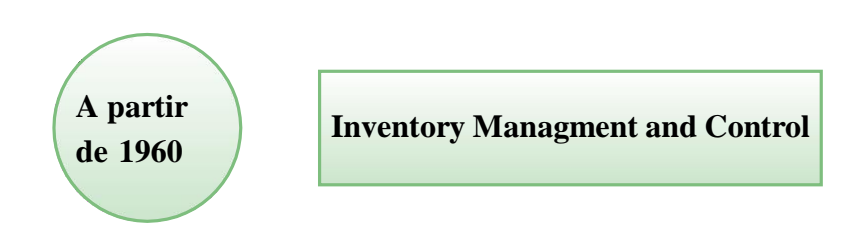

**Ce graphe résume l'historique des ERP.**

A cette époque-là, l'augmentation de la production des usines et des solutions informatiques ont été créées. En raison de l'évolution de ces solutions, des applications de gestion et de contrôle des stocks ont été introduites.[\[2\]](#page-105-0)

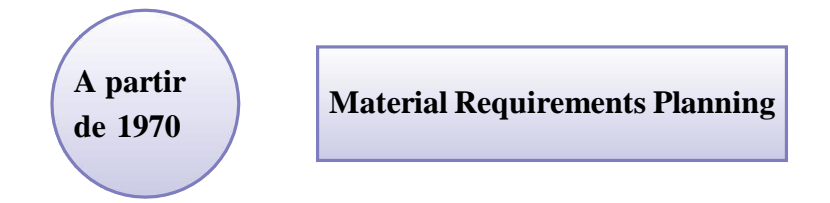

MRP (Materials Requirements Planning) a été lancé. Il prend en charge la planification des achats et le processus de production.[\[2\]](#page-105-0)

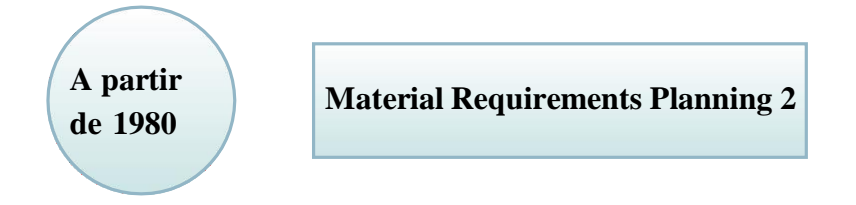

L'amélioration des MRP qui deviennent MRP II (Materials Requirements Planning II) permettaient aux différents départements impliqués dans la fabrication et améliorés la capacité de planification.[\[2\]](#page-105-0)

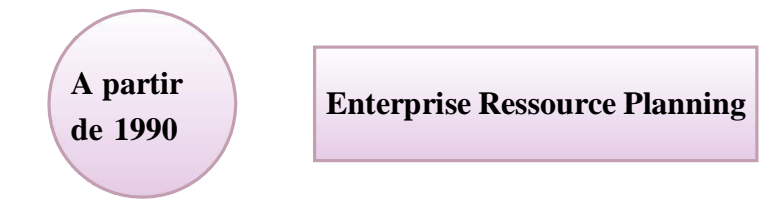

L'ERP utilisé dans les années 1990 était capable de répondre à d'autres besoins commerciaux tels que : l'ingénierie, la gestion de projet, la finance, la comptabilité et les RH.[\[2\]](#page-105-0)

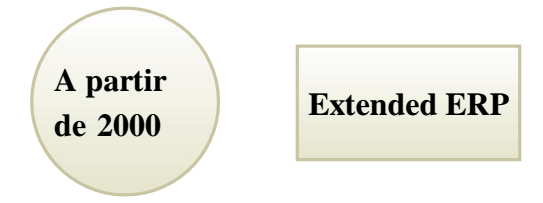

L'ERP continuent d'évoluer et de développer des fonctionnalités permettant aux entreprises de continuer à collecter, intégrer des meilleures données et à prendre des décisions commerciales plus intelligentes.[\[2\]](#page-105-0)

## **2.4 Conception des SI**

La conception des systèmes est le processus qui consiste à décrire, organiser et structurer les composantes d'un système autant au niveau fonctionnel qu'à un niveau détaillé orienté vers la construction du système proposé. La conception nous amène à définir des solutions organisationnelles et techniques des modèles conceptuels actualisés.

Il existe des méthodes et des langages pour concevoir les SI. MERISE (Méthode d'Etude et de Réalisation Informatique des Systèmes des Entreprises) est la méthode la plus célèbre et la plus pratiqué grâce à sa logique claire et facile séparant les traitements et les données. Plus de détails seront fournie par la section suivante.

### **2.4.1 Merise**

Merise est une méthode de conception et un langage de communication entre les divers acteurs des systèmes complexes. Merise propose tout à la fois des outils de modélisation, des modes opératoires permettant de les mettre en œuvre, et une démarche méthodologique. Merise peut être définie en étant une approche systémique basée sur la séparation des données par niveaux en ayant une vue de l'entreprise en terme de systèmes.

Toute réalité complexe doit être représentée pour être comprise et maitrisée, c'est pour cela Merise possède des modèles, un modèle peut être défini en étant une image de la réalité qui prend sa véritable dimension lorsqu'il permet de communiquer sans ambiguïté et assurer la pertinence des formalismes normalisés. [\[7\]](#page-105-1)

Les modèles en Merise englobent toute l'information qui a été recueillie et assimilée pendant la phase de collecte de données[\(2.2\)](#page-46-0) pour montrer le système à divers degrés de détail, c'est ce qu'on appelle le cycle d'abstraction ou approche par niveaux comme le montre le tableau suivant :

|                 | <b>Communications</b>            | <b>Données</b>                       | <b>Traitements</b>                | Le but                                                                |
|-----------------|----------------------------------|--------------------------------------|-----------------------------------|-----------------------------------------------------------------------|
| Conceptuel      | <b>MCC</b>                       | <b>MCD</b>                           | <b>MCT</b>                        | Ce qu'il faut faire<br>QUOI?                                          |
| Organisationnel | <b>MOC</b>                       | <b>MOD</b>                           | <b>MOT</b>                        | La manière de faire<br>QUI?<br>QUAND?<br><b>COMBIEN ?</b><br>OU?      |
| Logique         | <b>MLC</b>                       | <b>MLD</b>                           | <b>MLT</b>                        | Choix des moyens et<br>ressource avec<br>QUOI?<br><b>QUELS OUTILS</b> |
| Physique        | <b>MPC</b>                       | <b>MPD</b>                           | <b>MPT</b>                        | Les moyens de le<br>faire<br><b>COMMENT?</b>                          |
|                 | Schématiser<br>$\leq$<br>domaine | Création<br>d'une<br>base de données | Gestion des flux<br>d'information |                                                                       |

Table 2.1: Le cycle d'abstraction

La conception en Merise comporte une étape de listing de toutes les données à informatiser. Ce listing est présenté sous forme d'un tableau qui s'appelle **« le dictionnaire des données »**.

## **2.4.2 Dictionnaire des données :**

Le dictionnaire des données est un document qui regroupe toutes les données qui doivent être conservées dans la base des données.[\[7\]](#page-105-1)

Dans le cadre de notre projet, une collecte des données de l'entreprise Africafé a été effectué à l'aide des moyens suivants :

- **Les interviews :** les données collectées à partir des interviews sont mentionnées **« Responsable »** dans le dictionnaire ;
- **la collecte et l'étude des documents internes:** les données collectées à partir de l'étude des documents internes sont mentionnées **« Document »** dans le dictionnaire ;
- **la collecte et l'étude des documents externes :** les données collectées à partir de l'étude des documents externes sont mentionnées **« Document »** dans le dictionnaire ;
- **les visites sur terrain :** les données collectées à partir des visites sur terrain sont mentionnées **« Déduit»** dans le dictionnaire.

<span id="page-46-0"></span>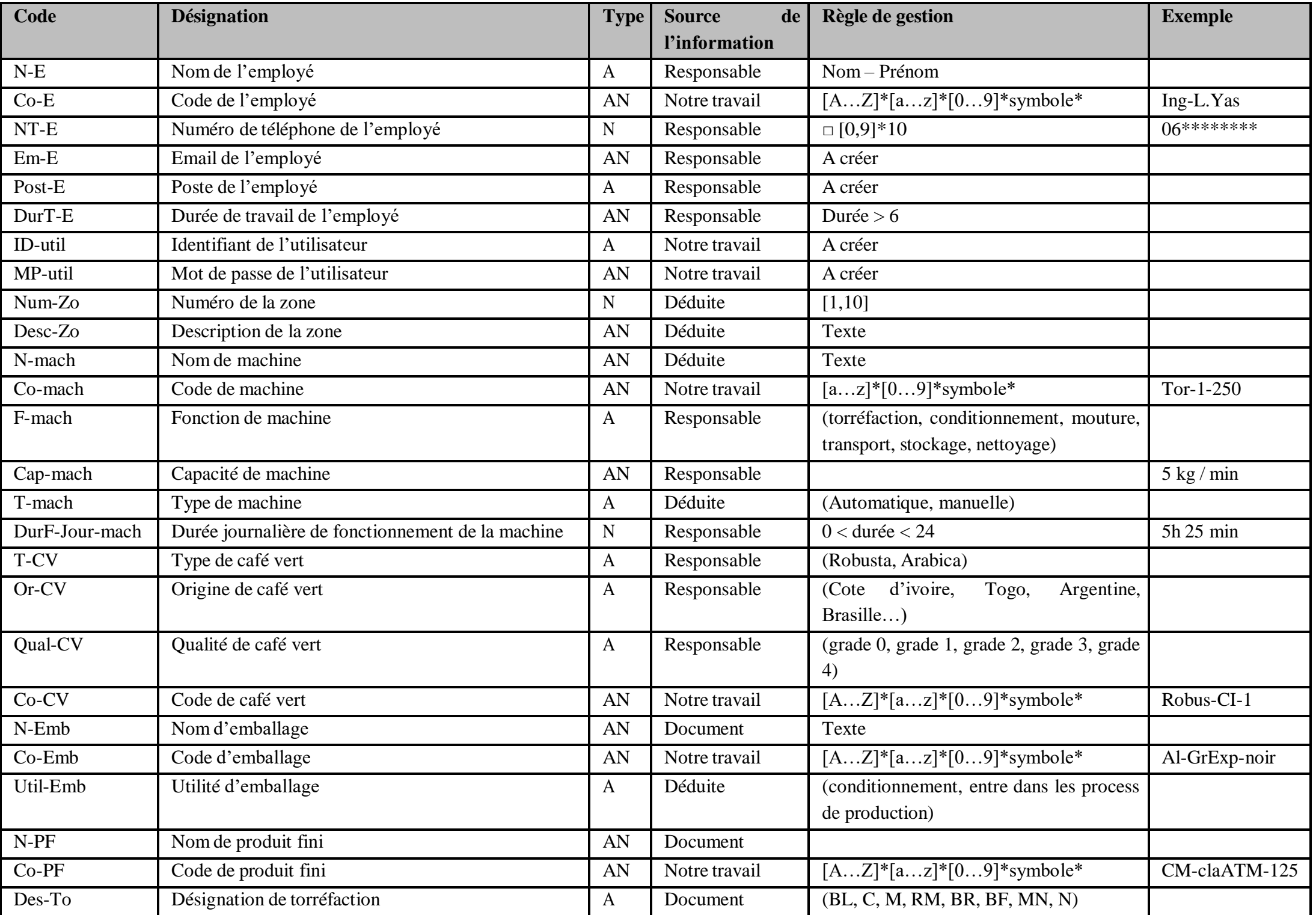

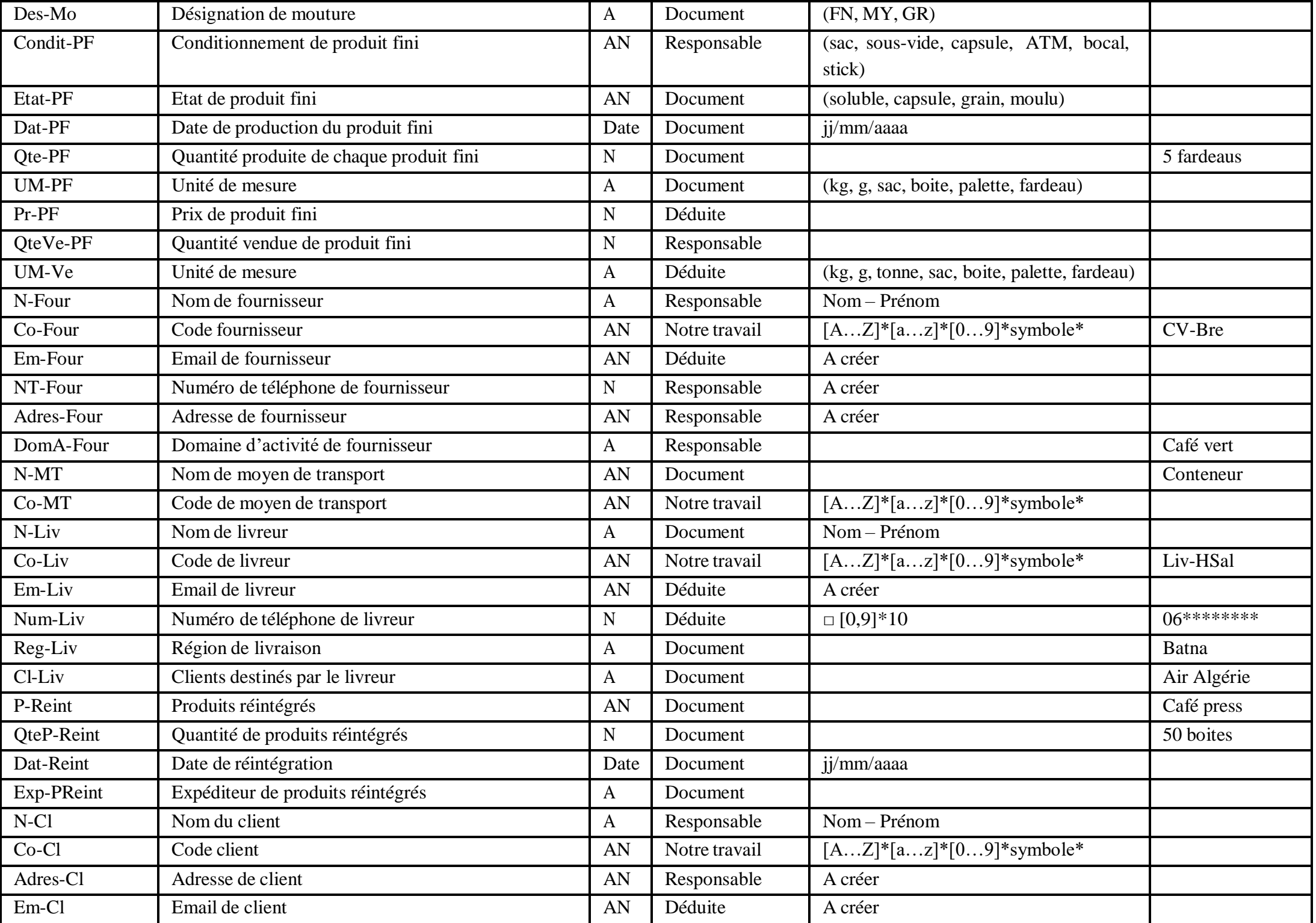

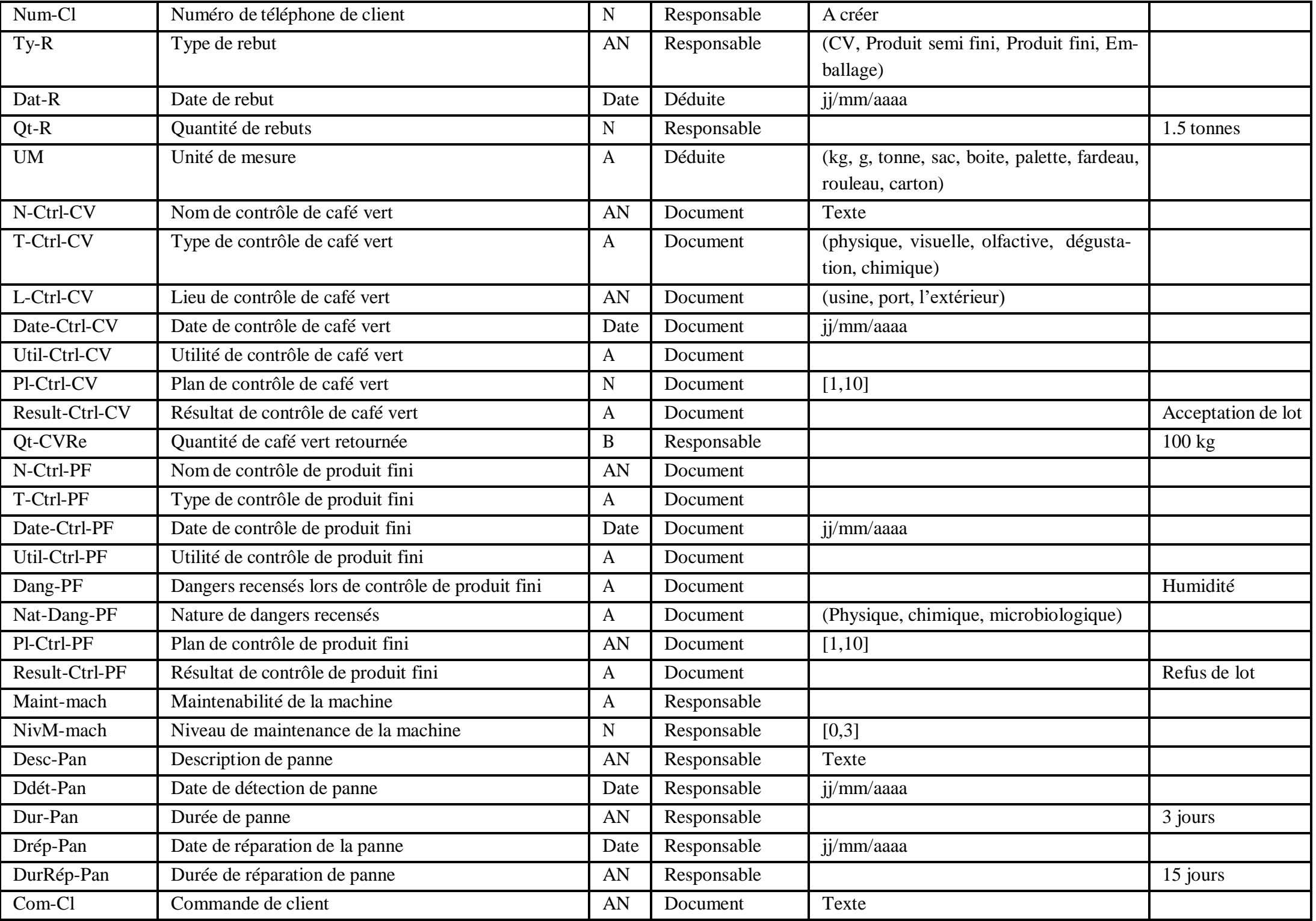

| CoCom-Cl     | Code de commande de client                        | AN           | Notre travail | $[AZ]^*[az]^*[09]^*$ symbole*         | $Com-n009$  |
|--------------|---------------------------------------------------|--------------|---------------|---------------------------------------|-------------|
| Condit-PC    | Conditionnement de produit commandé               |              | Document      | (sac, sous-vide, capsule, ATM, bocal, |             |
|              |                                                   |              |               | stick)                                |             |
| Qte-PC       | Quantité de produit commandé                      | $\mathbf N$  | Document      | (kg, g, sac, boite, palette, fardeau) |             |
| Eta-PC       | Etat de produit commandé                          | A            | Document      | (soluble, capsule, grain, moulu)      |             |
| Des-To-PC    | Désignation de torréfaction pour produit commandé | $\mathbf{A}$ | Document      | (BL, C, M, RM, BR, BF, MN, N)         |             |
| Des-Mo-PC    | Désignation de mouture pour produit commandé      | $\mathbf{A}$ | Document      | (FN, MY, GR)                          |             |
| D-Com-Cl     | Date de commande client                           | Date         | Document      | jj/mm/aaaa                            |             |
| D-livr-CCl   | Délai de livraison de commande client             | $\mathbf N$  | Document      |                                       |             |
| Co-Art-Stoc  | Code d'article stocké                             | AN           | Notre travail | $[AZ]^*[az]^*[09]^*$ symbole*         | CM-claSV    |
| Qte-Art-Stoc | Quantité d'article stocké                         | $\mathbf N$  | Déduite       |                                       | 5 palettes  |
| <b>UM</b>    | Unité de mesure                                   | $\mathbf{A}$ | Déduite       | (kg, g, sac, boite, palette, fardeau) |             |
| Co-Art-Com   | Code d'article commandé                           | AN           | Notre travail | $[AZ]^*[az]^*[09]^*$ symbole*         |             |
| Qte-Art-Com  | Quantité d'article commandé                       | $\mathbf N$  | Déduite       |                                       | 1000 Tonnes |
| Con-Pai      | Condition de paiement                             | A            | Document      | (C, E, VR, VI)                        |             |
| Dat-Com      | Date de commande                                  | Date         | Document      | jj/mm/aaaa                            |             |
| Dat-Recep    | Date de réception                                 | Date         | Document      | jj/mm/aaaa                            |             |
| Trans-Comp   | Transport compris                                 | B            | Document      | Oui - Non                             |             |
| Cod-Contr    | Code de contrat                                   | AN           | Notre travail | $[AZ]^*[az]^*[09]^*$ symbole*         |             |
| Desc-Contr   | Description de contrat                            | $\mathbf{A}$ | Déduite       | Texte                                 |             |
| Dat-Contr    | Date de contrat                                   | Date         | Déduite       | jj/mm/aaaa                            |             |
| Dur-Contr    | Durée de contrat                                  | AN           | Déduite       |                                       | 1 an        |

Table 2.2: Dictionnaire des données

## **Remarque :**

la source d'information **« Notre travail »** indiquée dans le dictionnaire c'est un effort personnel.

# **2.5 Présentation des modèles Merise établis**

Dans le contexte de notre démarche conceptuelle, nous avons décidé de concevoir le système d'information cible en utilisant trois types de modèles de différents niveaux de la méthode Merise.

## **2.5.1 Niveau conceptuel**

#### **2.5.1.1 Modèle conceptuel des traitements**

MCT signifie « Modèle Conceptuel des Traitements » est une méthode de modélisation des processus qui permet de représenter de manière claire et précise les différentes étapes du traitement des informations et les interactions entre les différents éléments et les contraintes du système.[\[9\]](#page-105-2)

#### **Formalisme d'un MCT**

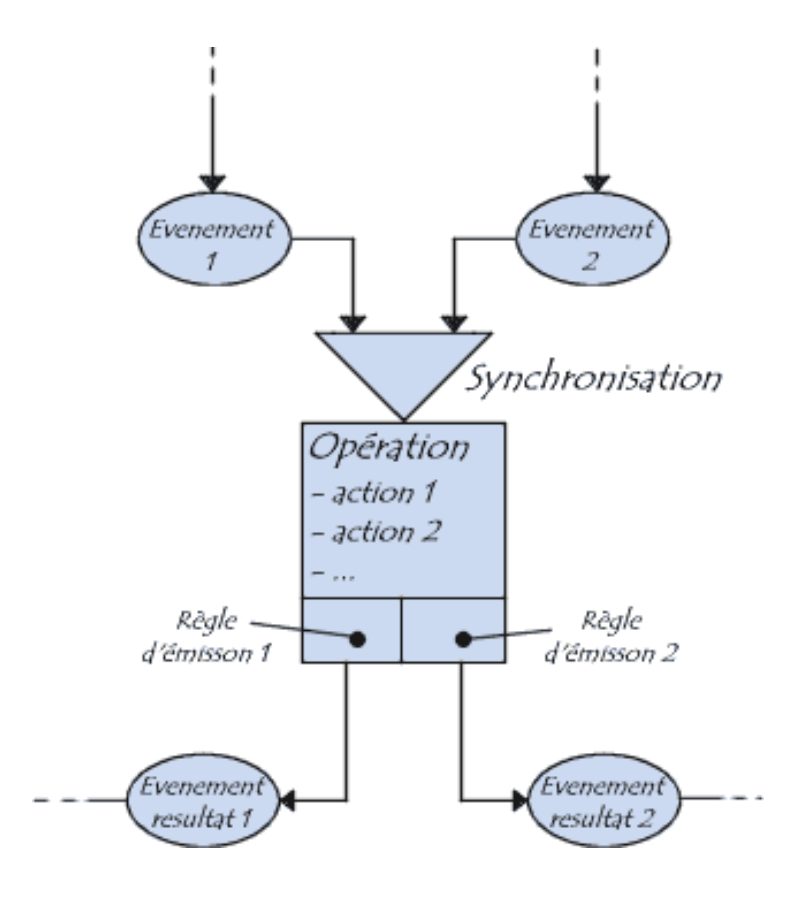

Figure 2.2: Formalisme du MCT

La notion **d'événement** fait référence à une modification survenue soit dans le milieu environnant le système d'information ou à l'intérieur même de ce système.

En ce sens, un événement externe concerne un changement intervenu dans l'environnement extérieur alors qu'un événement interne se rapporte à une modification interne au système d'information.

Afin de les identifier facilement, les événements internes à l'organisation sont représentés sous forme d'une ellipse en trait plein tandis que les événements externes sont représentés en trait pointillé. Cette présentation en permet une visualisation aisée. **Le processus:** est une partie

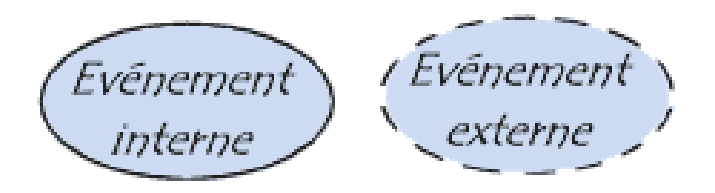

Figure 2.3: Symboles des évènements

intégrante de l'activité de l'entreprise, qui est formée de plusieurs processus. Il est constitué de traitements regroupés sous des ensembles désignés comme des opérations.

**Une opération** se compose de plusieurs tâches effectuées automatiquement par le système à la suite d'un événement ou d'une série d'événements. Cette suite d'actions ne peut pas être interrompue, ce qui signifie que les événements ne sont pas pris en compte tant que l'opération n'a pas été achevée (bien qu'ils ne soient pas nécessairement ignorés).

**La coordination**d'une action établit une expression logique basée sur les incidents pertinents pour enclencher une opération. Dans ce cas, des exigences sont appliquées aux événements en utilisant des opérateurs logiques tels que : OU, ET.

#### **Elaboration du modèle conceptuel des traitements**

#### **1. MCT « Production »**

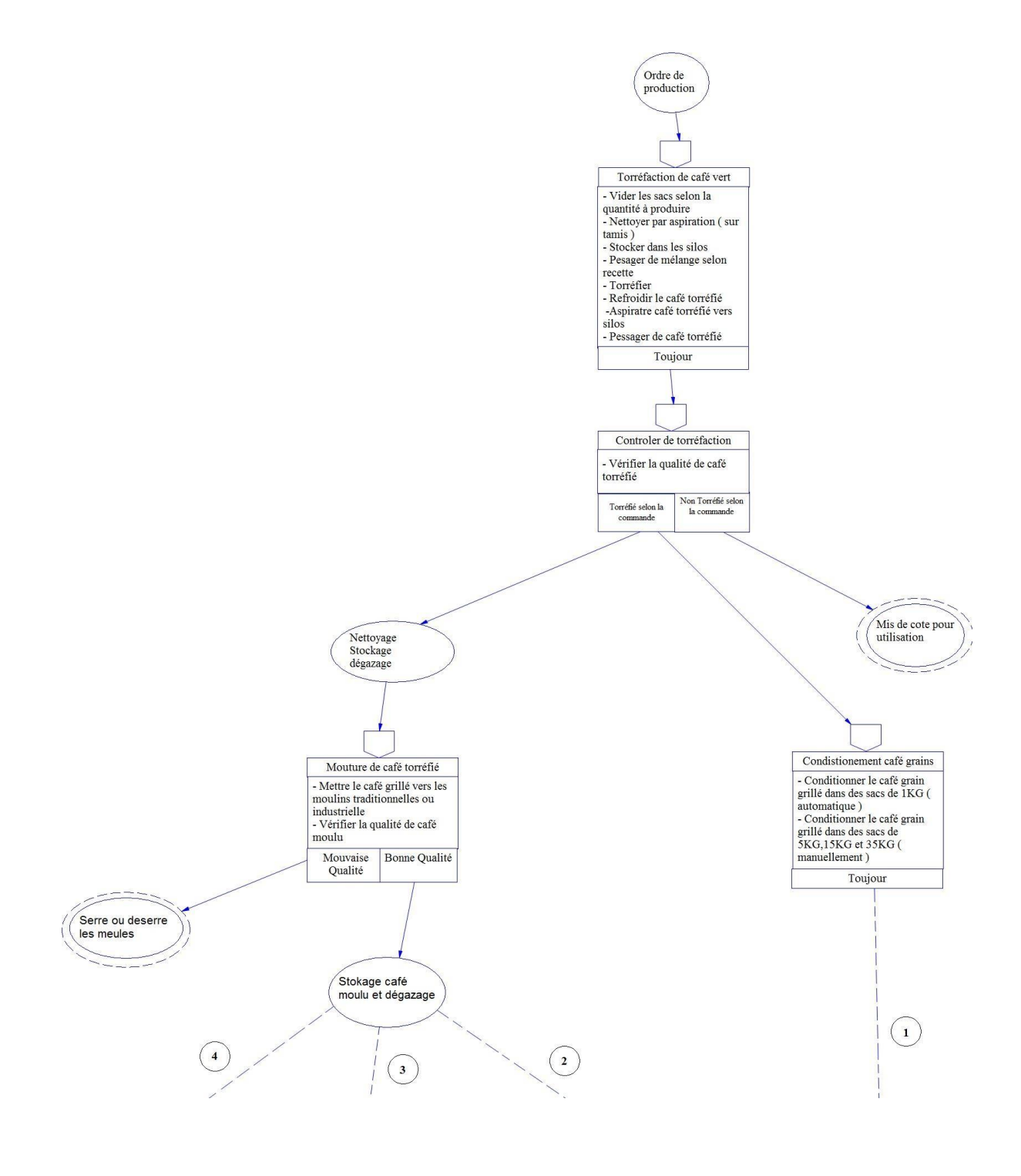

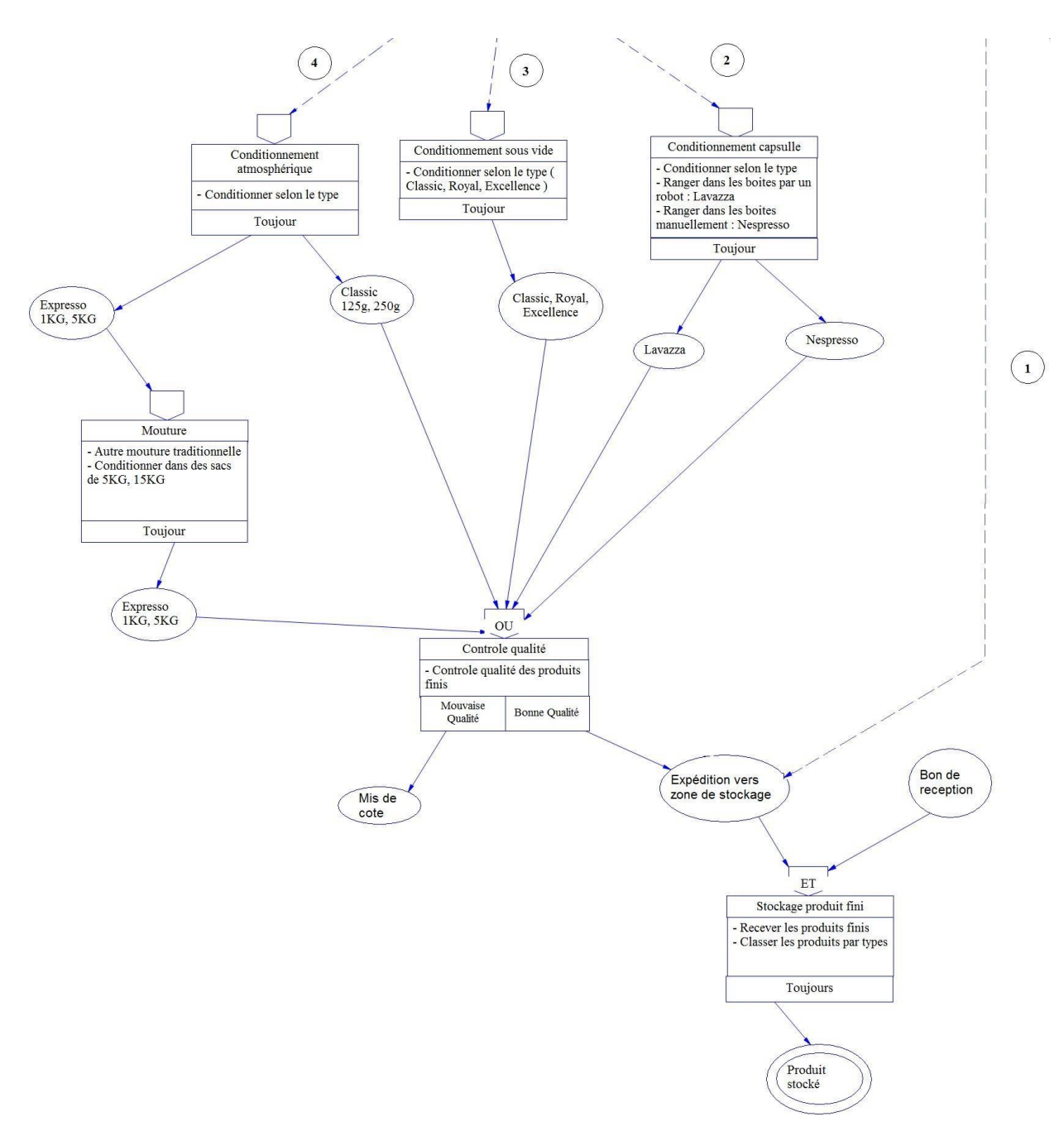

Figure 2.4: MCT production

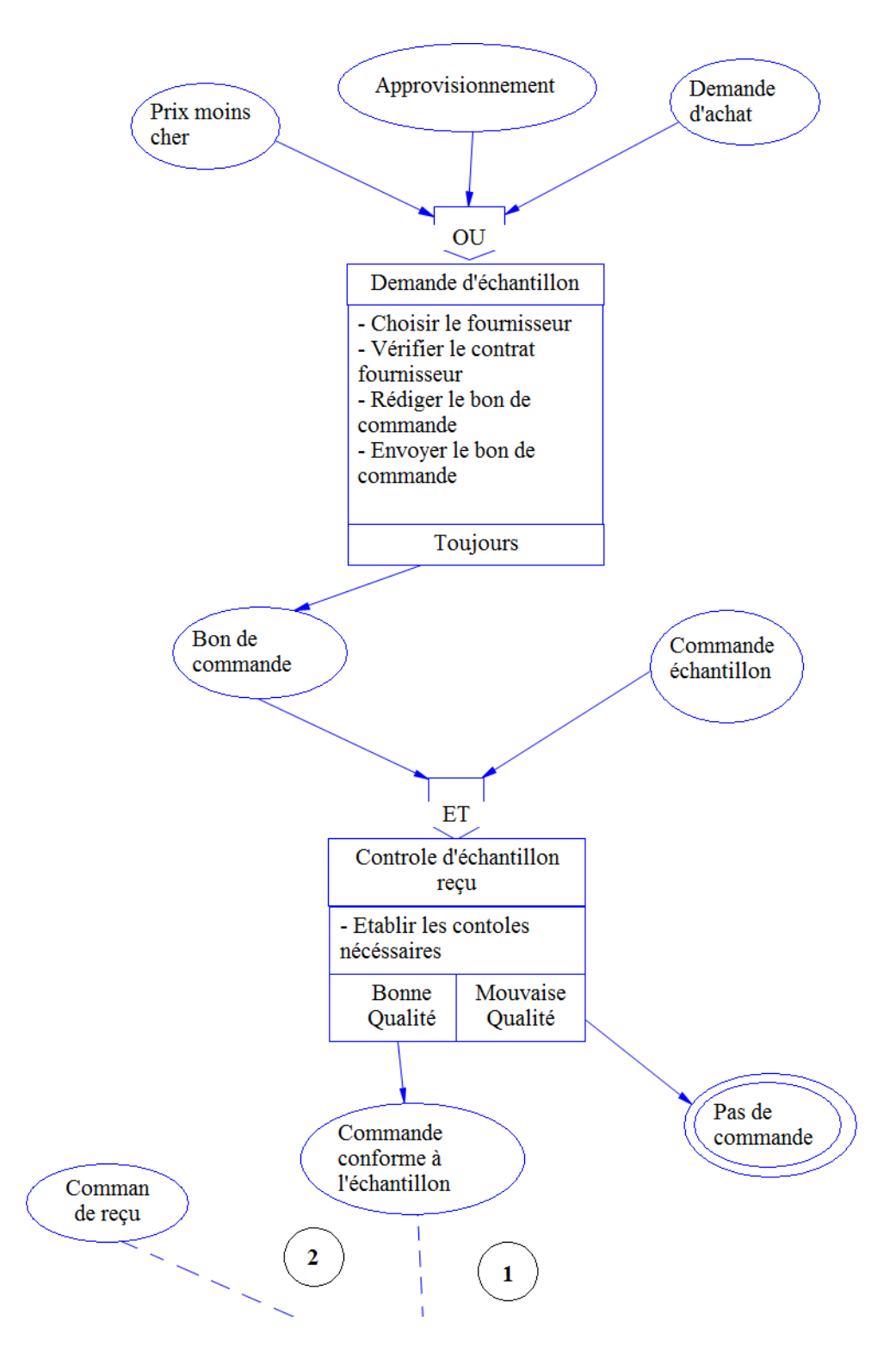

## **2. MCT « Commande et réception du café vert »**

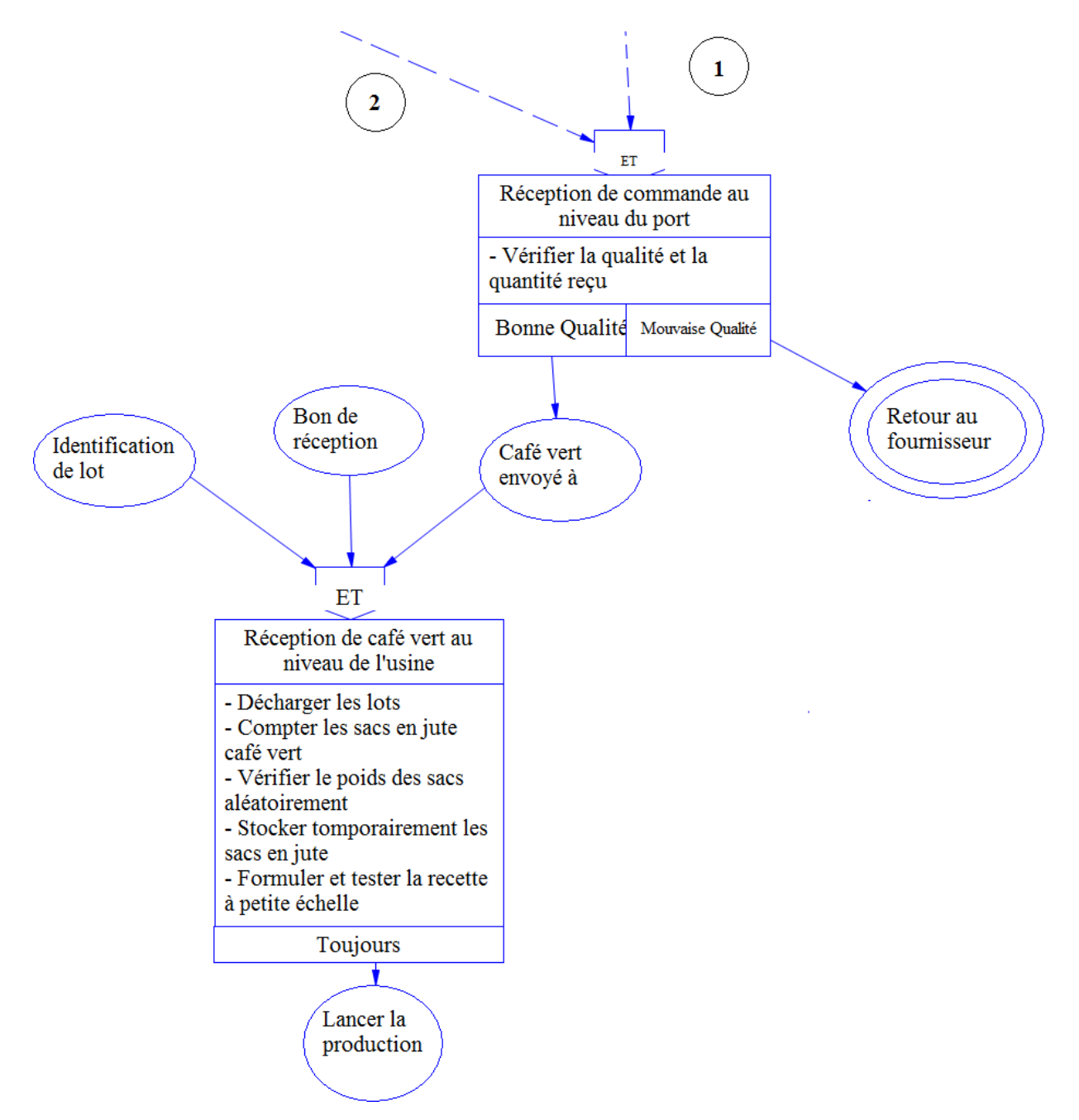

Figure 2.5: MCT café vert

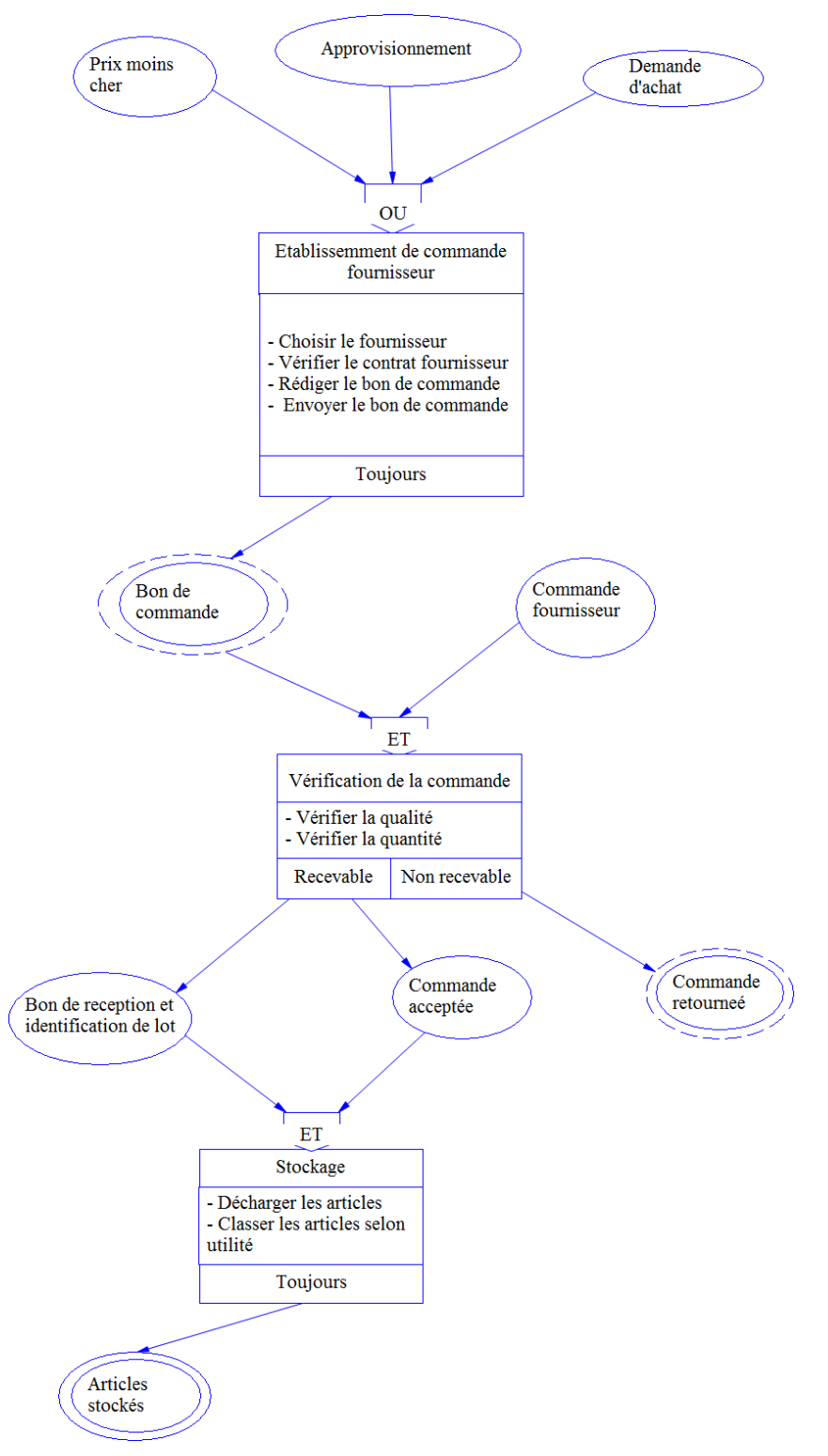

## **3. MCT « Commande et réception d'emballage »**

Figure 2.6: MCT emballage

#### **4. MCT « Maintenance»**

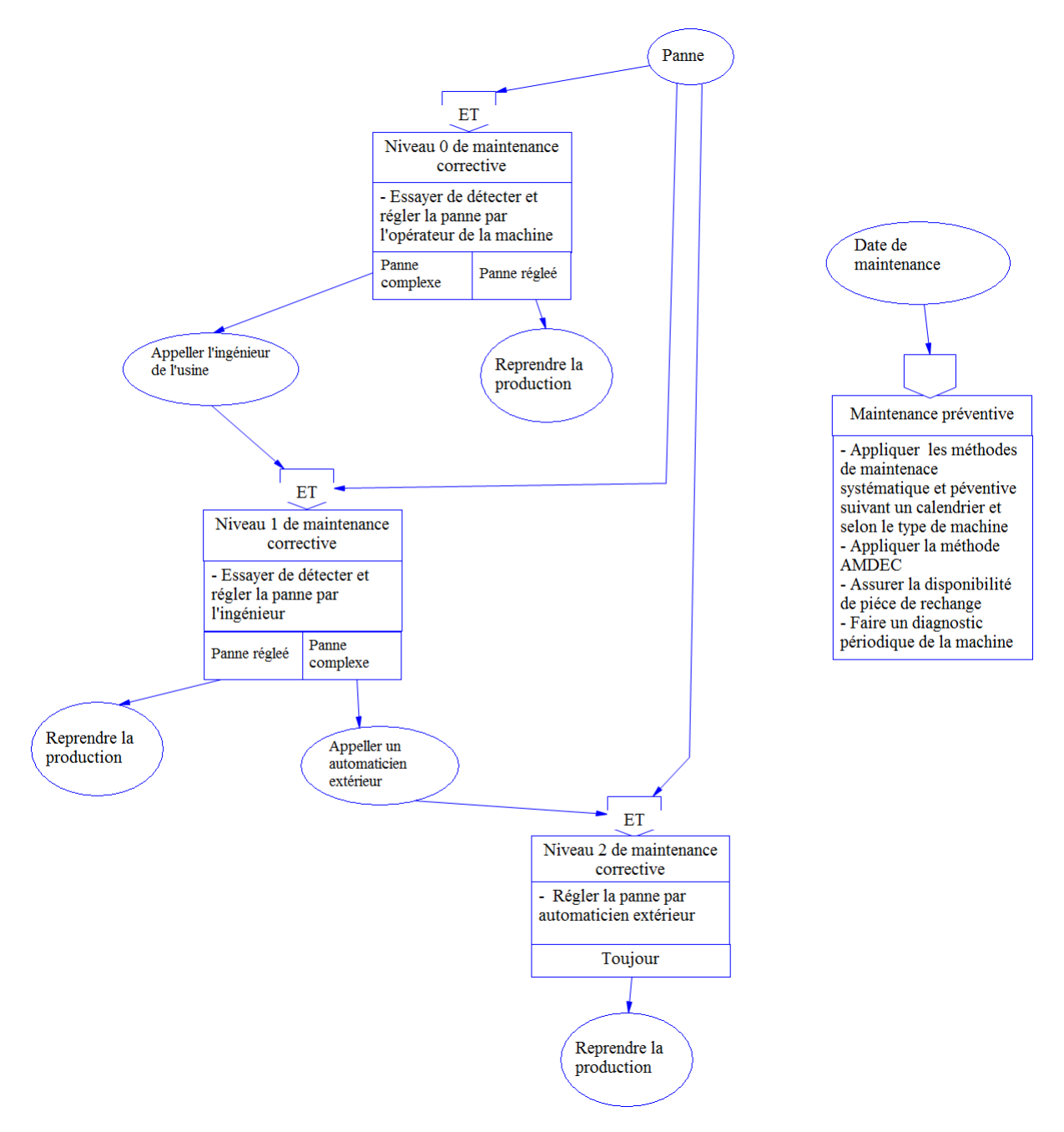

Figure 2.7: MCT maintenance

### **5. MCT « Livraison »**

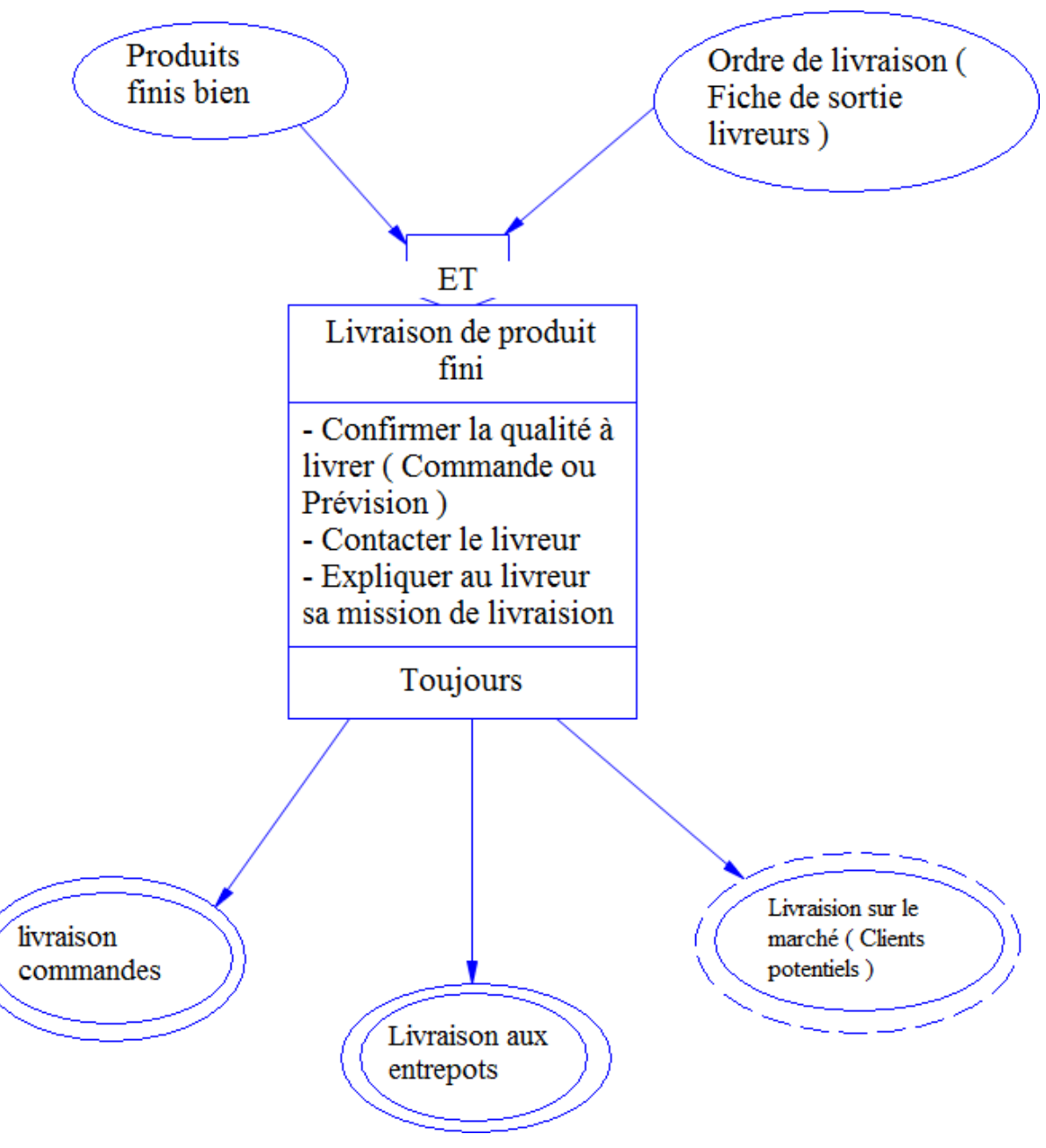

Figure 2.8: MCT livraison

### **2.5.1.2 Modèle conceptuel de données**

Le MCD signifie « Modèle Conceptuel de Données » a pour but de normaliser l'écriture des données, c'est une représentation graphique bien structurée qui décrit les données utilisées par le système d'information et leurs interactions afin de les rendre compréhensibles.[\[9\]](#page-105-2)

Le MCD est composé de :

- **Une entité :** représente un élément matériel ou immatériel du monde réel qui a une existence conforme aux choix de l'entreprise tel que les personnes, les objets, etc. L'entité est représentée dans le modèle par un rectangle qui contient un objet.
- **Un attribut :**est une donnée élémentaire qui représente les propriétés qui caractérisent une entité, par exemple une entité étudiant peut avoir des attributs comme le nom, la date de naissance, le matricule de la carte étudiant, etc. Les attributs s'écrivent à l'intérieur du rectangle sous forme d'une liste.
- **Une association :**représente la relation entre les entités et comment sont reliées entre elles, par exemple une entité « client » peut être associée à l'entité « produit fini » par une relation « commander ». L'association prend la forme des ovales qui se rattachent aux entités.
- **Les cardinalités :**indiquent le nombre minimal et maximal d'entités qui peuvent être reliées à une autre entité par une association.

#### **Elaboration du modèle conceptuel des données**

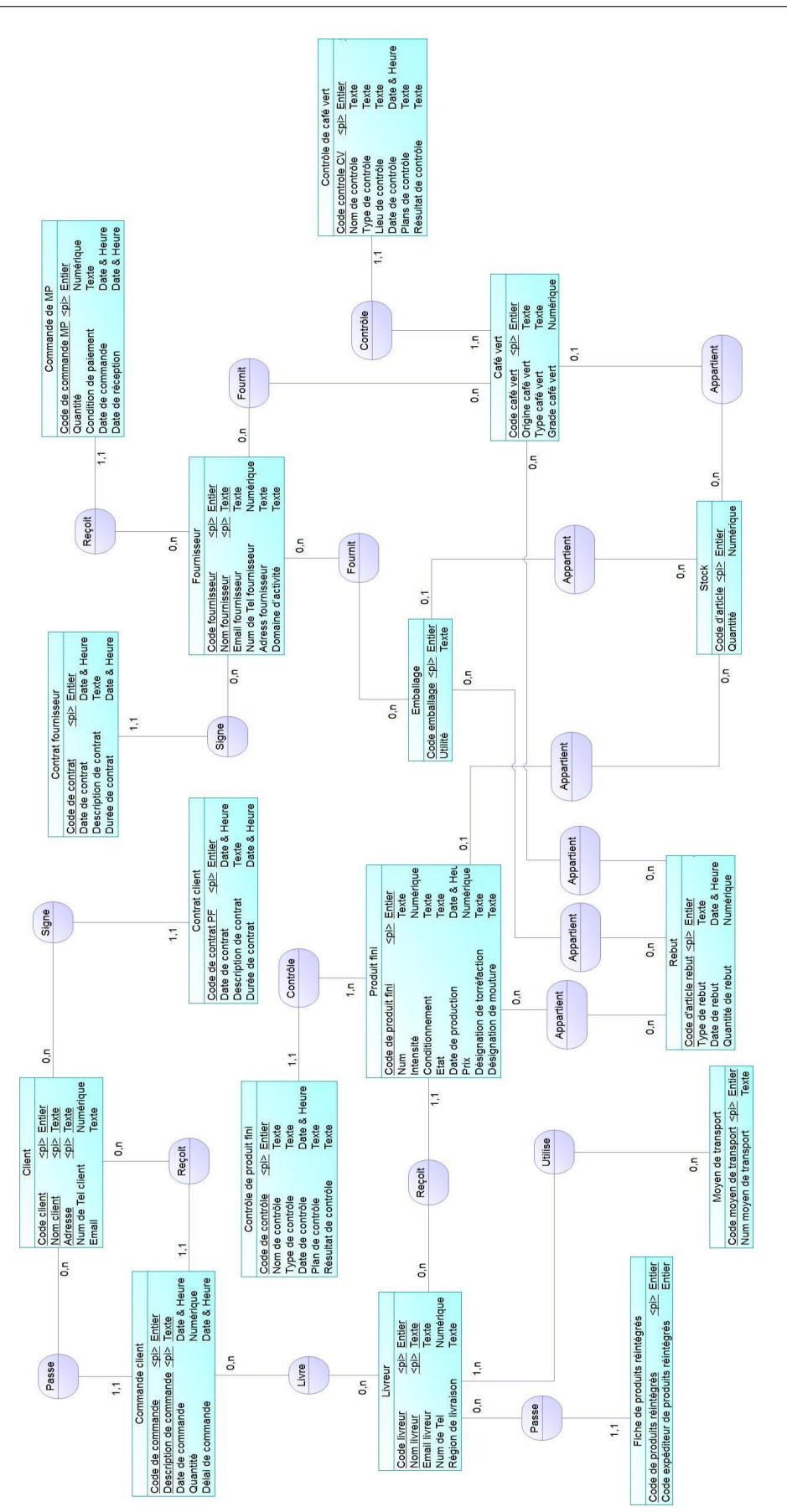

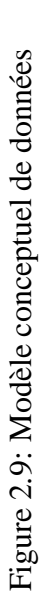

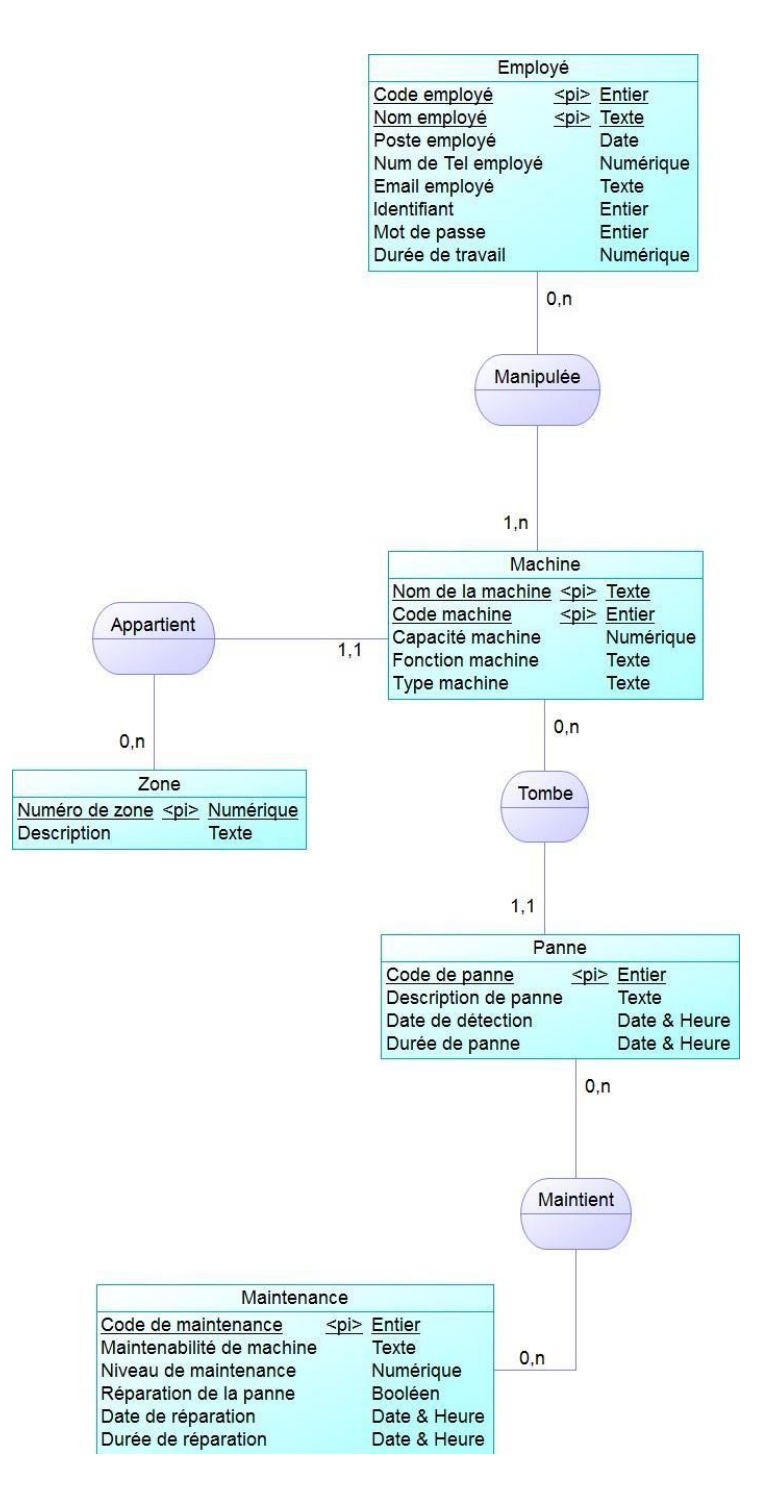

Figure 2.10: Modèle conceptuel de données

## **2.5.2 Niveau logique**

#### **2.5.2.1 Modèle logique de données**

Le MLD permet de traduire le MCD en un modèle logique dans une structure de données organisée en tables, avec des clés primaires et étrangères. Il permet également de définir les règles de gestion (contraintes d'intégrité, de cardinalité, etc.).[\[7\]](#page-105-1)

Pour construire le MLD il existe plusieurs étapes :

- **Identification des entités :** ils'agit d'identifier les objets ou concepts quisont représentatifs du système d'information étudié.
- **Identification des attributs :** une fois les entités identifiées, il s'agit de déterminer les attributs qui sont associés à chaque entité. Les attributs correspondent aux caractéristiques de chaque entité.
- **Modélisation des relations :** une fois les entités et les attributs identifiés, il est nécessaire de déterminer les relations qui existent entre les entités. Il existe deux types de relations : les associations simples et les associations réciproques.
- **Normalisation :** une fois le modèle logique des données construit, il est nécessaire de le normaliser pour garantir l'intégrité des données et l'optimisation de la gestion des données.

#### **Elaboration du modèle logique de données**

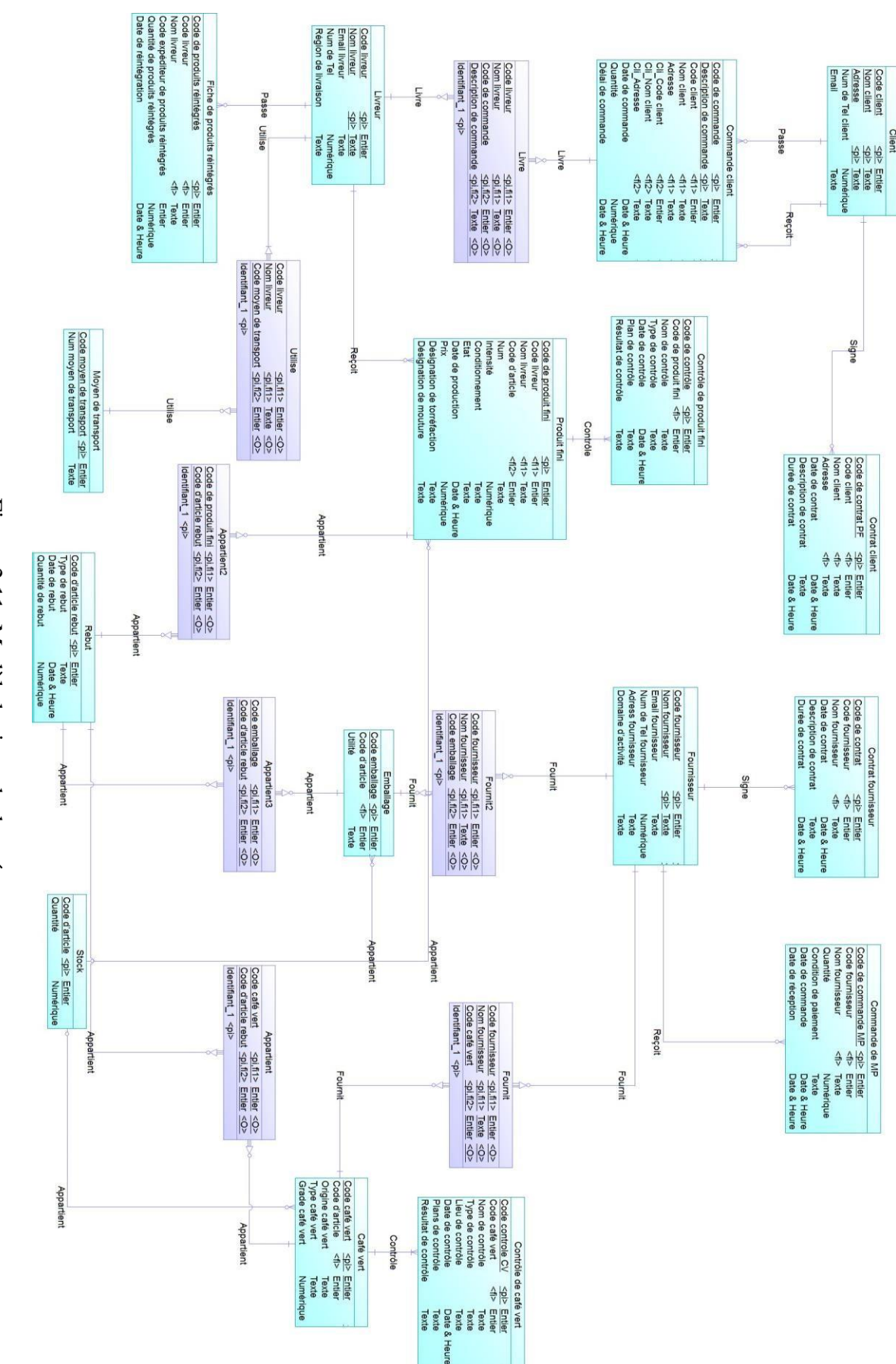

Figure 2.11: Modèle logique ခု<br>ခ données

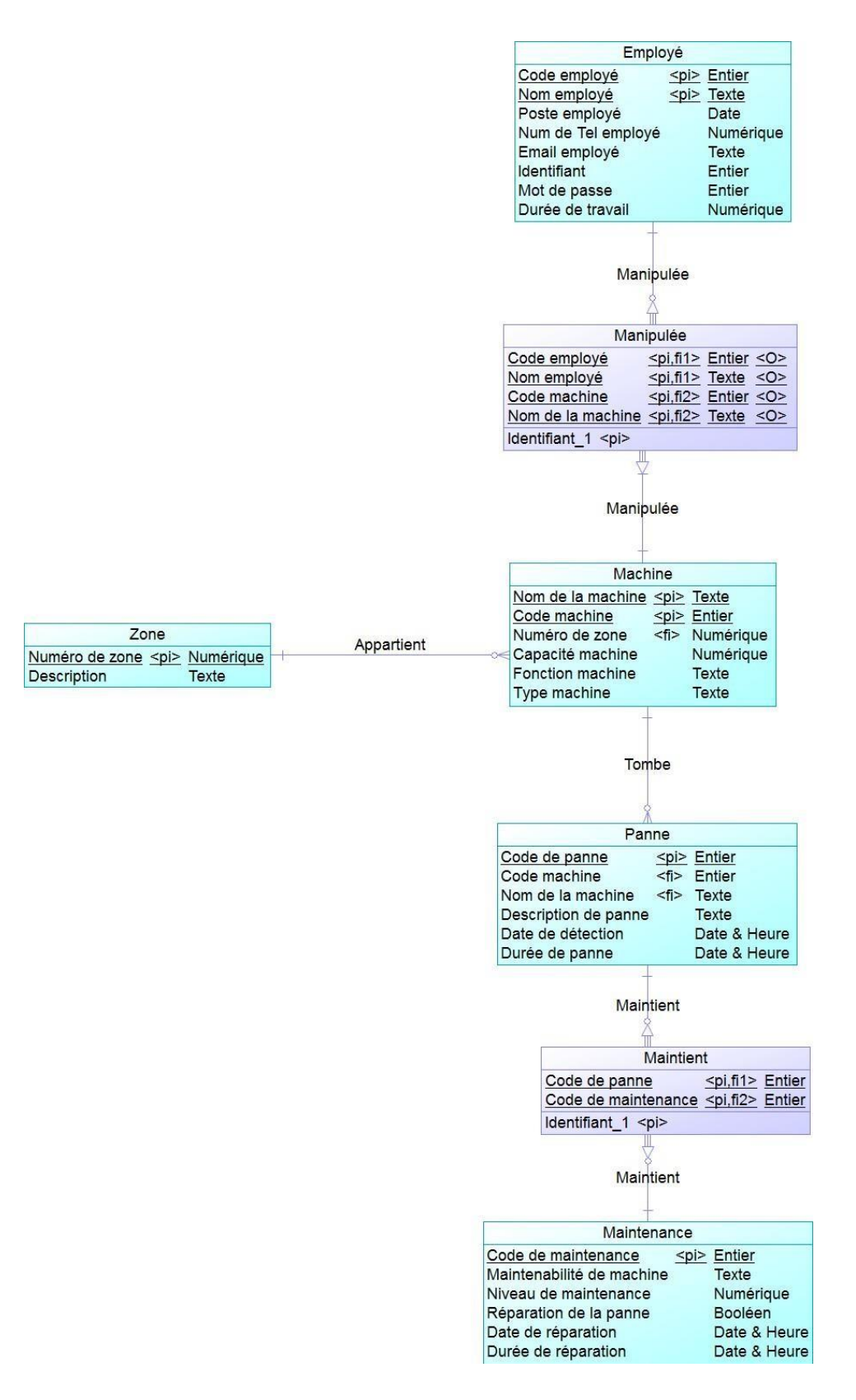

Figure 2.12: Modèle logique de données

# **2.6 Conception du système d'information d'Africafé**

Pour apporter des améliorations au système d'information de l'entreprise, nous nous sommes basé sur le dictionnaire des données déjà établi ainsi que les différentes interviews effectuées avec responsables. Nous proposons dans cette section une restriction des données de l'entreprise selon le domaine ciblé (production et maintenance). Cet ensemble est enrichi avec des attributs supplémentaires afin de proposer une meilleure version du logiciel de gestion qui sera développé par la suite.

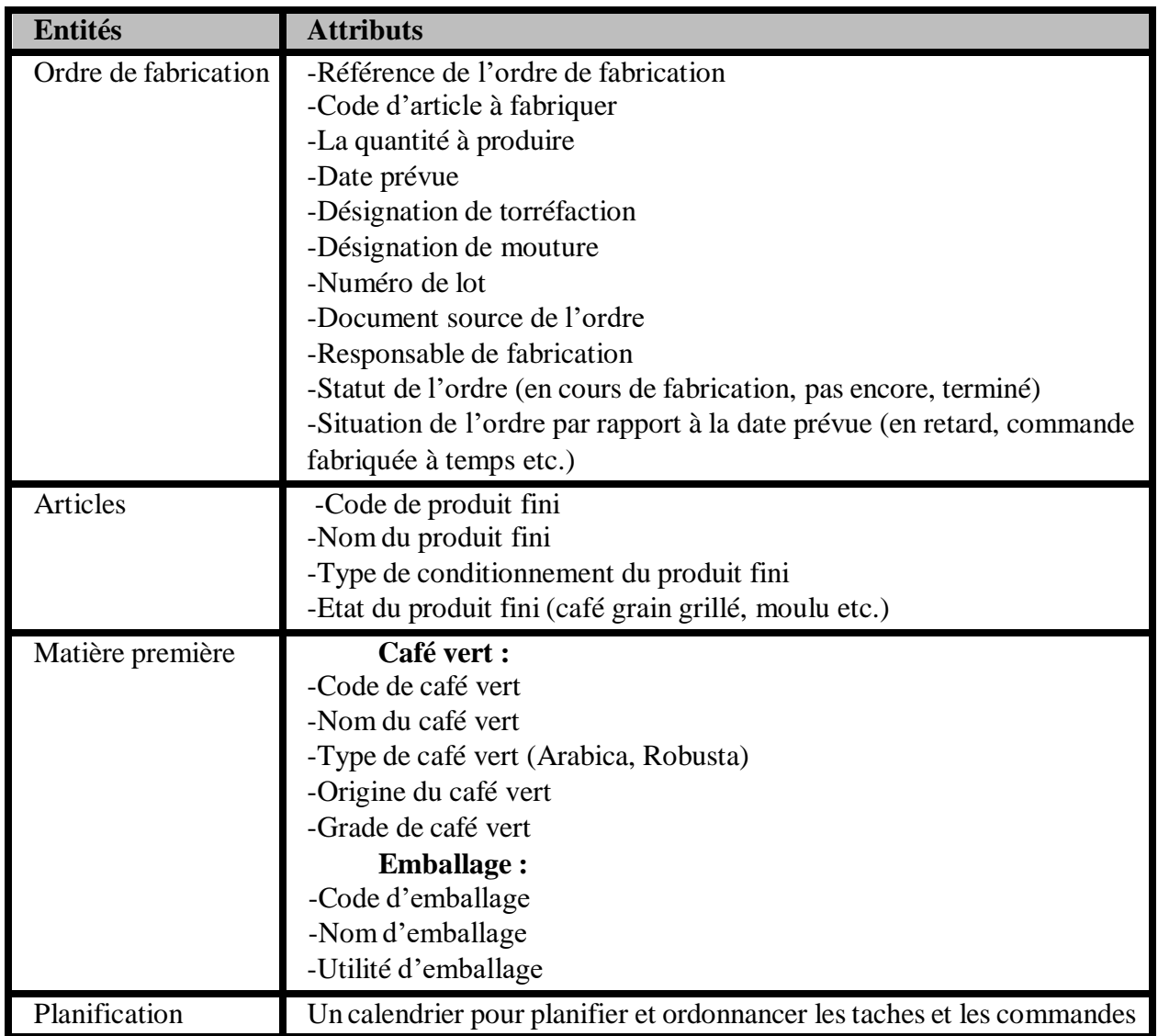

### **1. Production**

Table 2.3: Conception de production

#### **2. Maintenance**

| Eléments de la maintenance | <b>Description</b>                                                   |
|----------------------------|----------------------------------------------------------------------|
| Machines                   | -Code de machine                                                     |
|                            | -Nom de machine                                                      |
|                            | -Capacité de machine                                                 |
|                            | -Zone de machine                                                     |
|                            | -Fonction de la machine                                              |
| Maintenance préventive     | -Référence de l'équipement concerné                                  |
|                            | -Code de machine concernée                                           |
|                            | -Description : les détails de cette opération                        |
|                            | -La date de début et la date de fin : planifiées selon un calendrier |
|                            | bien précis.                                                         |
|                            | -Le responsable de cette tache                                       |
|                            | -Les outils et les ressources nécessaires à cette opération.         |
| Maintenance corrective     | <b>Panne:</b>                                                        |
|                            | -Code de machine (équipement) tombée en panne                        |
|                            | -Date de détection de la panne                                       |
|                            | -Durée de panne                                                      |
|                            | -Degré de gravité de la panne                                        |
|                            | <b>Réparation:</b>                                                   |
|                            | -Date de début de réparation                                         |
|                            | -Durée de réparation                                                 |
|                            | -Description de réparation en indiquant les outils et les moyens     |
|                            | utilisés.                                                            |
|                            | -Niveau de maintenance : $0, 1, 2, 3$                                |
|                            | -Résultat de la maintenance                                          |
|                            | -Le responsable de cette opération.                                  |

Table 2.4: Conception de production

# **2.7 Conclusion**

Dans ce chapitre, nous avons procédé à la modélisation de notre système en utilisant les différents modèles (MCT, MCD, MLD) de la méthode Merise. Nous avons présenté de manière concise ces modèles, en mettant l'accent sur leurs concepts fondamentaux respectifs.

Par la suite, nous avons élaboré un dictionnaire des données détaillé et nous avons effectué une description approfondie des divers éléments constitutifs de notre système.

# **CHAPITRE 3**

## **Etude de marché**

## **3.1 Introuction**

Africafé est une ancienne entreprise avec beaucoup d'expérience et qui fournit des produits de très bonne qualité. Cependant, ses produits sont peu commercialisés et pratiquement indisponible dans beaucoup de zone en Algérie. En plus, le comportement du consommateur algérien envers les produits à base de café est un peu particulier ce qui participe à l'invisibilité des produits d'Africafé sur le marché algérien.

Nous essayons, à travers ce chapitre, de mieux comprendre la position d'Africafé sur le marché algérien en incluons une étude comparative avec une marque concurrente. Notre démarche consiste à diffuser un questionnaire auprès des consommateurs pour collecter le maximum d'informations, de faire des interviews avec un ensemble de responsables et de faire une petite recherche sur le Net. La collecte est suivie par une analyse des réponses des consommateurs afin de localiser les performances directes et indirectes des concurrents de l'entreprise afin de découvrir leurs forces et leurs faiblesses.

# **3.2 Analyse du marché Algérien de café**

Dans cette partie, on a essayé d'atteindre des sources différentes pour collecter les informations liées au marché du café en Algérie.

- 1. En lisant les articles commerciaux, on déduit :
	- Le segment le plus important du marché agroalimentaire coté boisson est celui du café, avec un volume de marché de 2 147 millions d'euros en 2022.[\[16\]](#page-106-0)
	- L'individu Algérien est un grand consommateur du café, soit environ 4Kg par an.L'organisation internationale du café (l'OIC) annonce un volume global de 120 000 tonnes de café

consommées en Algérie du mois d'octobre 2021 au mois de septembre 2022 contre près de 135 000 tonnes durant la même période de l'année 2020 à 2021, malgré ce recule de 14.2% l'Algérie reste toujours classée la 2ème consommatrice du café en Afrique après l'Ethiopie.

- Le marché de café en Algérie est informel et instable, il existe de nombreuses marques du café et il n'existe pas une marque dominante.[\[17\]](#page-106-1)
- 2. Lors de nos visites de l'entreprise Africafé on a discuté avec le directeur commercial **« Mr. Kara »** sur la situation du marché, il nous a expliqué que :
	- La manière dont les autres entreprises concurrentes travaillent est différente à celle d'Africafé par rapport au mode de paiement avec les clients et les distributeurs.
	- Africafé avait plusieurs boutiques et points de vente dans différentes régions de l'Algérie, puis elle a fermé tous ces points de ventes pour des raisons financières et elle dispose actuellement de seulement deux entrepôts « à Alger et à Oran », cette décision a beaucoup influé sur la visibilité de ses produits au niveau national.
	- Le fait que les produits Africafé ne contiennent pas le sucre ajouté, d'une part c'est un point fort qui rend la qualité de ces produits supérieur et surtout bons pour la santé. D'autre part il y a quelques produits Africafé avec un prix un peu élevé par rapport aux autres produits existants dans le marché. Ce point a une influence aussi sur le choix des clients vu que généralement une grande majorité des consommateurs Algériens donnent plus d'importance au prix du produit que l'impact de ce produit sur sa santé.
	- Mr. Kara nous a confirmé l'instabilité du marché par le fait que ce n'est pas possible de faire des prévisions exactes de vente. Il nous a donné les ventes de quelques produits Africafé tout en gardant la confidentialité de l'entreprise représentée dans le graphe suivant :

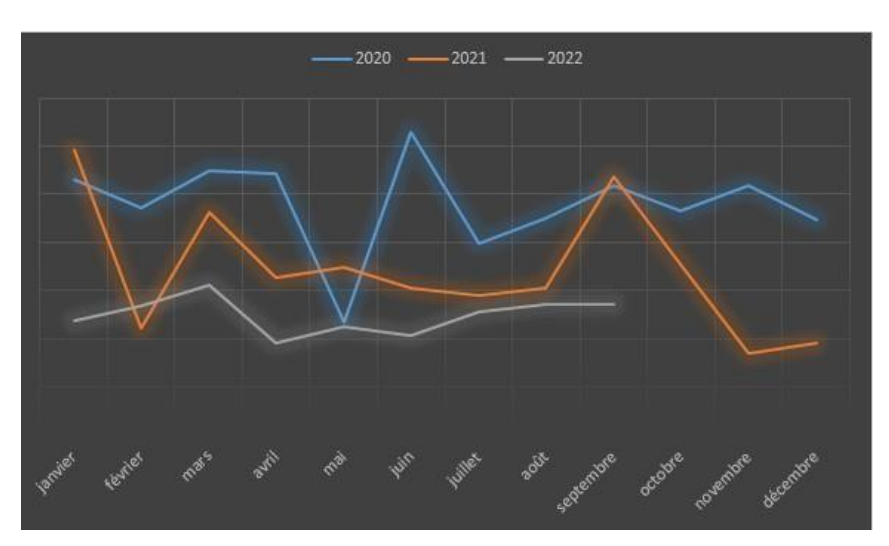

Figure 3.1: Les ventes des 3 dernières années du produit « café moulu classic »,

3. Pour mieux comprendre comment se déroule entre les usines de café et les distributeurs, on a contacté un distributeur qui a travaillé avec Aroma et qui travaille actuellement avec la marque Dozia. Il nous a expliqué que lui, en tant que distributeurs de produits alimentaires, il s'adresse aux marques qui ont déjà une visibilité importante sur le marché pour éviter le risque ne pas vendre ces produits.

En plus, il pense que les produits Africafé sont invisible à cause de la stratégie de marketing de l'entreprise et surtout le fait qu'elle n'as pas fait une publicité télévisée et aussi c'est à cause du mode de paiement.

## **3.3 L'étude comparative de marché**

Afin de chercher les causes de l'indisponibilité des produits Africafé sur le marché, on a décidé de lancer une étude de marché comparative avec la marque Aroma.

Pour mieux comprendre la situation des produits Africafé et Aroma sur le marché on a diffusé un questionnaire auprès de 100 personnes de différentes région de l'Algérie, ce quisuit montre le résultat du questionnaire.

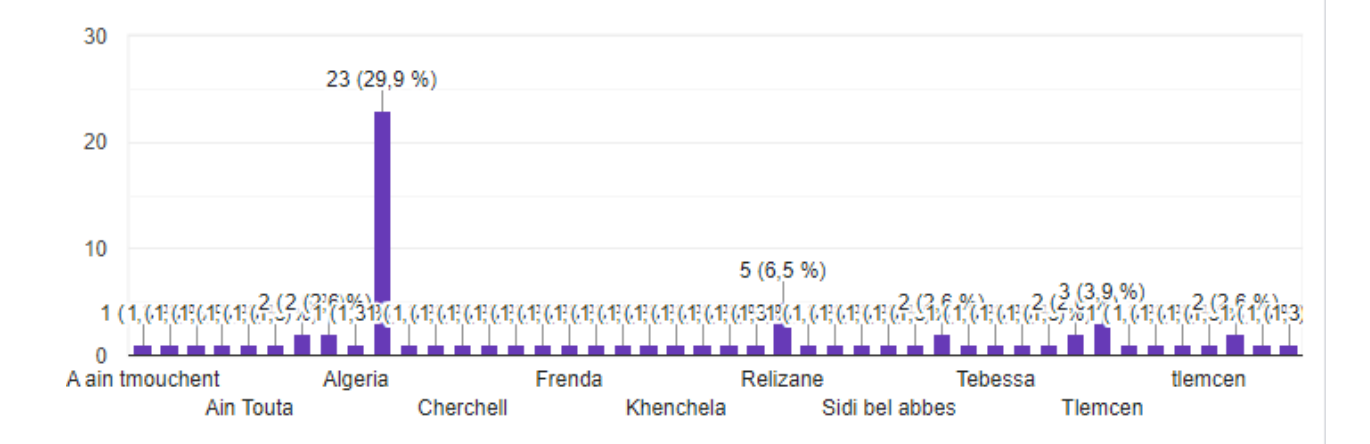

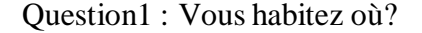

Figure 3.2: Représentation graphique des résultats de la première question du questionnaire

Question2 : A quelle fréquence consommez-vous le café?

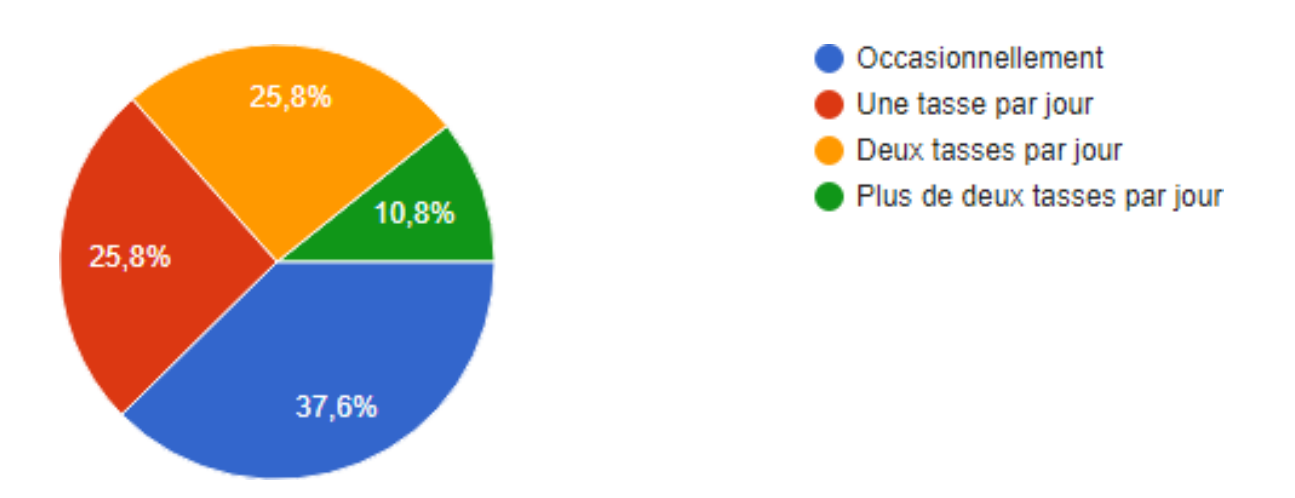

Figure 3.3: Représentation graphique des résultats de la deuxième question du questionnaire

Question3 : Connaissez-vous la marque de café "Africafé"?

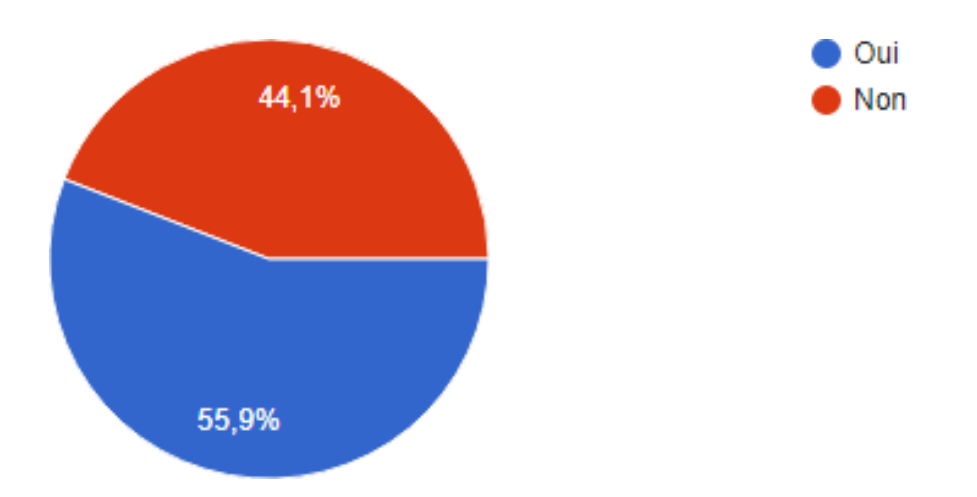

Figure 3.4: Représentation graphique des résultats de la troisième question du questionnaire

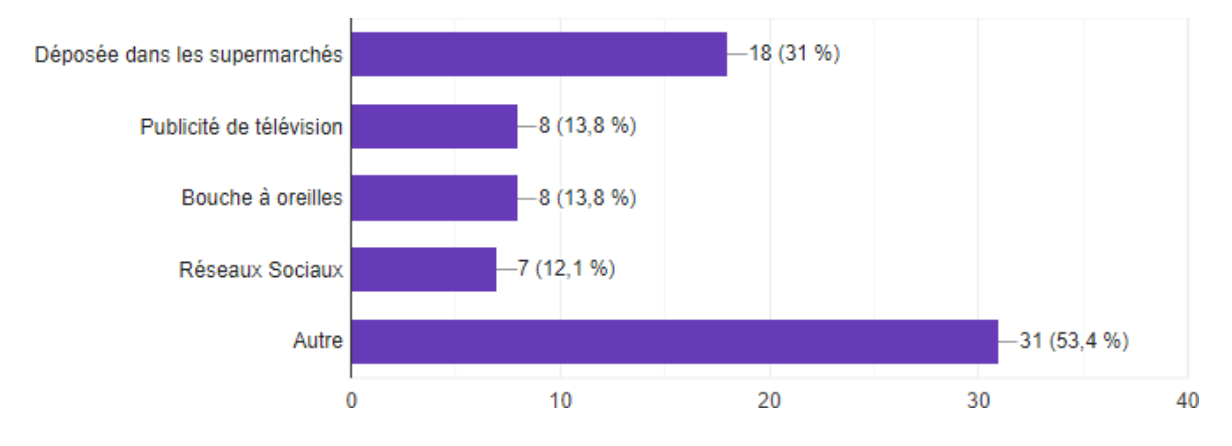

Question 4 : Si oui, comment vous connaissez Africafé ?

Figure 3.5: Représentation graphique des résultats de la quatrième question du questionnaire

Question5 : Consommez-vous les produits Africafé ?

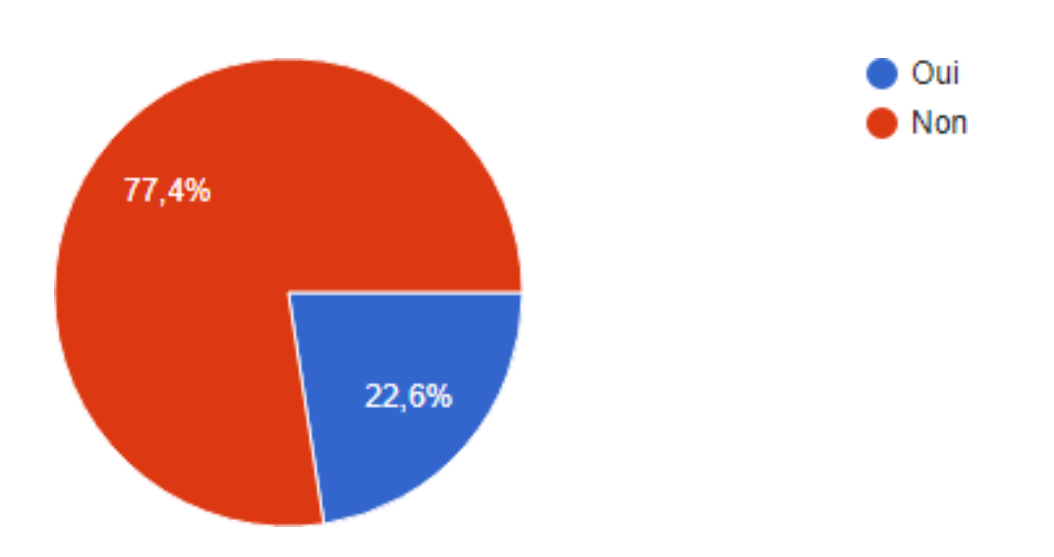

Figure 3.6: Représentation graphique des résultats de la cinquième question du questionnaire
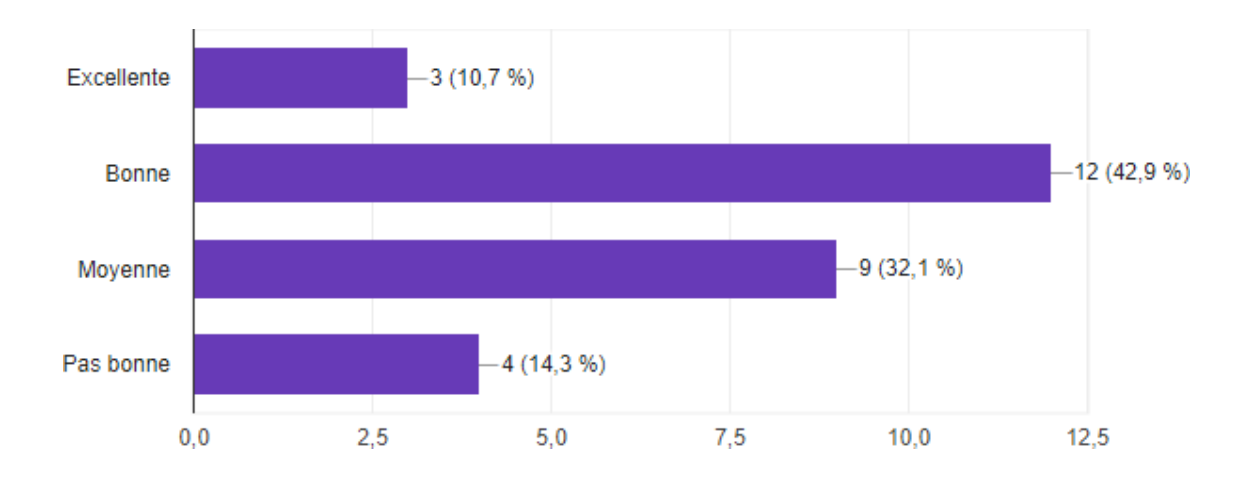

Question6 : Si oui, comment vous juger la qualité des produits Africafé?

Figure 3.7: Représentation graphique des résultats de la sixième question du questionnaire

Question7 : Connaissez-vous la marque de café "Aroma"?

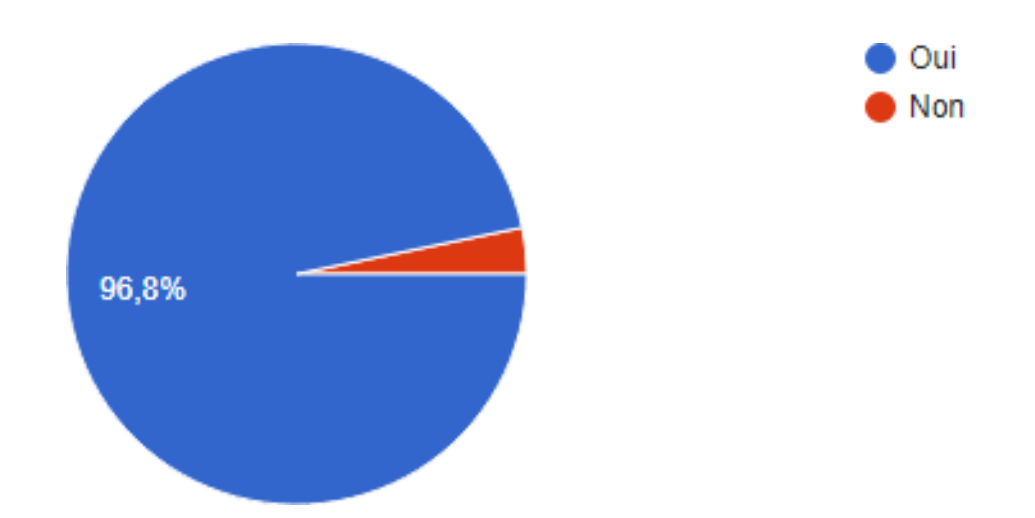

Figure 3.8: Représentation graphique des résultats de la septième question du questionnaire

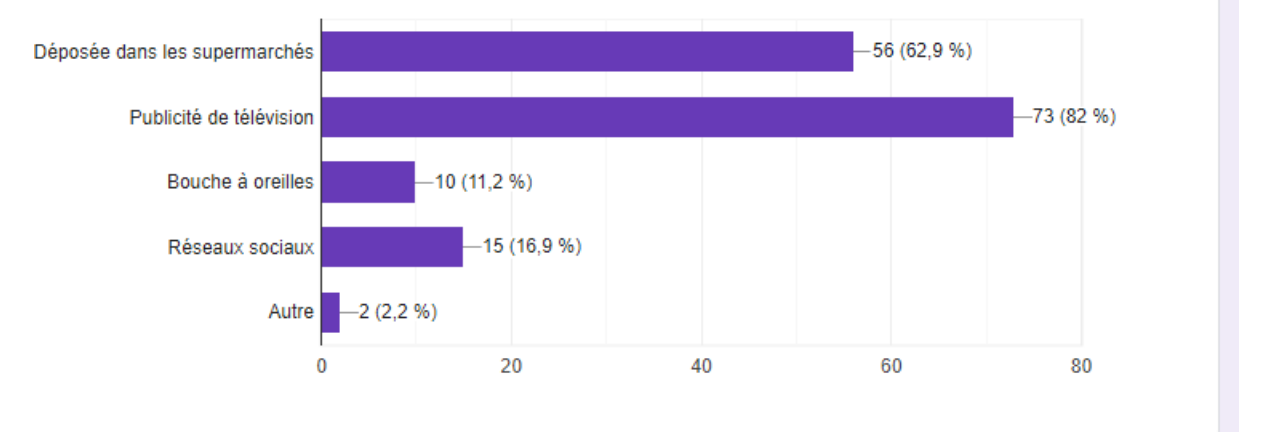

Question 8 : Si oui, comment vous connaissez Aroma?

Figure 3.9: Représentation graphique des résultats de la huitième question du questionnaire

Question 9 : Consommez-vous les produits "Aroma" ?

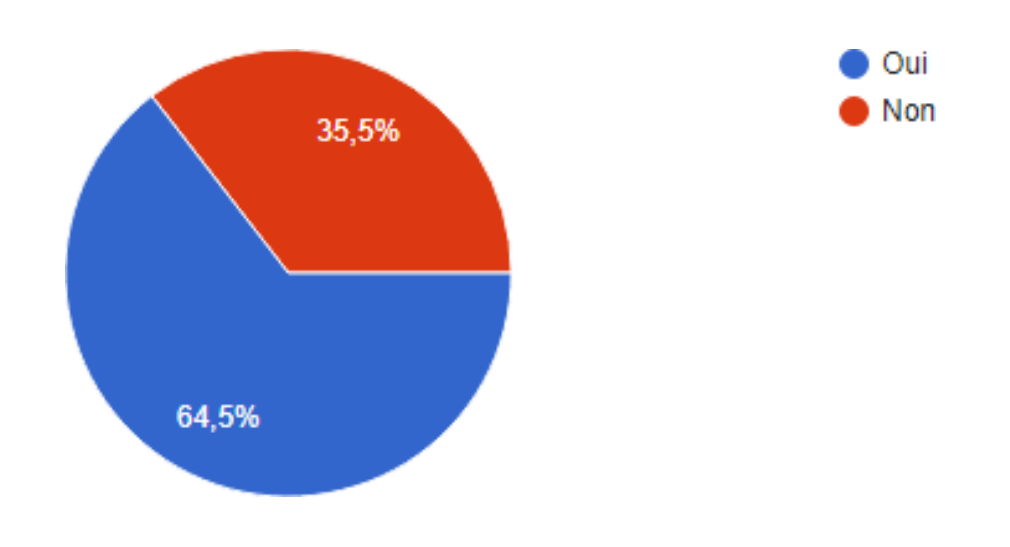

Figure 3.10: Représentation graphique des résultats de la neuvième question du questionnaire

Question10 : Si oui, comment vous jugez la qualité des produits Aroma?

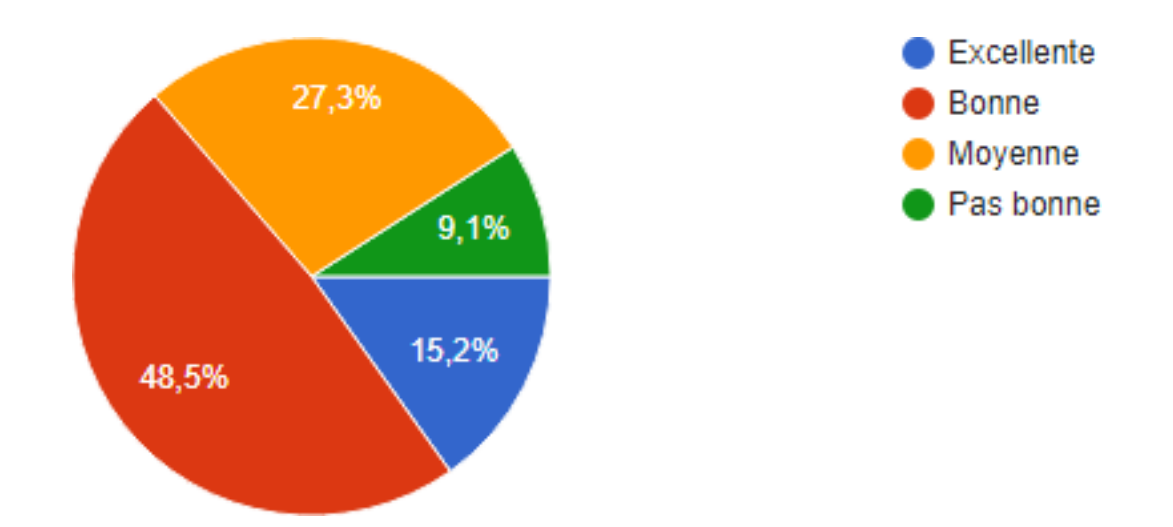

Figure 3.11: Représentation graphique des résultats de la dixième question du questionnaire

Question 11: Si vous ne consommez ni Aroma ni Africafé, quelle marque vous consommez?

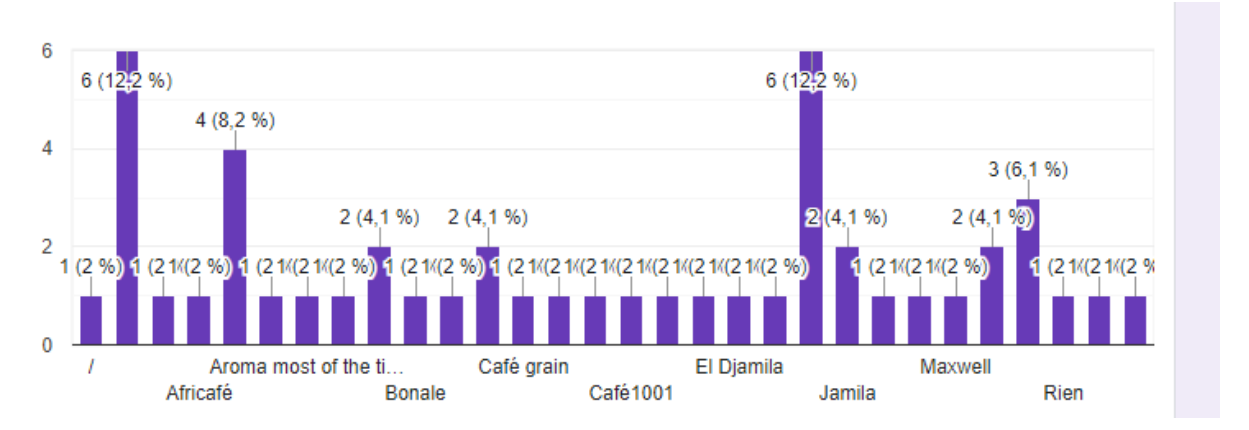

Figure 3.12: Représentation graphique des résultats de la onzième question du questionnaire

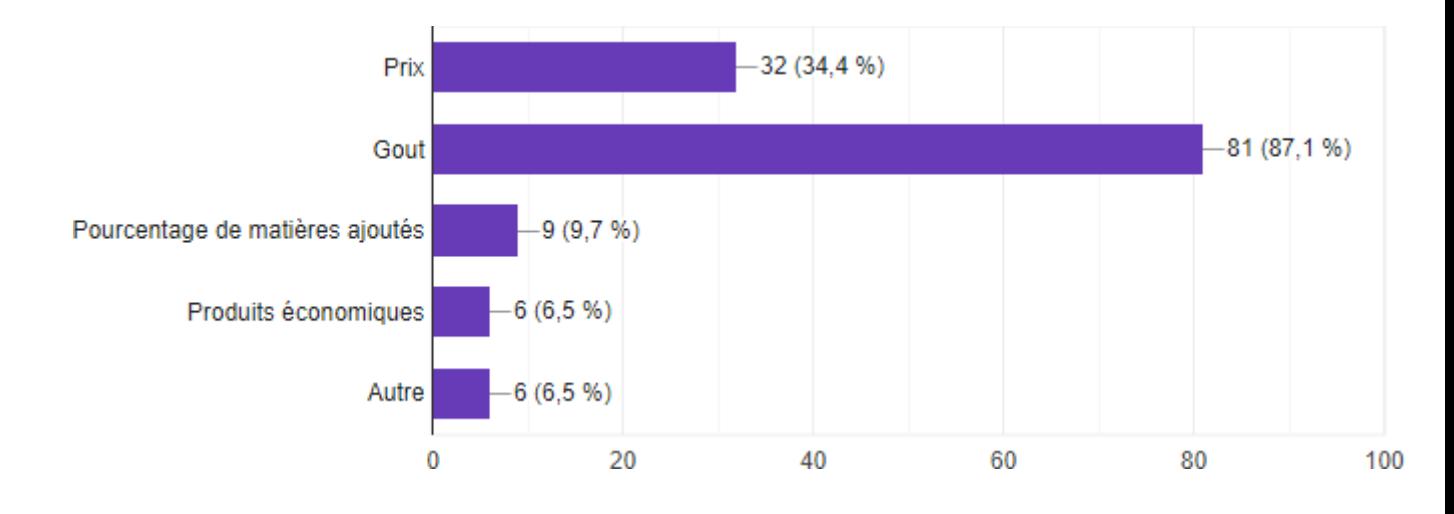

Question 12 : Vous choisissez votre marque à cause de quoi ?

Figure 3.13: Représentation graphique des résultats de la douzième question du questionnaire

Question 13 : Prenez-vous en considération le risque de matières ajoutées dans le café sur la santé ?

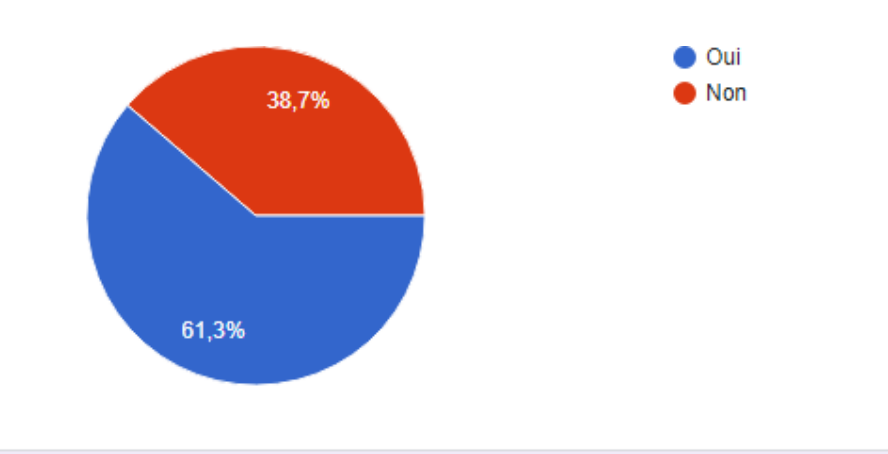

Figure 3.14: Représentation graphique des résultats de la treizième question du questionnaire

Question 14 : Si vous savez que les produits Africafé ne possèdent pas de matières ajoutés, pour quelles raisons vous ne devenez pas ses consommateurs ?

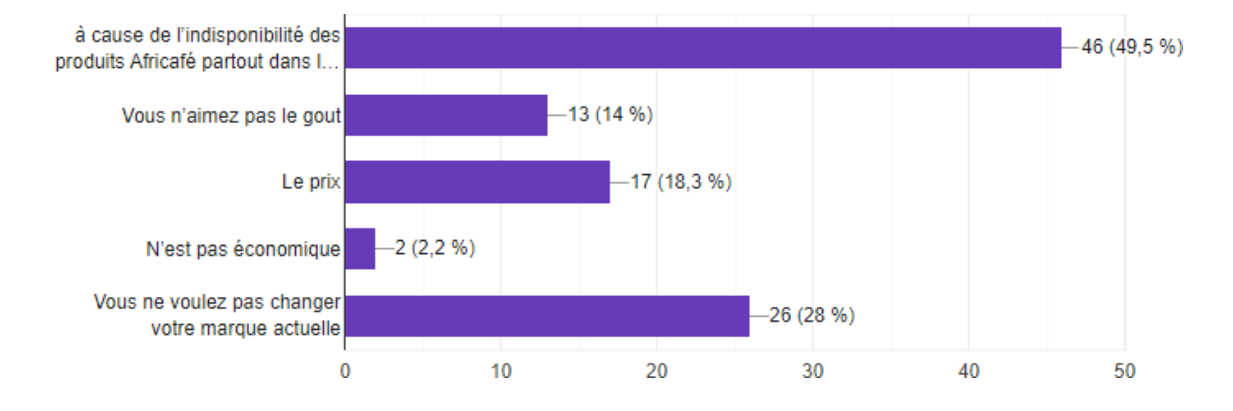

Figure 3.15: Représentation graphique des résultats de la quatorzième question du questionnaire

### **3.4 Interprétation des résultats de questionnaire**

- La marque Aroma est connue sur le territoire Algérien à cause de la publicité télévisée.
- Le consommateur Algérien ne donne pas vraiment une grande importance à l'impact des produits qu'il consomme sur sa santé.
- Le prix des produits alimentaires est un critère prioritaire pour le consommateur Algérien.

## **3.5 L'impact de la publicité sur les individus**

Nous savons tous que les individus se comportent selon leurs besoins biologiques où selon des influents extérieurs. La publicité média est un de ces influents qui peut changer les comportements et les choix du consommateur. La publicité guide l'individu à être le consommateur de telle ou telle marque.

La publicité télévisée peut avoir un impact significatif sur le cerveau humain elle peut activer des régions cérébrales liées à l'attention en utilisant des éléments visuels et sonores percutants, elle peut également susciter des émotions, comme la joie, la peur ou la nostalgie qui va influencer le choix des consommateurs.

Une publicité télévisée mal faite peut avoir des conséquences indésirables sur la rentabilité de l'entreprise. Ce point fait intervenir la notion du « neuromarketing ».

### **3.5.1 Définition du neuromarketing**

Le neuromarketing est un terme composé de neuro « neuron » qui signifie nerf et de marketing.

Le neuromarketing est une discipline qui applique les résultats des neurosciences et de la psychologie cognitive au marketing pour comprendre les opérations cérébrales qui influencent le comportement des consommateurs et pour accompagner plus efficacement le parcours des clients/prospects.[\[20\]](#page-106-0)

### **3.5.2 Pourquoi utiliser le neuromarketing?**

Les réponses d'un consommateur lors d'une étude de marché classique peuvent être différentes par rapport à ses actions réelles, le neuromarketing en utilisant les outils scientifiques permet d'analyser de manière plus précise les réactions des consommateurs.

Contrairement à l'étude classique du marché où le consommateur ne peut parler que de ce dont il a conscience, le neuromarketing étudie de manière scientifique comment un consommateur se comporte en temps réel et il peut mesurer leurs réactions inconscientes telles que le niveau d'attention d'une personne confrontée à une information, ou quelle image crée une émotion chez cette personne.

### **3.5.3 Fonctionnement du neuromarketing**

L'être humain n'est pas uniquement un être logique lorsqu'il s'agit de prendre des décisions d'achat, car les achats sont souvent dictés par les émotions plutôt que par une réflexion rationnelle. En effet, la majorité des choix des consommateurs sont subconsciemment influencés par leurs sentiments, sans qu'ils en soient nécessairement conscients.

Le neuromarketing utilise quatre principes fondamentaux qui sont l'attention, la mémorisation, l'émotion et l'intensité.

En terme neurologie, les sentiments comme la nostalgie activent certaines parties du cerveau qui sont responsables de la mémoire et de l'émotion. Lorsque ces régions du cerveau sont activées, cela peut libérer des produits chimiques du cerveau tels que la dopamine, qui nous procure une sensation de plaisir et de bien-être.[\[20\]](#page-106-0)

Les entreprises ciblent les parties du cerveau humain qu'ils ont besoin d'exciter selon le but de leur publicité. Les grandes marques utilisent le neuromarketing depuis le début des années 2000.

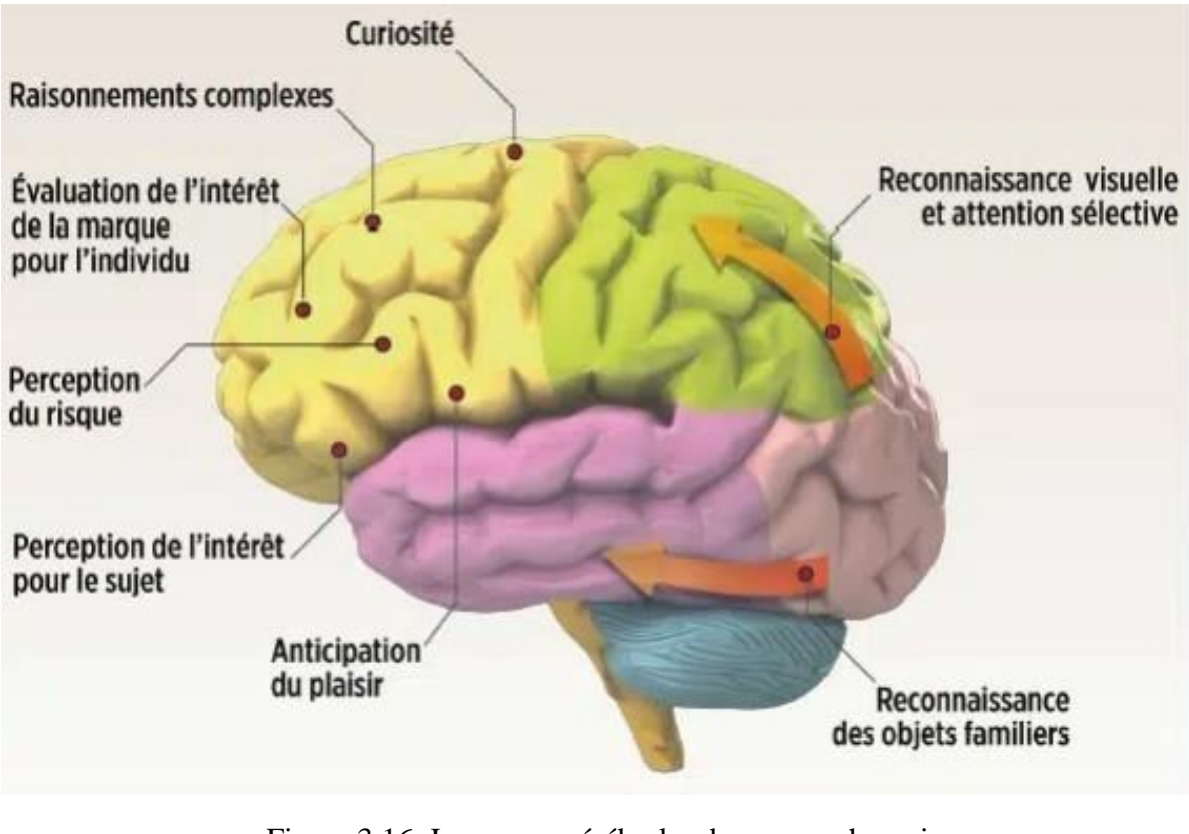

Figure 3.16: Les zones cérébrales du cerveau humain [\[18\]](#page-106-1)

Les zones cérébrales répondent de manière distincte à un stimulus, ce qui conduit les marques à adapter leurs messages en conséquence.

## **3.6 Conclusion**

Après avoir lancé cette petite enquête du marché dans ce chapitre, on peut conclure qu'une stratégie marketing efficace peut aider à augmenter la demande pour les produits de l'entreprise et à accroître la part de marché, et à convertir plus de prospects en clients.

# **CHAPITRE 4**

## **Réalisation et développement**

## **4.1 Introduction**

Ce chapitre se consacre à la phase de réalisation de notre projet, mettant en avant les outils de développement utilisés.

L'objectif principal de cette étude est de développer des modules personnalisés répondant de manière adaptable aux exigences spécifiques de l'entreprise Africafé sous Odoo. Nous illustrerons également le fonctionnement de ces modules à travers des captures d'écran soigneusement sélectionnées, permettant ainsi de visualiser concrètement notre système d'information.

## **4.2 Outils utilisés**

### **4.2.1 Odoo**

Odoo est une suite complète de logiciels de gestion d'entreprise open source. Il propose une large gamme de modules et d'applications intégrés qui couvrent différents aspects de la gestion d'entreprise.

Odoo représente un outil optimal pour la réalisation de notre projet à cause de ses avantages cités ci-dessous :

- **Fonctionnalités intégrées :** Odoo propose une vaste gamme de fonctionnalités intégrées, ce qui permet aux entreprises de gérer efficacement divers processus et opérations. Par exemple, il offre des fonctionnalités pour la comptabilité générale, la gestion des clients et fournisseurs, la gestion des stocks, la gestion des projets, la gestion des ressources humaines, et bien plus encore.
- **Modularité** : Odoo est basé sur une architecture modulaire, ce qui signifie que les util-

isateurs peuvent choisir les modules spécifiques dont ils ont besoin pour répondre aux exigences de leur entreprise. Cela permet une personnalisation et une adaptation précises du système en fonction des besoins spécifiques de chaque entreprise.

- **Interface conviviale :** Odoo propose une interface utilisateur conviviale et intuitive qui facilite la navigation et l'utilisation des différentes fonctionnalités. L'interface est conçue de manière ergonomique pour offrir une expérience utilisateur fluide.
- **Intégration complète :** Odoo offre une intégration complète entre ses différents modules, ce qui permet une gestion cohérente et transparente des données et des processus. Par exemple, les données des ventes peuvent être automatiquement intégrées dans la comptabilité, les stocks peuvent être liés aux achats, et ainsi de suite. Cela permet une meilleure visibilité et une prise de décision plus informée.
- **Open source et communauté active :** Odoo est une solution open source, ce qui signifie que son code source est disponible gratuitement et peut être modifié et personnalisé selon les besoins spécifiques. Il bénéficie également d'une communauté active d'utilisateurs et de développeurs, qui contribuent au développement, à l'amélioration et au support continu de la plateforme.

### **4.2.2 Pycharm**

PyCharm est un IDE puissant et polyvalent pour le développement Python. Il offre une large gamme de fonctionnalités, une intégration étroite avec l'écosystème Python et une excellente prise en charge pour le développement web.

## **4.3 Développement des modules dans Odoo**

Nous avons décidé de développer trois modules dans odoo, le premier est dédié à la production, le deuxième concerne la maintenance en utilisant Python et Xml dans Pycharm et un troisième module a été consacré à la gestion de employés.

Lorsque nous développons un module Odoo dans PyCharm, nous pouvons créer des fichiers **Python** pour définir les modèles, les contrôleurs et la logique métier de notre module. Nous pouvons également créer des fichiers **XML** pour définir les vues, les formulaires, les menus et autres éléments d'interface utilisateur.

### **Remarque :**

Un module est une unité logique regroupant des fonctionnalités personnalisées dans Odoo, tandis qu'un modèle est une représentation d'une entité spécifique définie à l'intérieur d'un

module (une table). Les modules permettent d'ajouter, de modifier ou de supprimer des fonctionnalités dans Odoo, tandis que les modèles définissent la structure et le comportement des entités commerciales dans le système.

### **4.3.1 Création des applications odoo**

Dans cette partie on va expliquer les étapes générales de création et de développement d'un nouveau module dans Odoo :

1. Tout d'abord, après l'installation d'Odoo 09, on utilise la méthode **« scaffold »** pour créer nos modules et qui commence par l'ouverture de commande Windows CMD en mode administrateur.

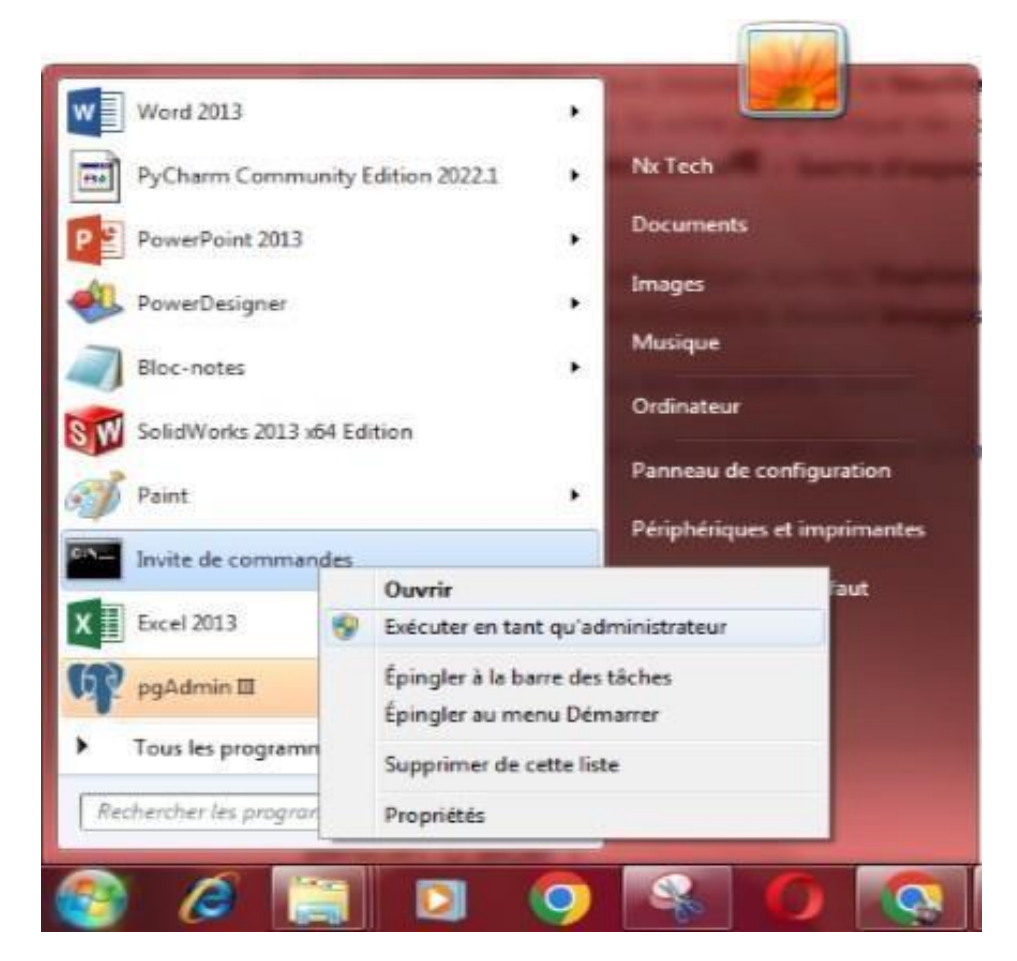

Figure 4.1: Exécution de l'option **« Invite de commandes »** sous Windows

2. Une fois le dossier **« Server »** est accédé à travers la commande **« CD »**, le service d'Odoo est lancé et la commande scaffold est appelée avec les paramètres nécessaires à travers la commande **« start odoo scaffold employe openerp/PFE/ »** où :

- **« Start odoo »** sert à lancer le serveur Odoo.
- **« Scaffold »** est la commande quisert à créer le nouveau module ainsi que tous ses répertoires et fichiers nécessaires (Python, XML, etc.).
- **« employe »** est le nom du module que vous souhaitez créer, bien-sûr, vous êtes libre à choisir ce nom.
- **« openerp/PFE/ »** est le répertoire où ce module va être crée.

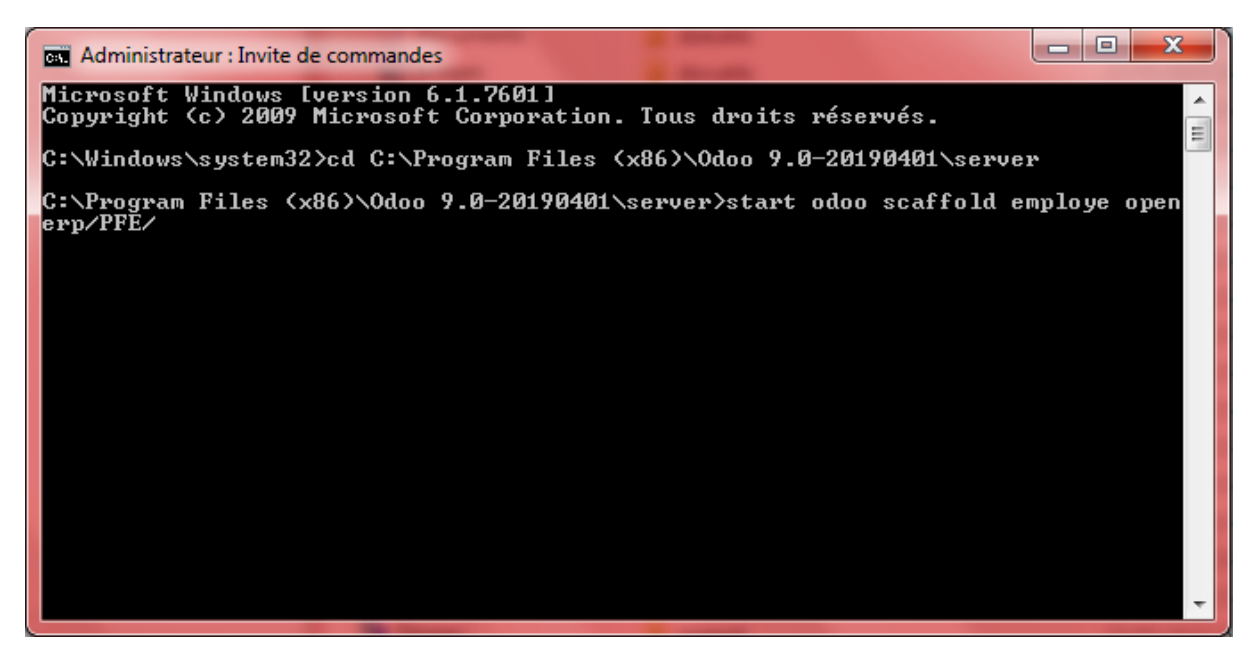

Figure 4.2: Exécution des commandes de création d'un nouveau module Odoo

**3.** Après la consultation du dossier **« Server > openerp >PFE »** on trouve les fichiers des module « employe », « maintenance » et « fabrication ». **Remarque :** Le dossier **«**

| $\in$                                                             | > Ordinateur > Disque local (C:) > Program Files (x86) > Odoo 9.0-20190401 > server > openerp > PFE > |                              | $\bullet$ $\bullet$ Rechercher dans: PFE<br>$\mathbf{Q}% _{0}\left( t\right)$ |
|-------------------------------------------------------------------|----------------------------------------------------------------------------------------------------|------------------------------|-------------------------------------------------------------------------------|
| Organiser -                                                       | Inclure dans la bibliothèque v<br>Graver<br>Nouveau dossier<br>Partager avec v                        |                              | 疆 ·<br>$\odot$<br>$\Box$                                                      |
| Favoris<br>Emplacements récer<br>Téléchargements<br><b>Bureau</b> | employe                                                                                               | Modifié le: 24/05/2023 01:31 |                                                                               |
|                                                                   | fabrication<br>h                                                                                      | Modifié le: 27/05/2023 22:52 |                                                                               |
| <b>Bibliothèques</b><br>Documents                                 | maintenance<br>m                                                                                      | Modifié le: 24/05/2023 01:32 |                                                                               |
| $\Box$ Images<br>Musique<br>Vidéos                                | v9c_backend_theme<br>P                                                                                | Modifié le: 26/05/2023 00:58 |                                                                               |
| Ordinateur                                                        |                                                                                                    |                              |                                                                               |
| Disque local (C:)                                                 |                                                                                                    |                              |                                                                               |
| Intel                                                             |                                                                                                    |                              |                                                                               |
| PerfLogs<br>Program Files (x86                                    |                                                                                                    |                              |                                                                               |
| Programmes                                                        |                                                                                                    |                              |                                                                               |
| SolidWorks Data                                                   |                                                                                                    |                              |                                                                               |
| Temp                                                              |                                                                                                    |                              |                                                                               |
| <b>Utilisateurs</b>                                               |                                                                                                    |                              |                                                                               |
| Windows                                                           |                                                                                                    |                              |                                                                               |

Figure 4.3: Emplacement des modules créés

**v9c\_backend\_theme »** c'est le dossier du thème odoo que nous avons téléchargé sur le site odoo.

4. Par défaut, odoo ne considère que les modules installés sur le dossier **« addons »**. De ce fait, il faudra le configurer afin de prendre en compte nos modules récemment ajoutés et qui ne se trouvent pas sur le dossier « addons ». Cela nécessite de rajouter le chemin d'accès de ces derniers au niveau du fihcier de configuration **« openerp-server.conf »**, comme illustré dans la figure [4.4.](#page-83-0)

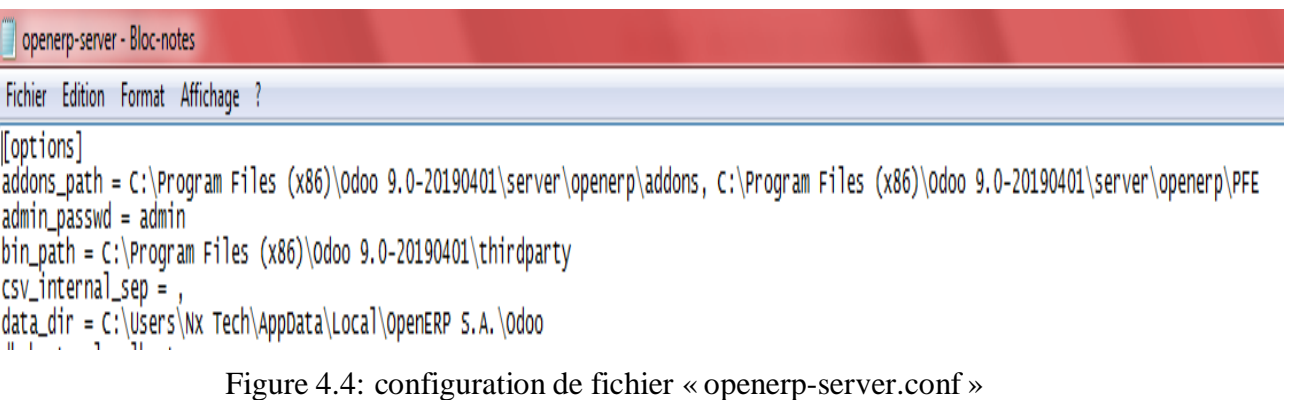

<span id="page-83-0"></span>5. Ensuite, le langage python est utilisé pour la création des tables et des champs sur le nouveau module dans le fichier sources **« models.py »**, sousl'environnement PyCharm.

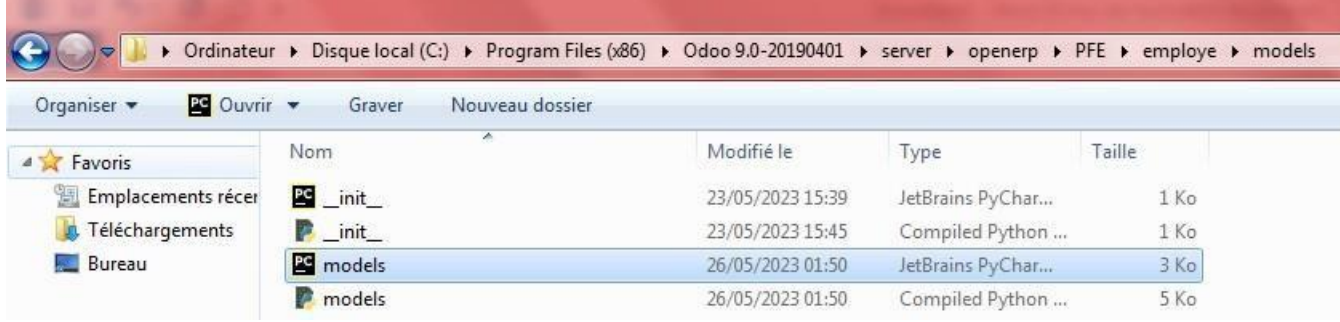

Figure 4.5: Emplacement du fichier **« models.py »**

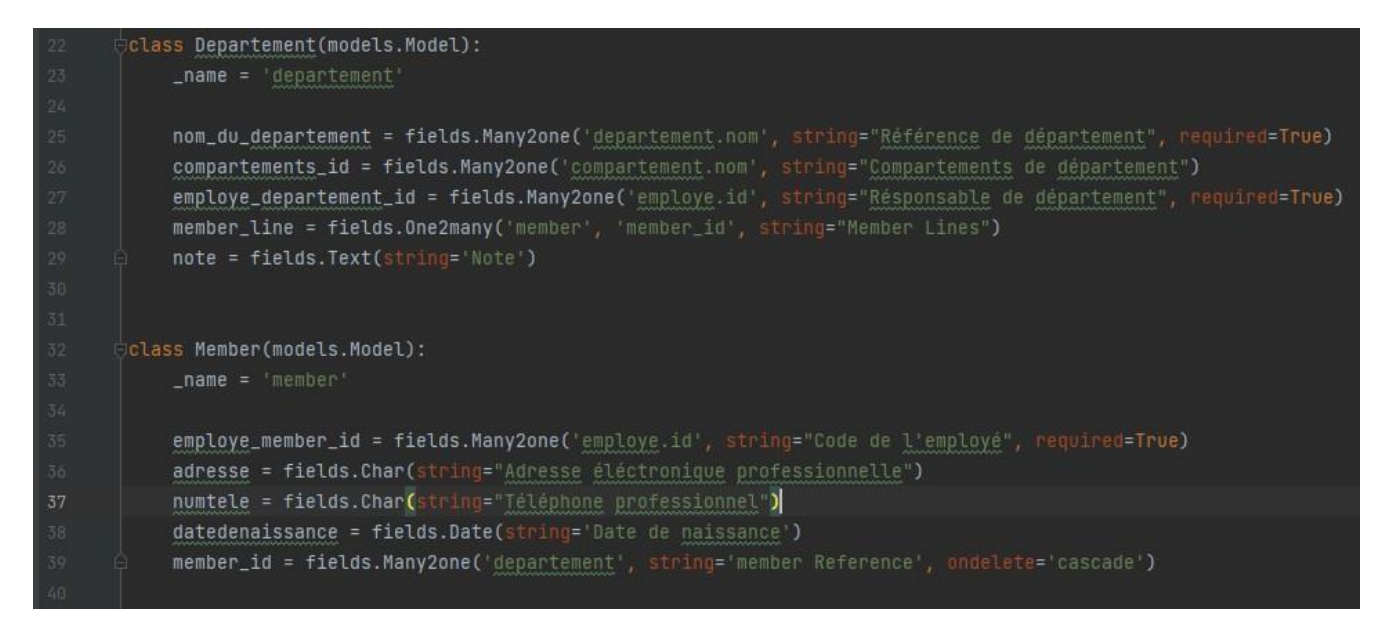

Figure 4.6: Exemple d'un code Python correspondant à la création des classes dans le module **« employé »**

**6.** Pour la création des vues XML pour nos modules, l'environnement PyCharm est aussi utilisé comme éditeur de codes sources. **Remarque :** Dans le dossier **« views »** correspondant au module **« employé »**, les deux vues **« departement\_view »** et **« employe\_view »** sont respectivement créées pour correspondre aux classes **« departement »** et **« employé »**, comme illustré dans le figure [4.7.](#page-84-0)

<span id="page-84-0"></span>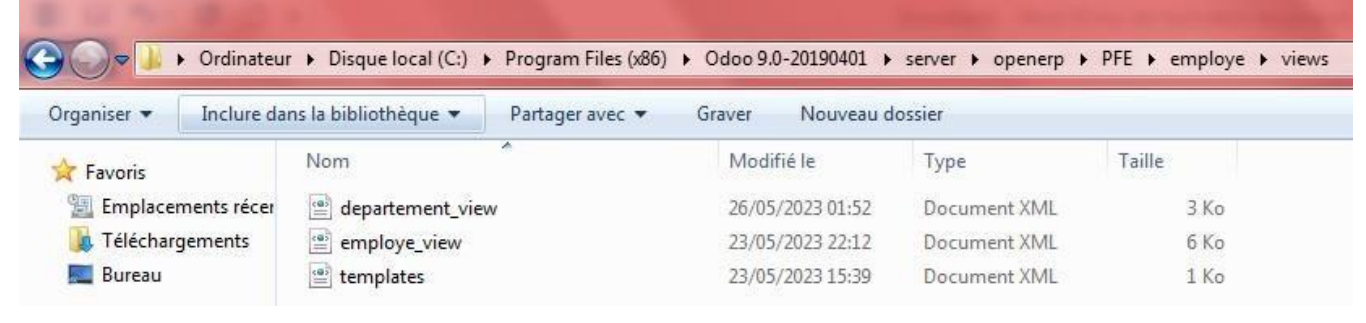

Figure 4.7: Emplacement des fichiers **« \_view »**

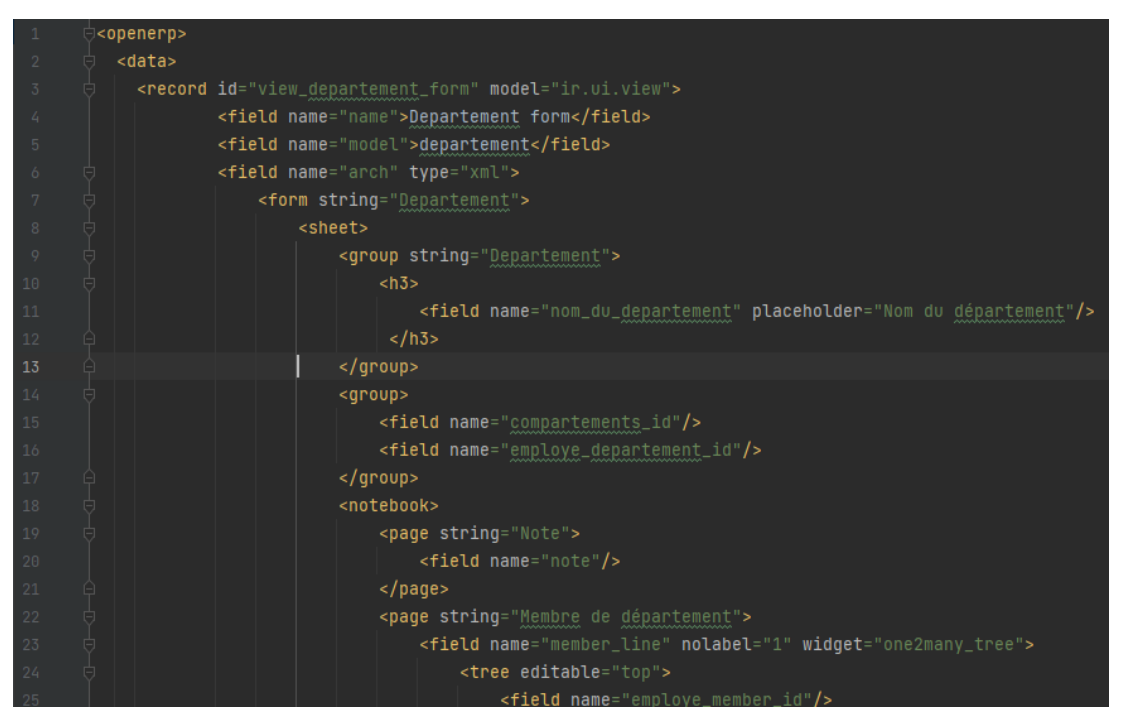

Figure 4.8: Exemple d'un programme de la vue **« form »** du département

7. Dans une dernière étape, il faut faire des configurations sur le fichier « openerp » pour un bon fonctionnement des modules.

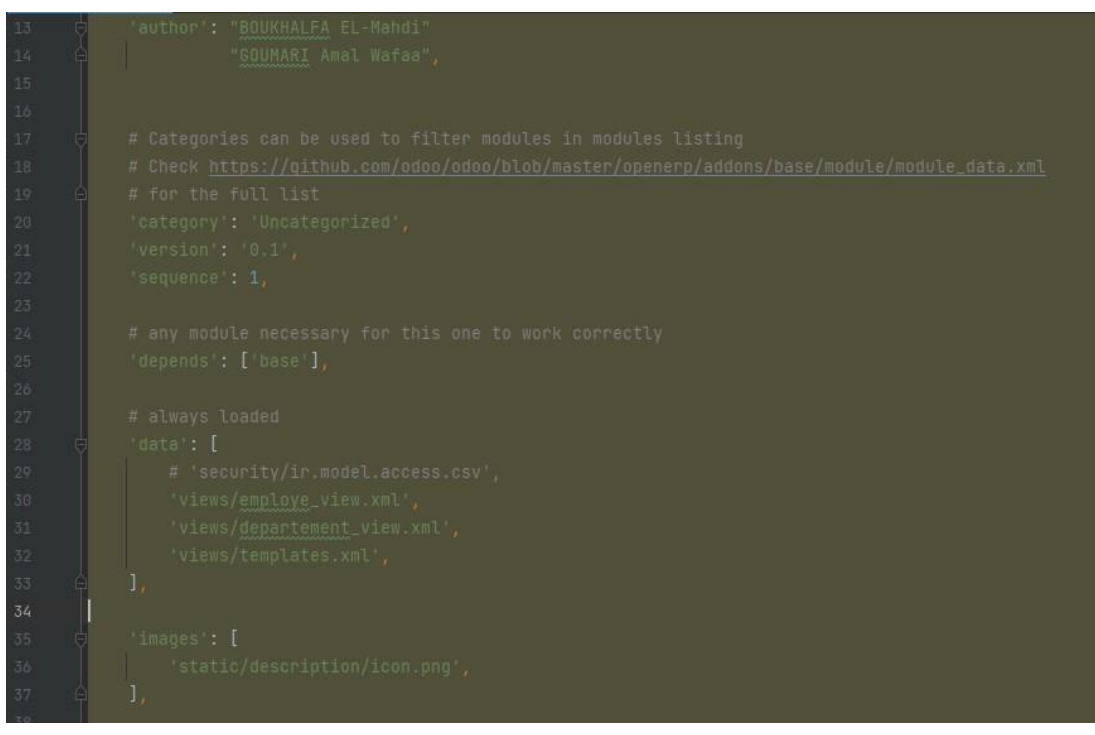

Figure 4.9: Configuration du fichier **« openerp .conf »**

**Remarque :** Il faut redémarrer le serveur « odoo-server-9.0 » et faire une mise à jour de la liste des applications afin de visualiser le résultat de notre travail sur Odoo.

# **4.4 Présentation de nos modules avec ses différentesfonctionnalités**

### **4.4.1 Présentation d'interface Odoo**

L'interface proposée intègre les trois modules que nous avons développés (employés, production, maintenance), ainsi que l'icône « application » qui donne accès aux modules qui existent déjà dans Odoo et qui peuvent être adaptées et configurées. De plus, elle inclut la configuration spécifique à Odoo.

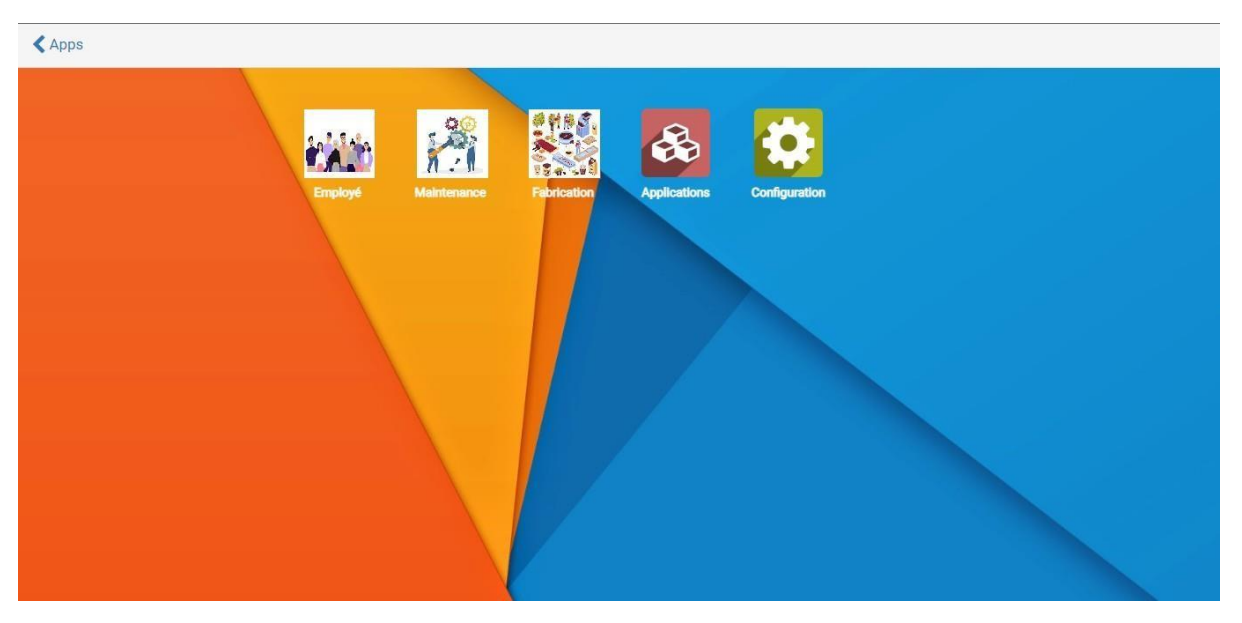

Figure 4.10: Interface d'accueil sur odoo

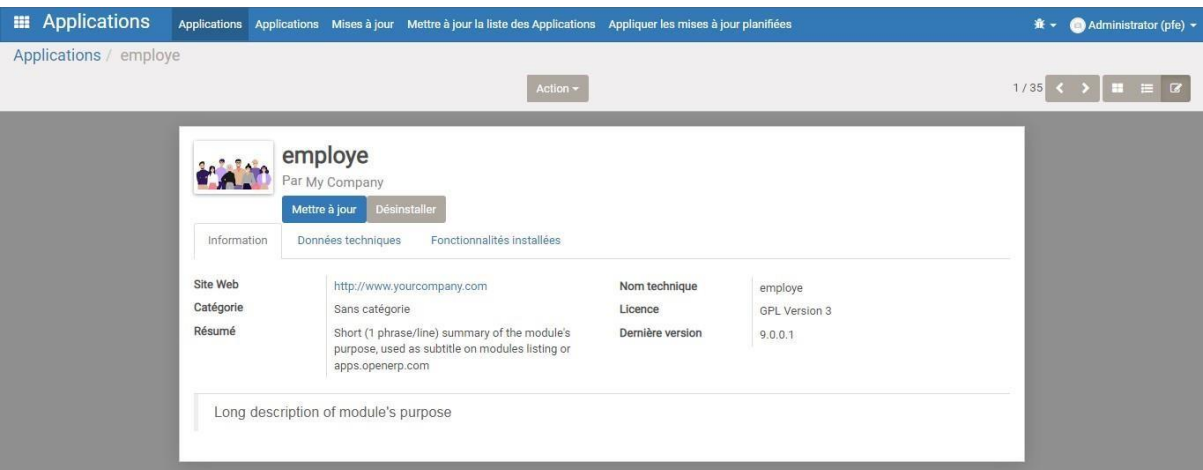

**(a)** Module **« employé »**

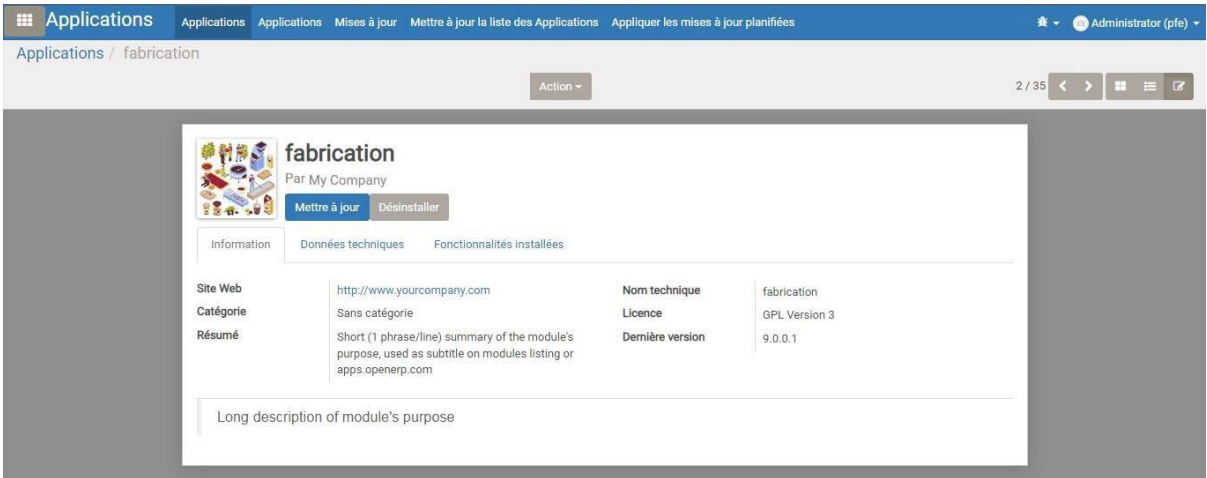

#### **(b)** Module **« fabrication »**

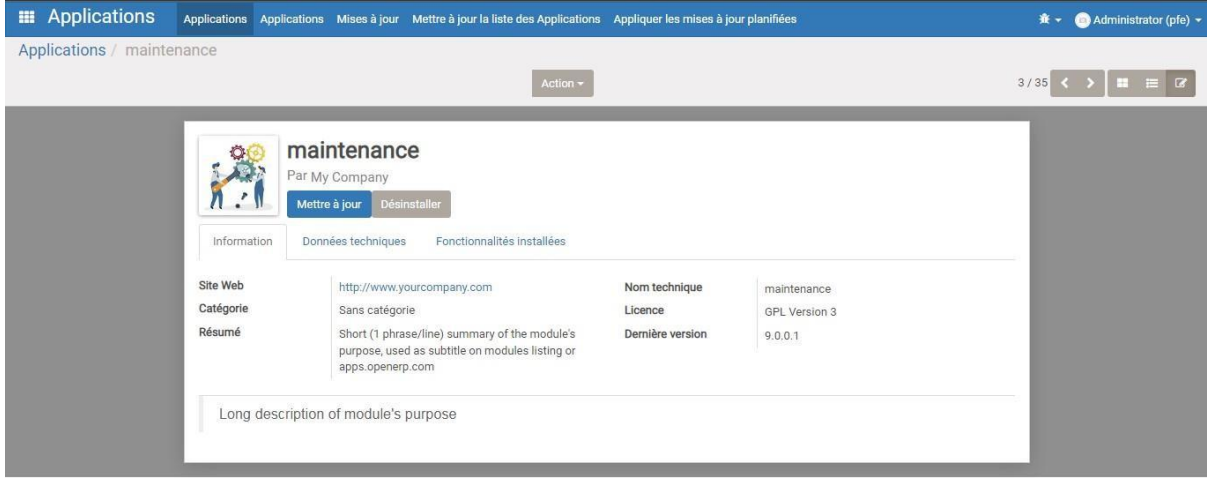

**(c)** Module **« maintenance »**

Figure 4.11: les modules créés

| <b>Applications</b><br>羅                                                                                                    | Applications Applications Mises à jour Mettre à jour la liste des Applications Appliquer les mises à jour planifiées                                                      |                                                                                                    | Administrator (pfe) $\sim$<br>* +                                                                                              |
|----------------------------------------------------------------------------------------------------|----------------------------------------------------------------------------------------------------|----------------------------------------------------------------------------------------------------|----------------------------------------------------------------------------------------------------|
| Applications                                                                                                    |                                                                                                    | Q <b>Applications x</b>                                                                                                    | $1-35/35$<br>阳田<br>IF.                                                                                                    |
| employe<br>Short (1 phrase/line) summary of the<br>module's purpose, used as subtitle on<br>modules listing or apps, openern.com.<br>Installe<br>employe | fabrication<br>Short (1 phrase/line) summary of the<br>module's purpose, used as subtitle on<br>modules listing or apps.openerp.com.<br>1.4.10<br>Installé<br>fabrication | maintenance<br>Short (1 phrase/line) summary of the<br>module's purpose, used as subtitle on<br>$n$ .<br>modules listing or apps.openerp.com.<br>Installé<br>maintenance | CRM<br>Pistes, Opportunités, Activités<br>cm<br><b>Installer</b>                                                               |
| <b>Gestion de Projets</b><br>Projets, Tâches<br>project<br>Installer                                                                                     | Gestion de l'inventaire<br>Inventaire, Logistique, Gestion de<br>AR<br>stock<br><br>stock<br><b>Installer</b>                                                             | Fabrication<br>Ordres de Fabrication, Nomenclatures,<br>Gammes<br><b>Installer</b><br>mrp                                                                                | Gestion des ventes<br>Devis, commandes, facturation<br>sale<br><b>Installer</b>                                                |
| Point de Vente<br>Interface tactile pour boutiques<br>point_of_sale<br>Installer                                                                         | <b>Discuter</b><br>Discussions, Listes de diffusion,<br>Nouvelles<br>Installer<br>mail                                                                                    | Gestion des congés<br>Vacances, attributions et demandes<br>de congé<br>hr_holidays<br>Installer                                                                         | Facturation<br>Envoyer les factures et suivre les<br>글<br>paiements<br>Installer<br>account                                    |
| Comptabilité et finance<br>Comptabilité Financière et Analytique<br>account accountant<br>Installer                                                      | Suivi des anomalies<br>Assistance et support, suivi des<br>boques<br>project_issue<br><b>Installer</b>                                                                    | <b>Notes</b><br>Notes repositionnables.<br>collaboratives, mémos<br>note.<br><b>Installer</b>                                                                            | Constructeur de Site Web<br>Construisez le site web de votre<br>société<br>website<br><b>Installer</b>                         |
| eCommerce<br>Vendez en ligne vos produits<br>website_sale<br>Installer                                                                                   | Gestion des achats<br>Bons de commande, Recus, Factures<br>des Fournisseurs<br>$--$<br>purchase<br>Installer                                                              | Répertoire des Employés<br>Postes, départements, coordonnées<br>des employés<br>Installer                                                                                | Feuilles de temps<br><b>Charles</b><br>Feuilles de temps, présence, activités<br>■■問題<br>hr_timesheet_sheet<br>HH<br>Installer |

Figure 4.12: Interface des applications d'Odoo

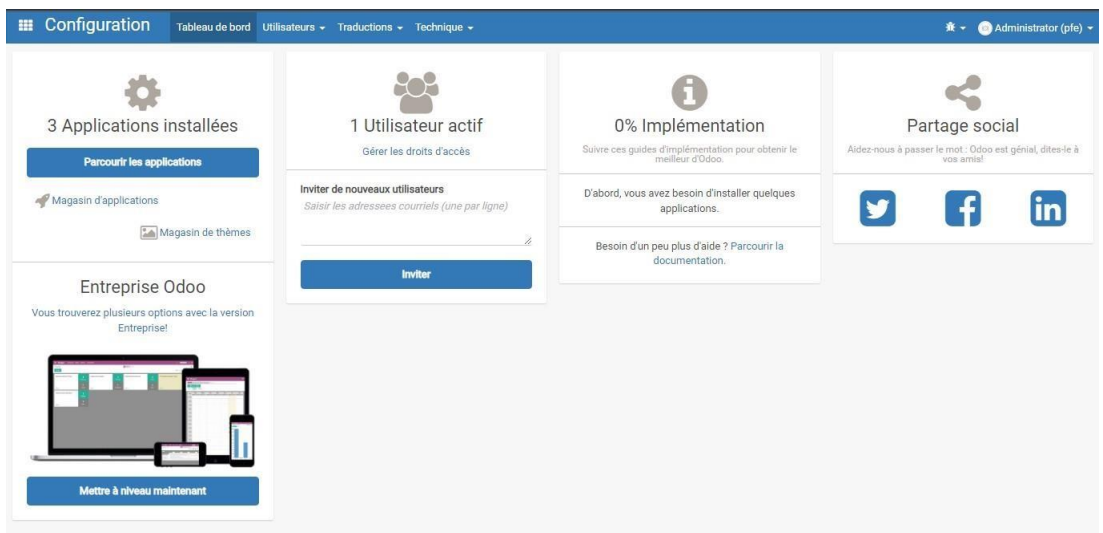

Figure 4.13: Interface de configuration d'Odoo

# **4.5 Présentation de nos modules**

## **4.5.1 Module « employé »**

Commençant par le module **« employé »**, en montrant son contenu

Employé m Employés Département

Figure 4.14: Menu du module **« employé »**

Les deux figures ci-dessous représentent les départements auxquels les employés appartiennent tel que le département de production. Nous présentons dans les trois figures

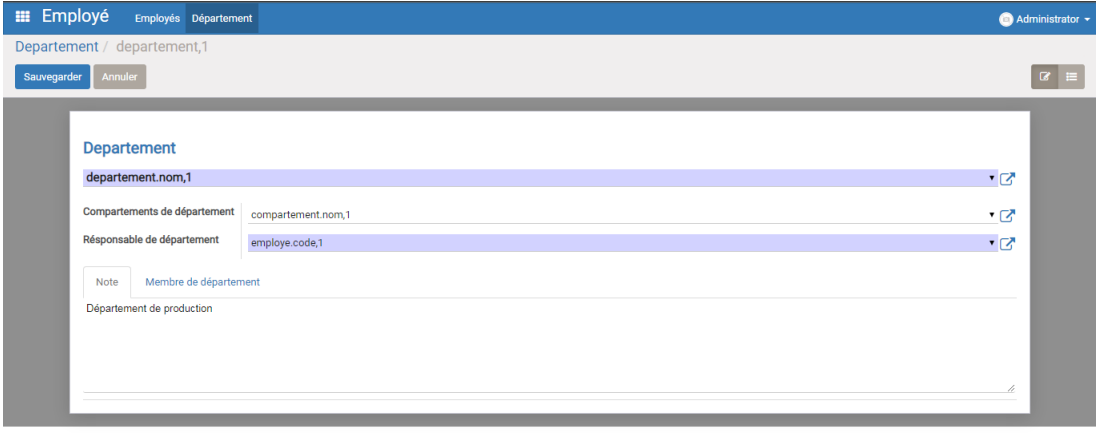

Figure 4.15: La vue **« form »** du département

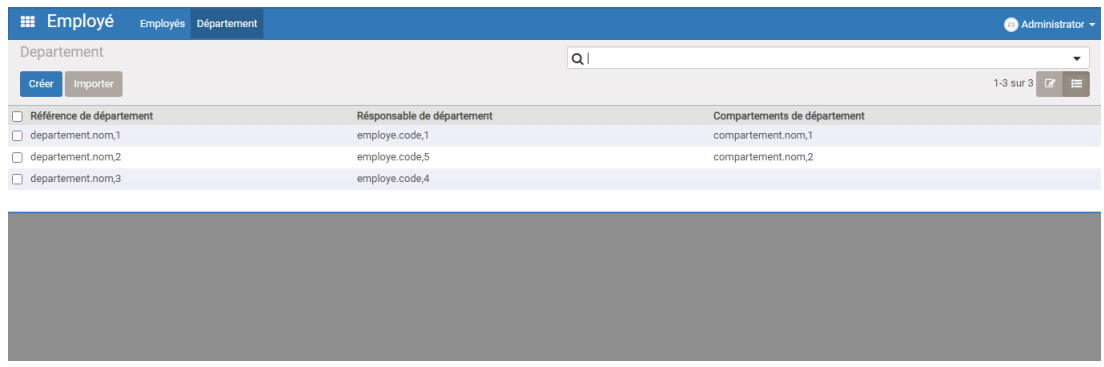

Figure 4.16: La vue **« tree »** du département

ci-dessous les vues d'employés, qui contiennent leurs informations personnelles et professionnelles.

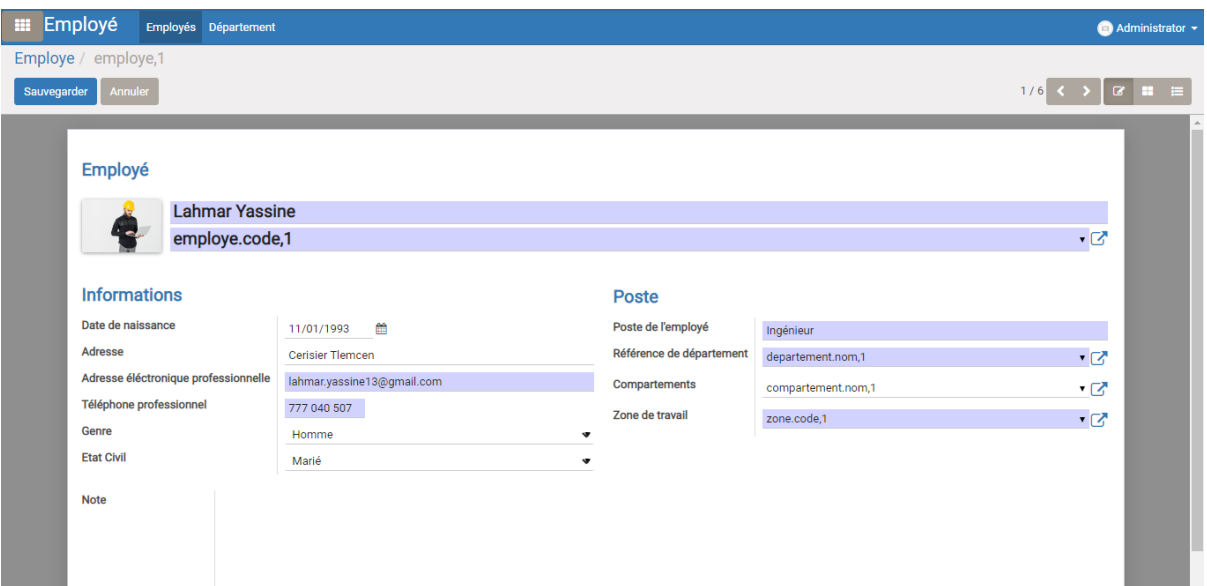

(a) La vue **« form »** des employés

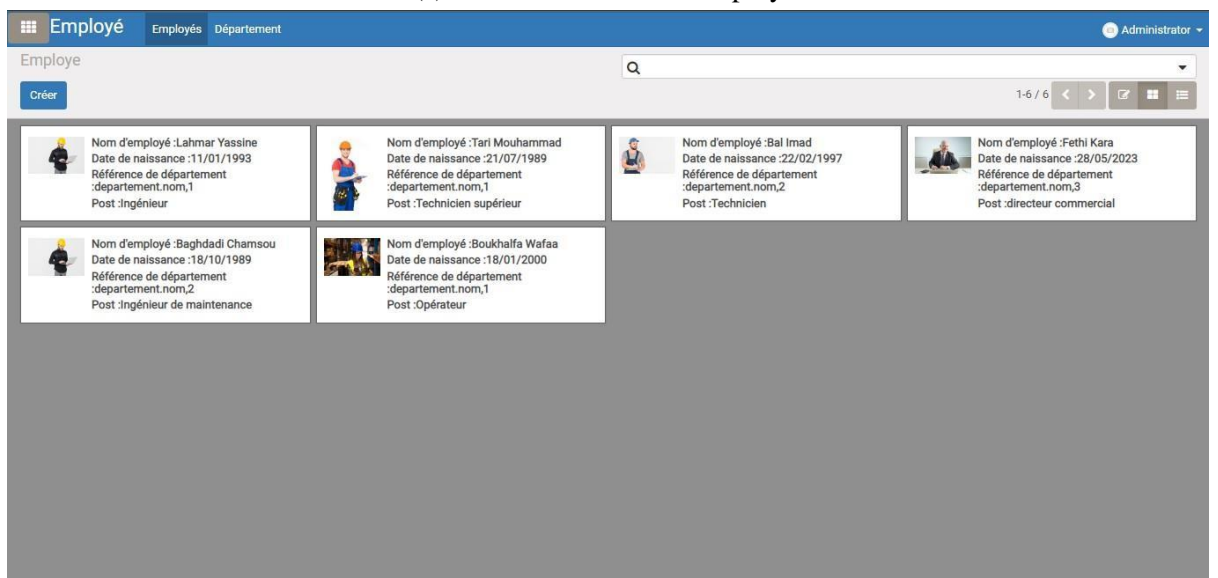

#### (b) La vue **« kanban »** des employés

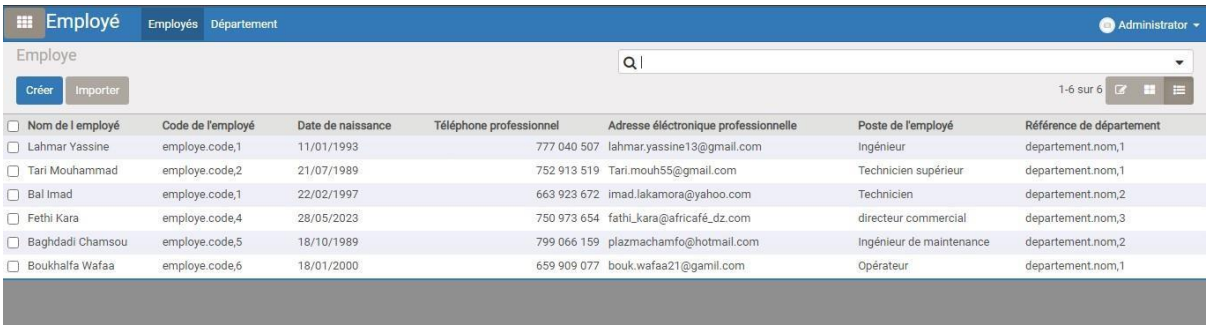

(c) La vue **« tree »** des employés

Figure 4.17: les vues des employés

## **4.5.2 Fabrication**

Les figures qui suivent montrent le contenu du module **« fabrication »**, avec ses différents attributs.

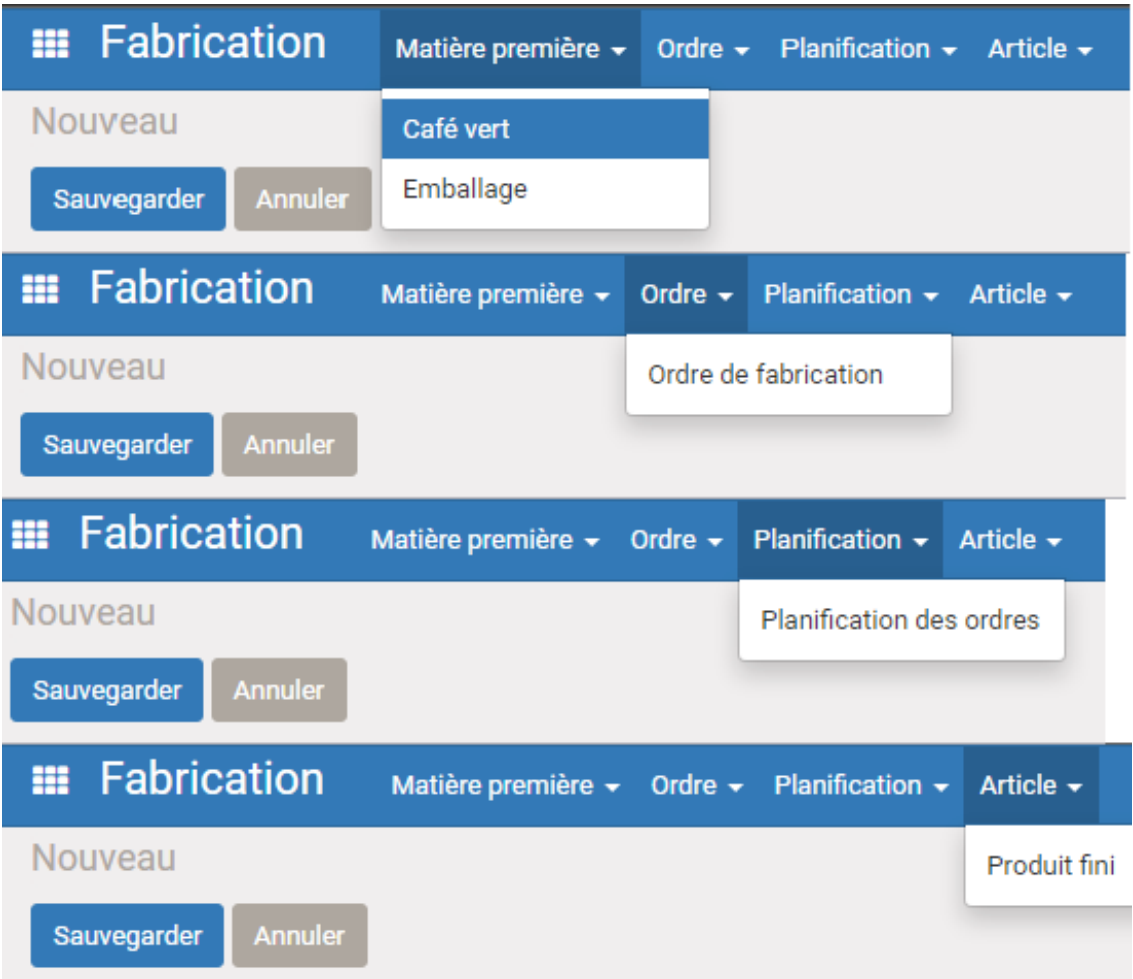

Figure 4.18: Menu du module **« fabrication»**

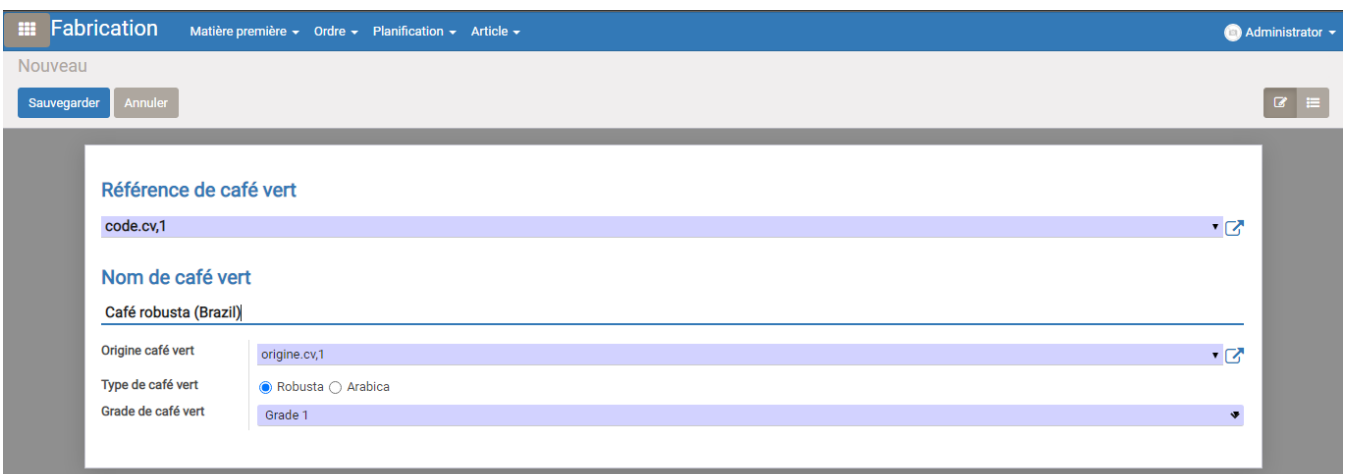

#### (a) La vue **« form »** du café vert

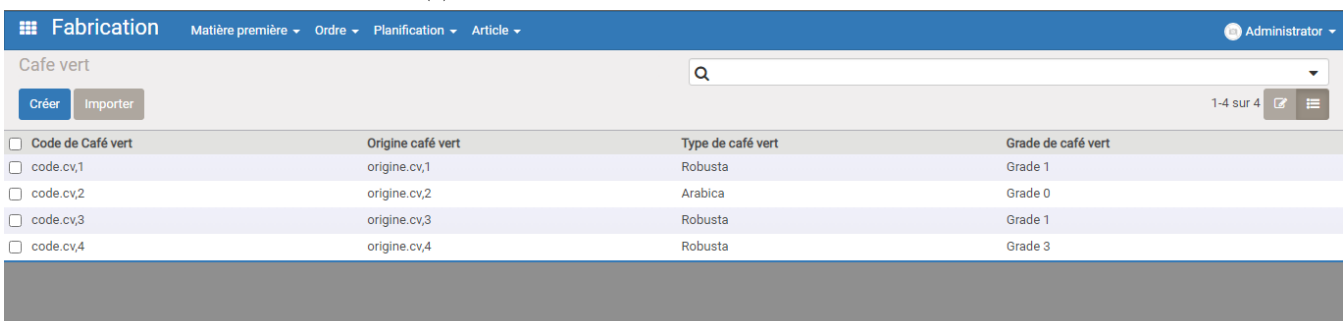

(b) La vue **« tree »** du café vert

Figure 4.19: les vues du café vert

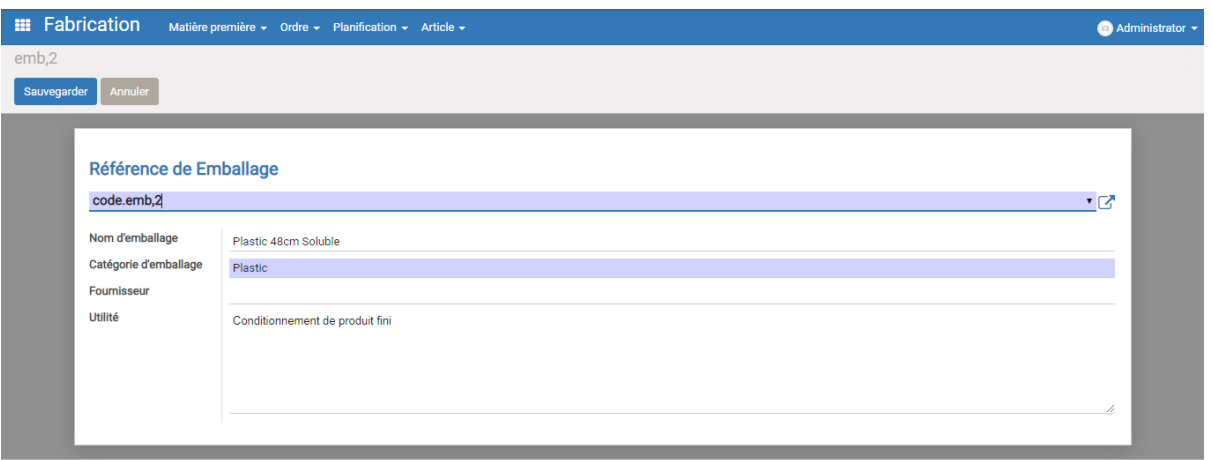

Figure 4.20: La vue **« form »** de l'emballage

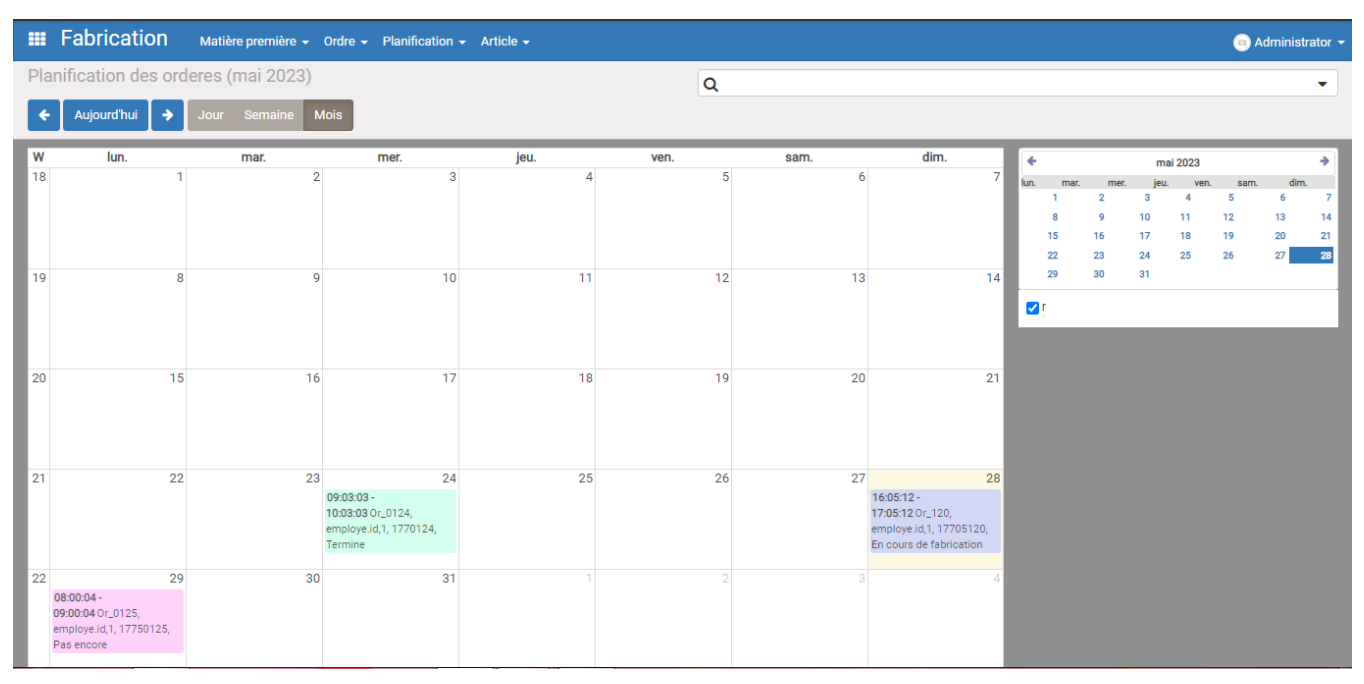

Figure 4.21: Planification des ordres de fabrication

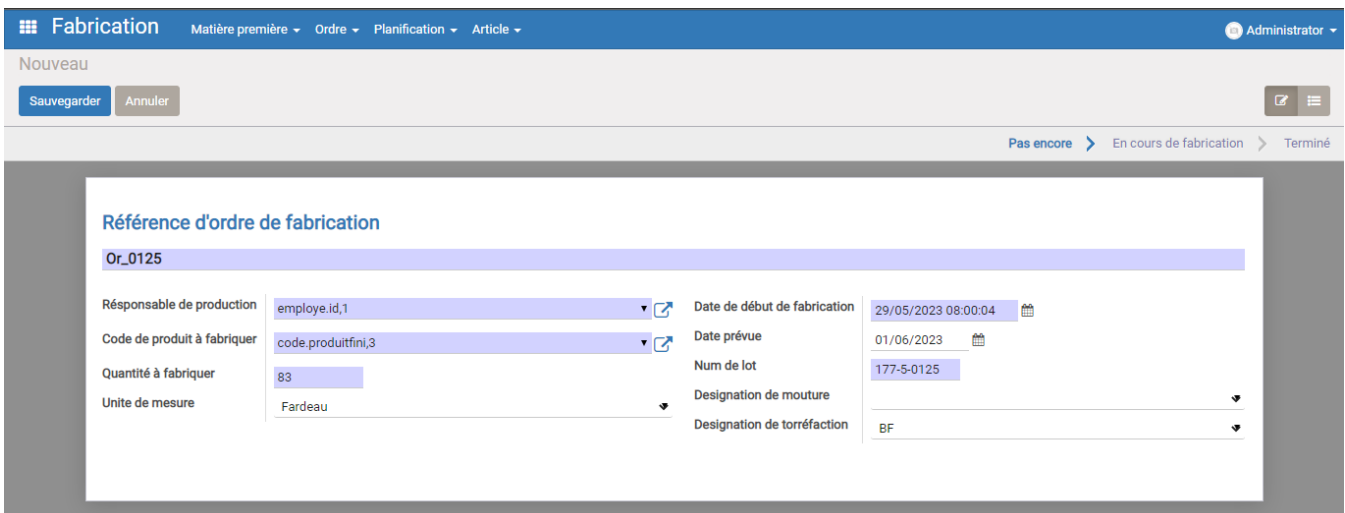

### (a) La vue **« form »** de l'ordre de fabrication

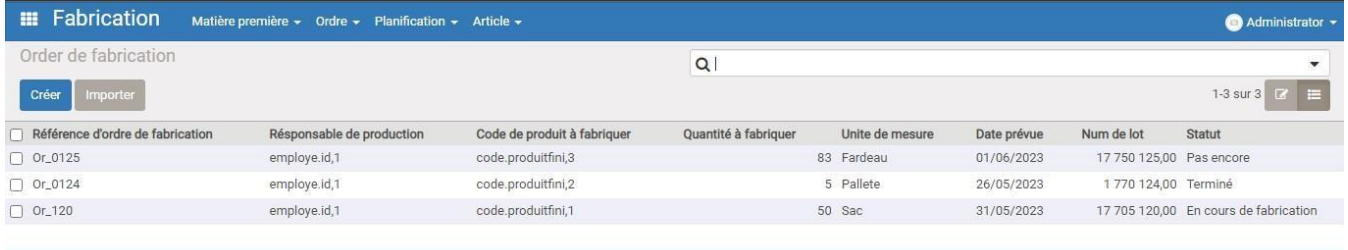

(b) La vue **« tree »** de l'ordre de fabrication

Figure 4.22: les vues de l'ordre de fabrication

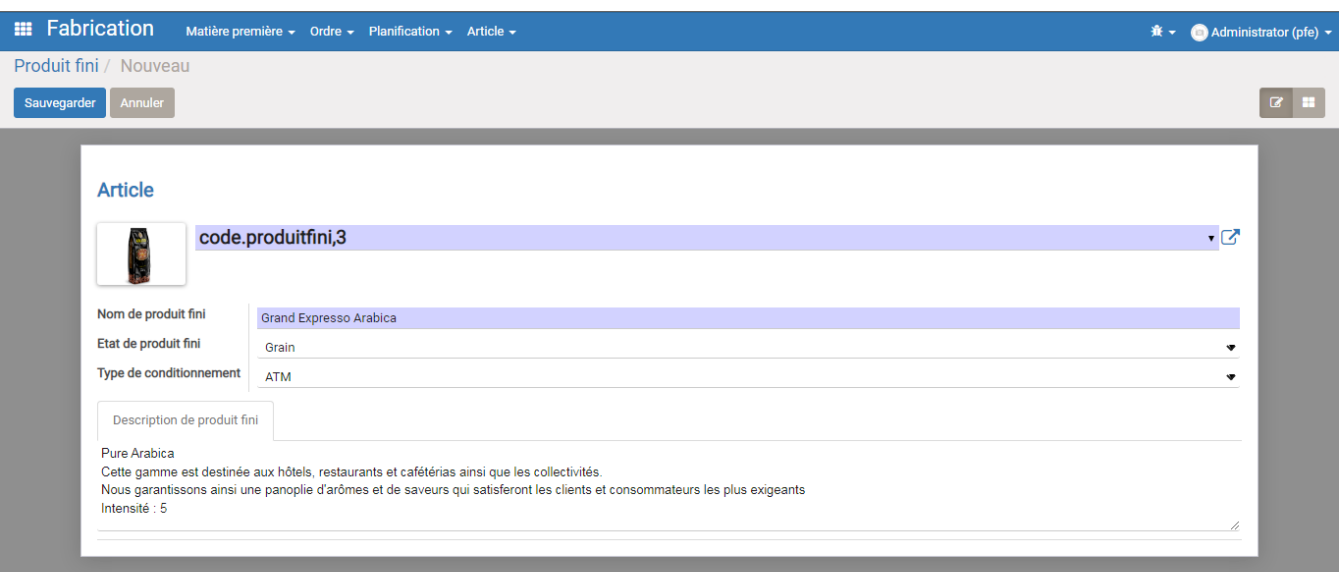

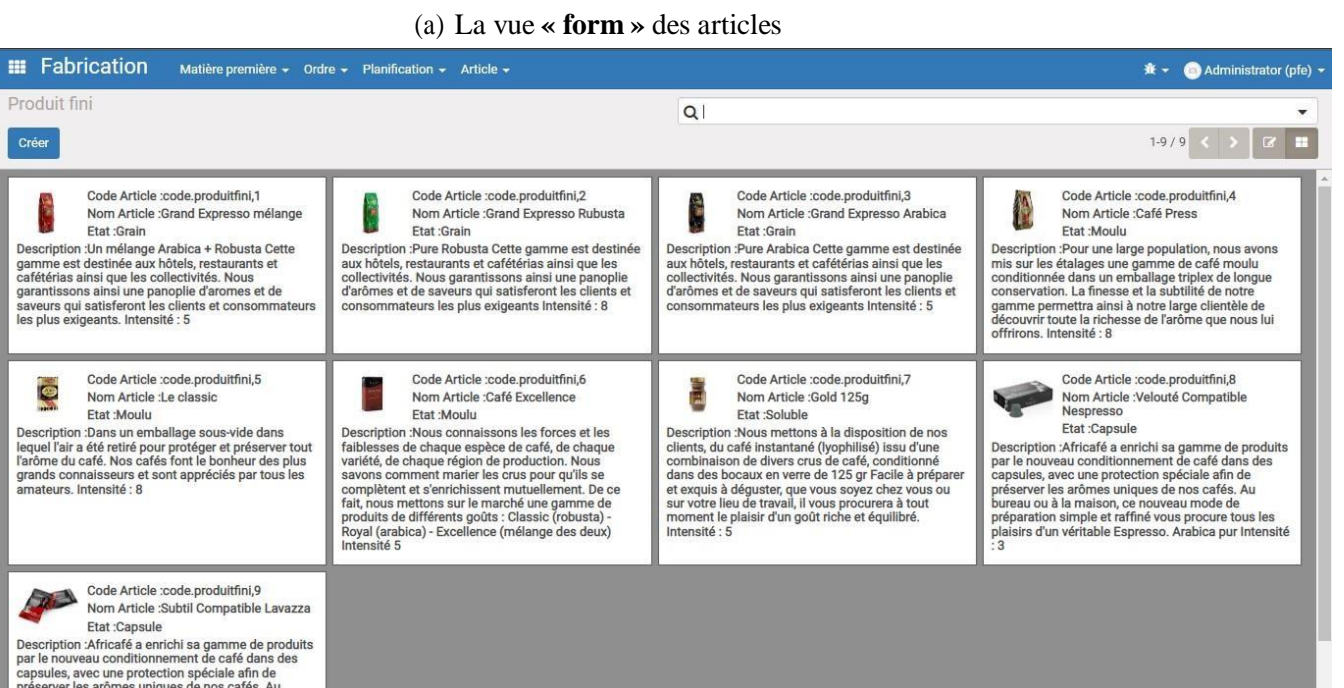

(b) La vue **« kanban »** des articles

Figure 4.23: les vues des articles

## **4.5.3 Maintenance**

Les figures ci-dessous montrent les attributs du module **« maintenance »**.

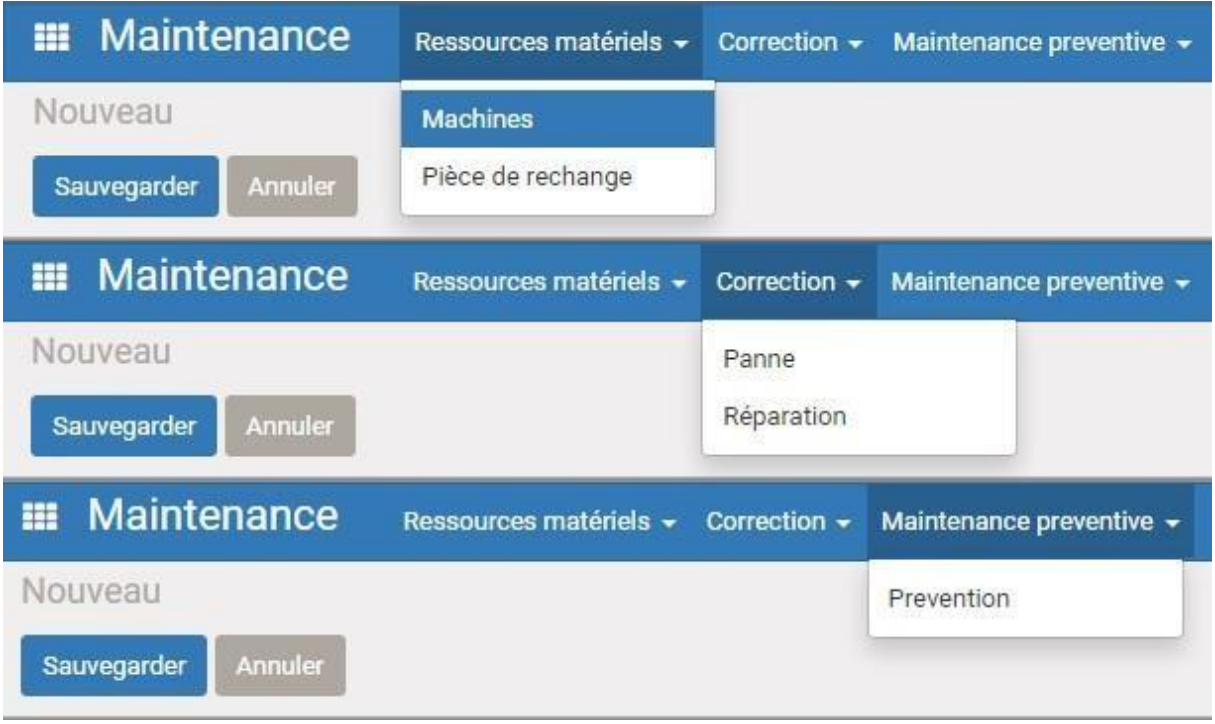

Figure 4.24: Menu du module **« maintenance »**

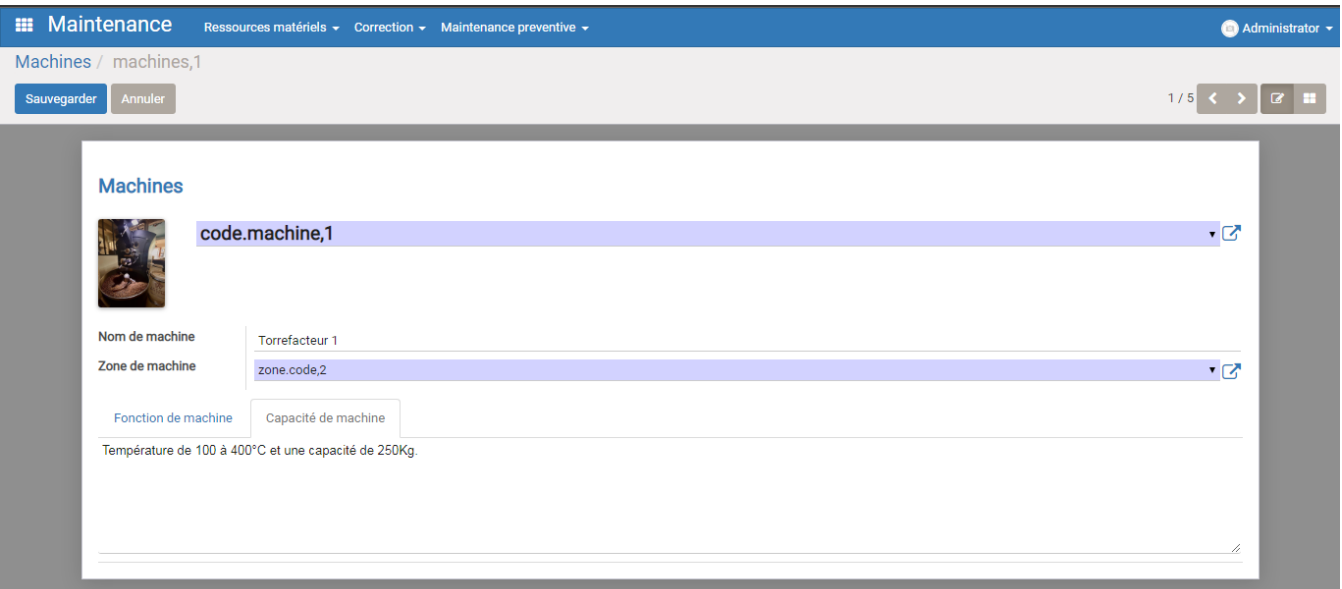

#### (a) La vue **« form »** des machines

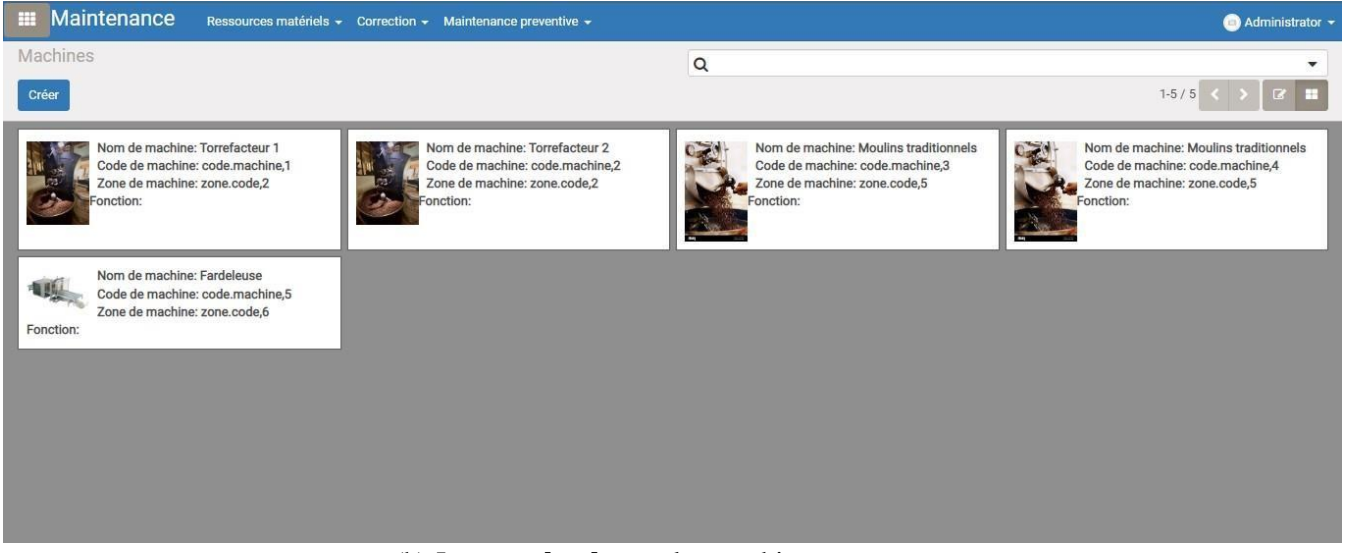

(b) La vue **« kanban »** des machines

Figure 4.25: les vues des machines

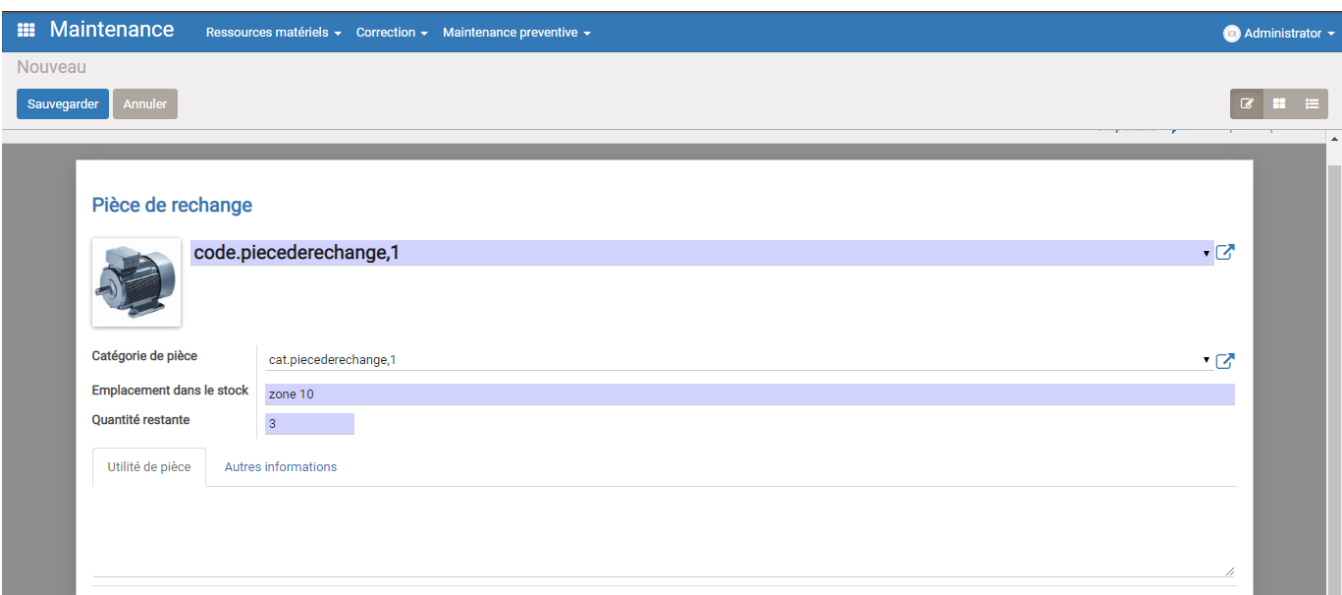

(a) La vue **« form »** de pièces de rechange

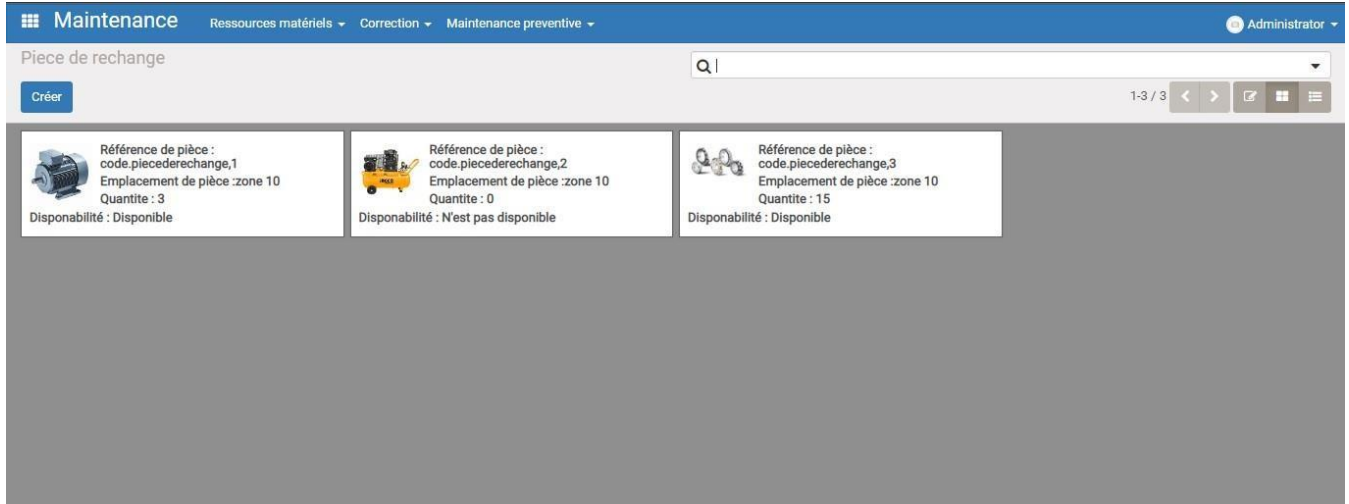

(b) La vue **« kanban »** de pièces de rechange

Figure 4.26: les vues de pièces de rechange

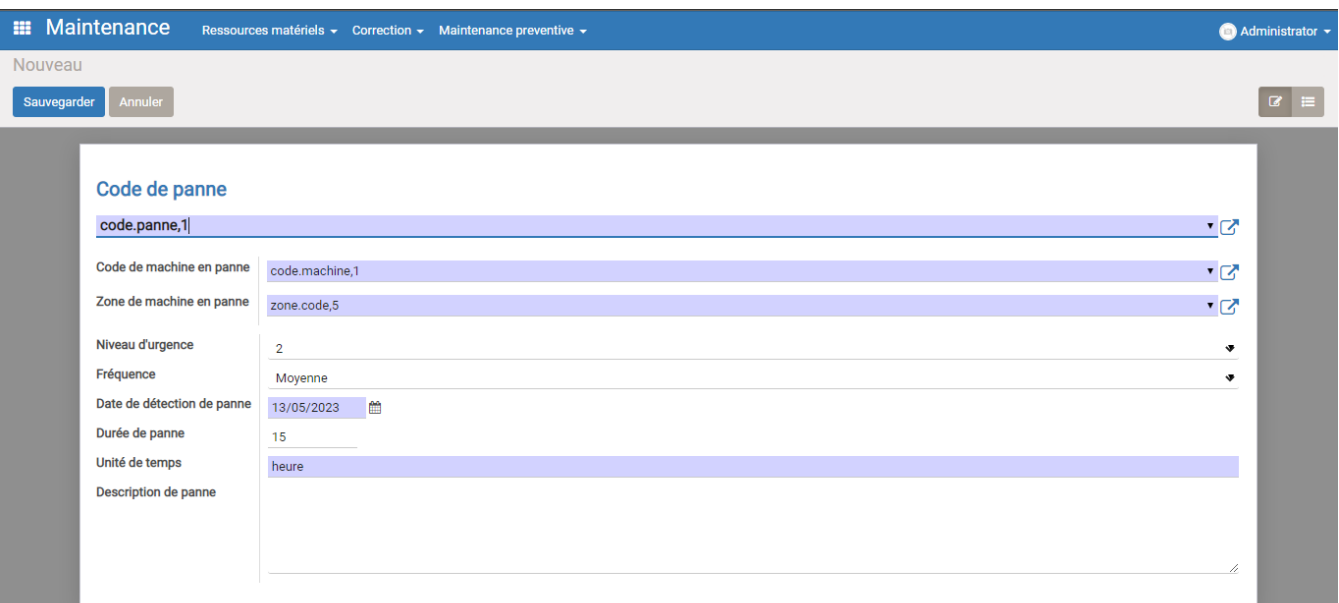

### (a) La vue **« form »** des pannes

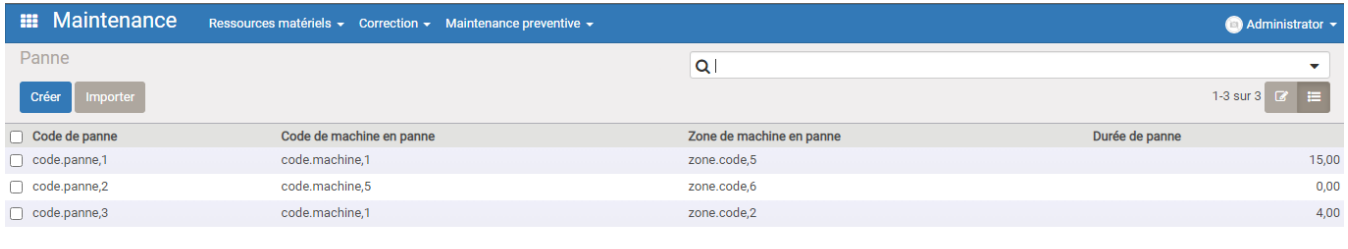

(b) La vue **« tree »** des pannes

Figure 4.27: les vues des pannes

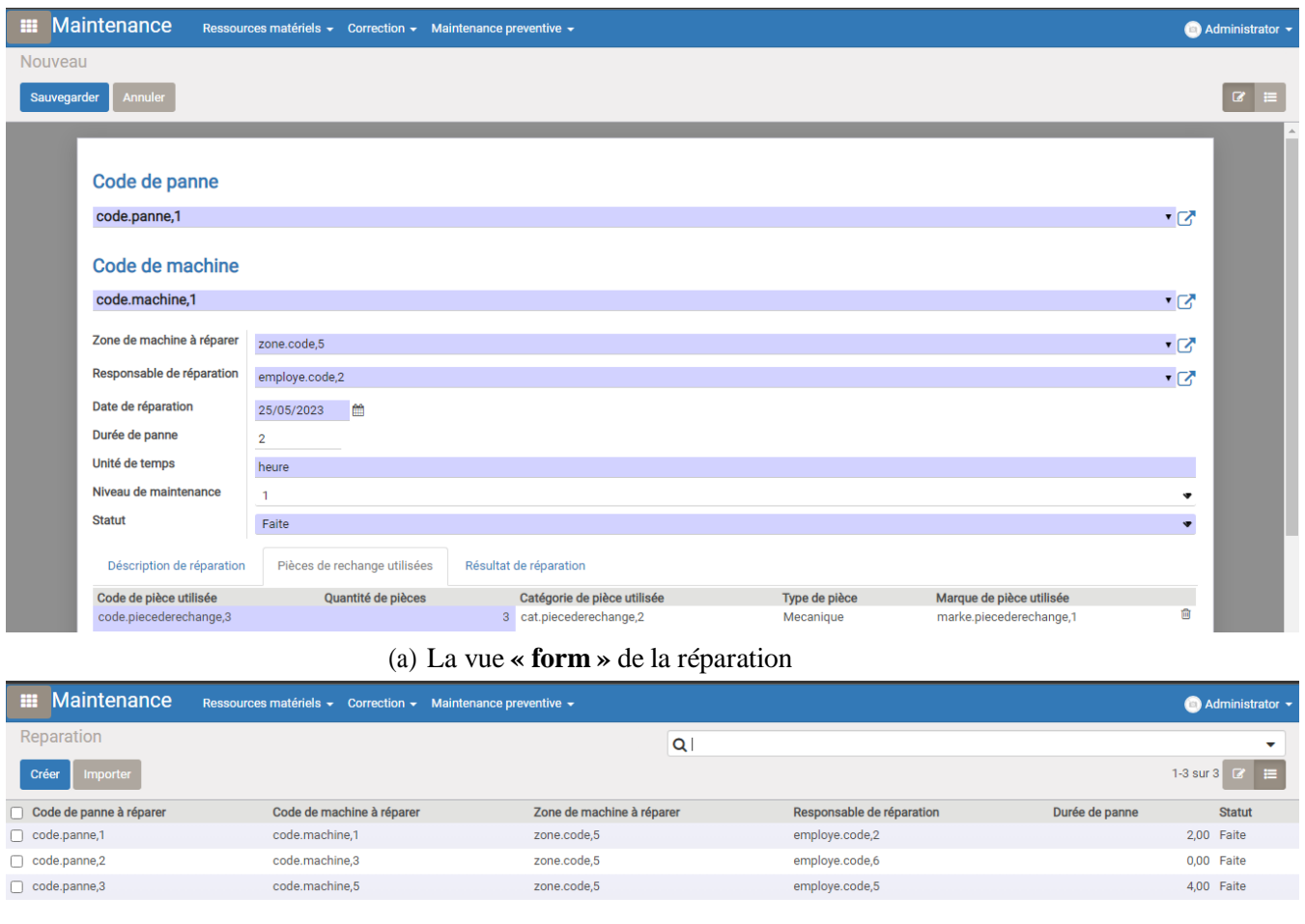

(b) La vue **« tree »** de la réparation

Figure 4.28: les vues du réparation

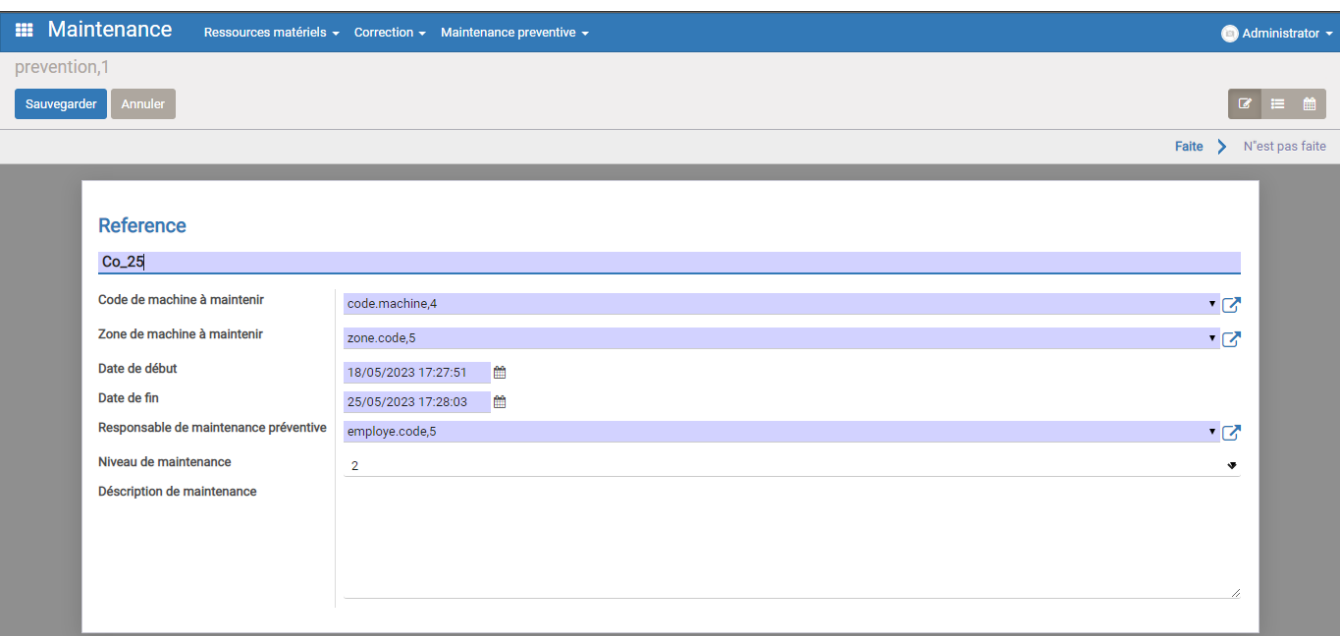

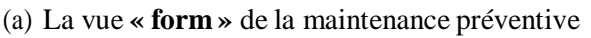

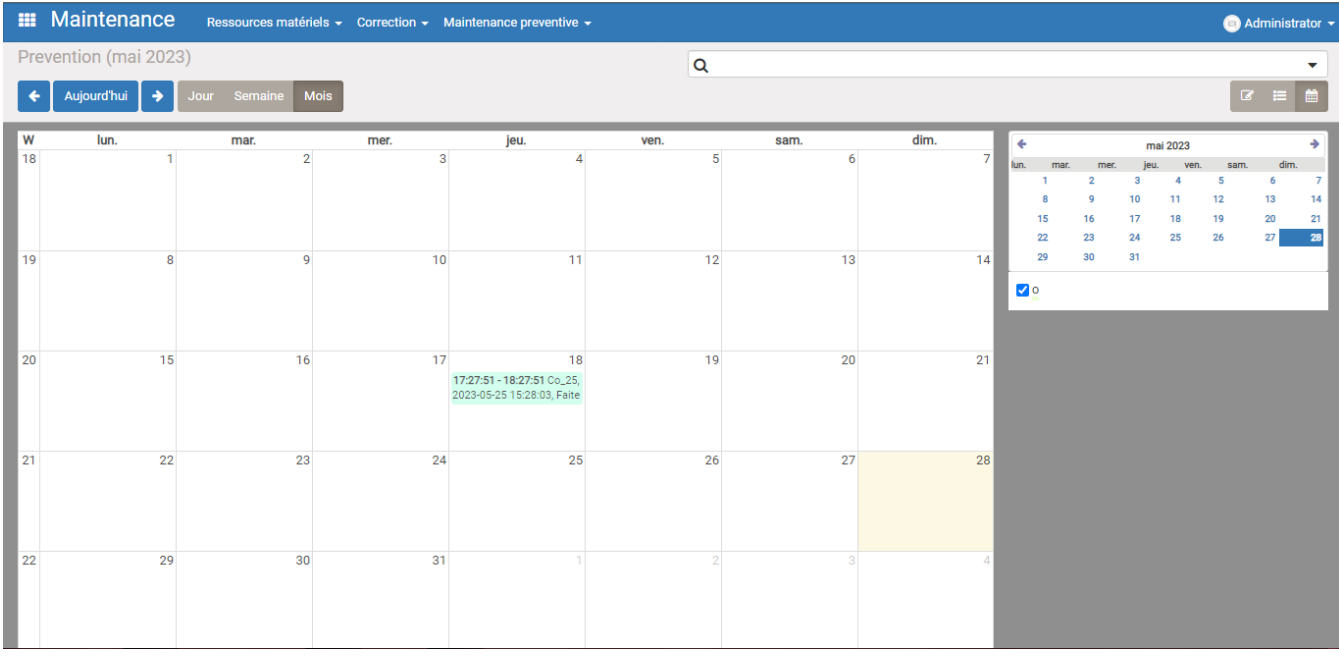

(b) La vue **« calander »** de la maintenance préventive

Figure 4.29: les vues du maintenance préventive

### **Remarque :**

On a essayé de comprendre et de développer des fonctions dans python pour rendre notre système plus pratique, mais vu la contrainte du temps qu'on a, on est arrivé juste à développer un petit essai dans la réparation et la panne, on ne peut pas remplir la case de l'unité du temps si seulement si on remplit la case de la durée de panne ou réparation, dans ce cas on est obligé de mentionner l'unité de temps.

# **4.6 Conclusion**

Dans ce chapitre, nous avons exposé les différents modules que nous avons créés sous Odoo, en détaillant leurs modèles respectifs. De plus, nous avons partagé les résultats obtenus suite à notre développement.

Cette réalisation a été une occasion pour nous d'améliorer nos compétences en programmation et d'acquérir une meilleure maîtrise de l'utilisation d'Odoo, Python et XML. Nous avons également développé nos capacités organisationnelles grâce à cette expérience enrichissante.

## **Conclusion générale**

L'automatisation et l'informatisation des systèmes de gestion des entreprises sont désormais indispensables dans le secteur industriel afin d'assurer la productivité et la compétitivité des entreprises.

Dans le cadre de notre projet de fin d'études, nous avons entrepris d'améliorer le système de gestion de la production de l'entreprise Africafé. Notre mémoire se divise en plusieurs phases, débutant par la collecte des données relatives à l'entreprise et à son système de production et e maintenance. Par la suite, nous avons rédigé une partie théorique exposant les concepts clés de notre projet. Ensuite, nous avons procédé à la conception et à la modélisation de notre système, afin de développer les modules de notre progiciel de gestion.

Le premier chapitre présente l'entreprise Africafé ainsi que son secteur d'activité. Nous avons également recueilli différentes informations sur l'entreprise au cours de cette étape de collecte de données.

Le deuxième chapitre est consacré à l'exposition de certains concepts des systèmes d'information, ainsi qu'à la présentation de la méthode Merise et de ses différents modèles. Cette partie nous a permis de concevoir et de modéliser notre système.

Le troisième chapitre a tenté de comprendre les raisons pour lesquelles les produits Africafé ne sont pas visibles sur le marché algérien. Pour cela, nous avons diffusé un formulaire afin de réaliser une étude comparative du marché et nous avons effectué des interviews avec des responsables et des personnes qui travaillent dans ce secteur.

Enfin, dans le dernier chapitre, nous avons présenté le fruit de notre travail où nous nous somme servi d'un ERP (Odoo 9) afin d'implémenter des modules de gestion de production et de maintenance. Pour ce faire, l'environnement PyCharm nous était nécessaire pour implémenter les différents codes sources en Python et XML. Ce chapitre illustre des captures d'écran mettant en évidence le fonctionnement de nos modules développés.

Ce projet nous a permis d'approfondir nos connaissances sur Merise et les méthodologies de conception et de modélisation ainsi que les outils de développement y inclus la découverte de nouveau langage informatique tel que XML. En plus, ce projet nous a aidé à se perfectionner dans les outils de rédaction (tel que Latex) et de communication grâce aux différents interviews effectués tout au long de cette étude.

Il est important de souligner que ce travail n'est pas un modèle parfait et unique, mais plutôt une tentative d'innovation et d'apprentissage. Nous restons donc ouverts à toutes critiques, suggestions et remarques visant à améliorer davantage cette initiative.

## **Bibliography**

- [1] Enterprise Africafé. (2018). Notre [histoire-Africafé.https://www.](http://www.africafe-dz.com/)africafe-dz.com/. Consulté le 05/01/2023.
- [2] Enterprise Maison du Café. (2023). Arabica vs Robusta : Quelles différences existe-t-il entre ces deux variétés de café ?. [https://www.maisonducafe.com/cafes/arabica-robusta/.](http://www.maisonducafe.com/cafes/arabica-robusta/) Consulté le 01/02/2023.
- [3] Le Cirad L'organisme français de recherche agronomique. (2023). Café. [https://www.cirad.fr/nos-activites-notre-impact/filieres-agricoles-tropicales/cafe/plantes](http://www.cirad.fr/nos-activites-notre-impact/filieres-agricoles-tropicales/cafe/plantes-)et-usages/. Consulté le 01/02/2023.
- [4] L'express. (2 novembre 2021). Café: La « guerre des marques » en Algérie passe par la publicité. [https://www.lexpressquotidien.dz/2021/11/02/cafe-la-guerre-des-marques-en](http://www.lexpressquotidien.dz/2021/11/02/cafe-la-guerre-des-marques-en-)algerie-passe-par-la-publicite/. Consulté le 30/01/2023.
- [5] Graine de cafe. (2023). le Café. https://graine-de-cafe.com/. Consulté le 01/02/2023.
- [6] Jean-Luc, B.(12 septembre 2018).Merise Guide pratique (3e éd.).France : ENI
- [7] Dominique Dionisi (28/01/1999).L'essenteil sur Merise (2e éd.).France : Eyrolles
- [8] Mickael Dorigny. (17/03/2012). Introduction au MCD. https://www.itconnect.fr/introduction-au-mcd/. Consulté le 07/03/2023.
- [9] Jean.Patrick, M.(15 octobre 2002). Comprendre MERISE outils conceptuels et organisationnels (Vol. 2).France : Eyrolles
- [10]Christophe. (26 janvier 2023). Définition de MCD (Modèle Conceptuel des Données). [https://www.base-de-donnees.com/mcd/.](http://www.base-de-donnees.com/mcd/) Consulté le 10/03/2023.
- [11]Omni. (11/07/2019). The History Of Enterprise Resource Planning (ERP). [https://www.omniaccounts.co.za/history-of-enterprise-resource-planning/.](http://www.omniaccounts.co.za/history-of-enterprise-resource-planning/) Consulté le 27/01/2023.
- [12]Jean-Christophe, P.(1987). Notions de système et de modèle,23 (3-4),439-441. https://www.researchgate.net/publication/32983688 Notions de systeme et de modele note
- [13]Badewi, A. (2016-2017). Investigating Benefits Realisation Process for Enterprise Resource Planning Systems.Cranfield University, England.
- [14]NEUMANN, I. (15 juin 2019 ). Initiation à la conception de bases de données relationnelles avec MERISE. https://ineumann.developpez.com/tutoriels/merise/initiation-merise/. Consulté le 12/02/2023.
- [15] SOMER, A. (28/03/2023). Enterprise Resource Planning (ERP): Meaning, Components, and Examples. [https://www.investopedia.com/terms/e/erp.asp. C](http://www.investopedia.com/terms/e/erp.asp)onsulté le 27/01/2023.
- [16] djazagro. (2022). Le marché algérien. [https://www.djazagro.com/Le-salon/Le-marche](http://www.djazagro.com/Le-salon/Le-marche-)algerien. Consulté le 18/02/2023.
- [17]Dz entreprise. (2023/04/26). Avec près de 120 000 tonnes/an : L'Algérie 2ème plus gros consommateur de café en Afrique. [https://www.dzentreprise.net/algerie-cafe](http://www.dzentreprise.net/algerie-cafe-)consommation-afrique/. Consulté le 26/04/2023.
- <span id="page-106-1"></span>[18] Fiche PDF : Neuromarketing
- [19]AMRANI ABDENOUR KAMAR.(2008). L'impact de la publicité télévise sur le comportement du consommateur Algérien : le cas de la famille Algérienne ,(07).165-180. [https://www.asjp.cerist.dz/en/downArticle/154/6/2/6745](http://www.asjp.cerist.dz/en/downArticle/154/6/2/6745)
- <span id="page-106-0"></span>[20]Gabriel Manager chez Brevo. (20/10/2020). Le Neuromarketing : qu'est-ce que c'est et comment l'appliquer à votre business ?. [https://www.brevo.com/fr/blog/neuromarketing/.](http://www.brevo.com/fr/blog/neuromarketing/) Consulté le 15/04/2023.
- [21]BOUZIDA, Z., MALEK, N. (2021-06-06). Le Neuromarketing : Une Nouvelle Reflexion Pour Conquerir Le Consommateur. Marketing and business research review. 1 (01), 115- [127.https://www.asjp.cerist.dz/en/downArticle/790/1/1/169201](http://www.asjp.cerist.dz/en/downArticle/790/1/1/169201)

### **Annexe**

### **Collecte des données**

Lors de la collecte des données de l'entreprise Africafé qu'on a fait. Nous avons demandé les fichiers que l'entreprise utilise quotidiennement, le responsable Mr Kara nous a fournis des documents qui nous ont beaucoup servis dans la réalisation de notre projet et surtout dans l'élaboration du dictionnaire des données et les modèles Merise.

Dans ce qui suit tous les documents que nous avons utilisé et analysé :

1. Demande d'achat :

Cette demande se fait par l'employé responsable, destinée au gérant pour demander leur validation d'acheter les articles demandés.

2. Bon de commande :

C'est un bon destiné au fournisseur.

3. Bon de réception :

Il contient les détails de la réception des articles commandés par l'entreprise.

- 4. Fiche de stock hebdomadaire de café vert :
- 5. Fiche de stock hebdomadaire de produit fini :
- 6. Logigramme de stock de produit fini :
- 7. Prévision de vente :
- 8. Fiche de stock d'emballage :
- 9. Fiche de stock mensuelle d'emballage :
- 10. Fiche de production journalière :
11. Commande café vert :

La fiche de commande de café vert précise le choix de l'origine de café vert, le grade et les critères d'acceptation ou de refuse lors du contrôle de l'échantillon de café vert reçu.

12. Compte rendu de dégustation :

Cette phase de dégustation consiste à tester un mélange de café vert de différents origines et grades, ensuite juger la qualité du gout du mélange ( Acide, amertume, doux, etc.) pour enfin choisir et valider les recettes propres à Africafé.

13. Fiche de sortie livreurs :

Contient les produits à livrer, et les clients destinés ainsi que les livreurs responsables de cette tâche.

14. Fiche de réintégration :

Ça concerne les produits réintégrés (retournés) avec l'expéditeur.

- 15. Ordre de fabrication
- 16. HACCP
- Fiche 2.1 Identification du nombre de plans HACCP
- Fiche 2.2 Champ d'étude

| DA 06 02/2012        |               | HAMDANI LOTFI            |                           |   | Visa Achats:          |            |                         |                    | Réf offre:                                       | Contrôle réception<br>Vis à vis BL et Com<br>Traçabilité | Non $\square$<br>$0$ ui $\square$ | Non $\square$<br>$\overline{O}$ ui $\overline{O}$ | Non $\Box$<br>$\overline{O}$ ui $\overline{O}$ | Non $\square$<br>$0$ ui $\square$ | $O$ ui $O$ Non $O$ | Non $\Box$<br>Oui O |       | VISA:                    |
|----------------------|---------------|--------------------------|---------------------------|---|-----------------------|------------|-------------------------|--------------------|--------------------------------------------------|----------------------------------------------------------|-----------------------------------|---------------------------------------------------|------------------------------------------------|-----------------------------------|--------------------|---------------------|-------|--------------------------|
|                      | Validation    | $\mathop{\mathsf{Norm}}$ | <b>GERANT</b><br>Fonction |   |                       |            |                         | Courriel $\square$ |                                                  | Total. H.T.                                              |                                   |                                                   |                                                |                                   |                    |                     |       |                          |
| D'ACHAT              |               |                          |                           |   | Commande N° :         | Datée du : |                         | Par: Fax           | CONDITIONS PARTICULIERES D'ACHAT :               | Unit.H.T.                                                |                                   |                                                   |                                                |                                   |                    |                     | TOTAL |                          |
|                      |               | KARA ALI FETHI           | R.M.Q. - H.A.C.C.P.       |   |                       |            |                         |                    | (Joindre documentation si nécessaire)            | Quantité                                                 |                                   |                                                   |                                                |                                   |                    |                     |       | <b>CHARGE D'AFFAIRE:</b> |
| DEMANDE              | Rédaction     | $\mathop{\mathsf{Nom}}$  | Fonction                  |   |                       |            |                         |                    | Transport compris:<br>Non $\Box$<br>$Oui$ $\Box$ | Référence                                                |                                   |                                                   |                                                |                                   |                    |                     |       |                          |
|                      | Sarl AFRICAFE |                          |                           | n | Adresse de Livraison: |            | Adresse de facturation: |                    | ПI<br>Conditions de paiement<br>VRO              |                                                          |                                   |                                                   |                                                |                                   |                    |                     |       | VISA:                    |
| -dz.com              | Entreprise:   | TLEMCEN<br>Site:         | Date:                     |   |                       |            |                         | $\frac{1}{2}$      | $\mathbf{E}$<br>CO                               | Désignation                                              |                                   |                                                   |                                                |                                   |                    |                     |       |                          |
| www.africafe<br>ERIO |               |                          |                           |   | Adressée à:           |            |                         | $\ddot{a}$         | Délais:                                          | CP                                                       |                                   |                                                   |                                                |                                   |                    |                     |       | DEMANDEUR:               |

Figure 1: Demande d'achat

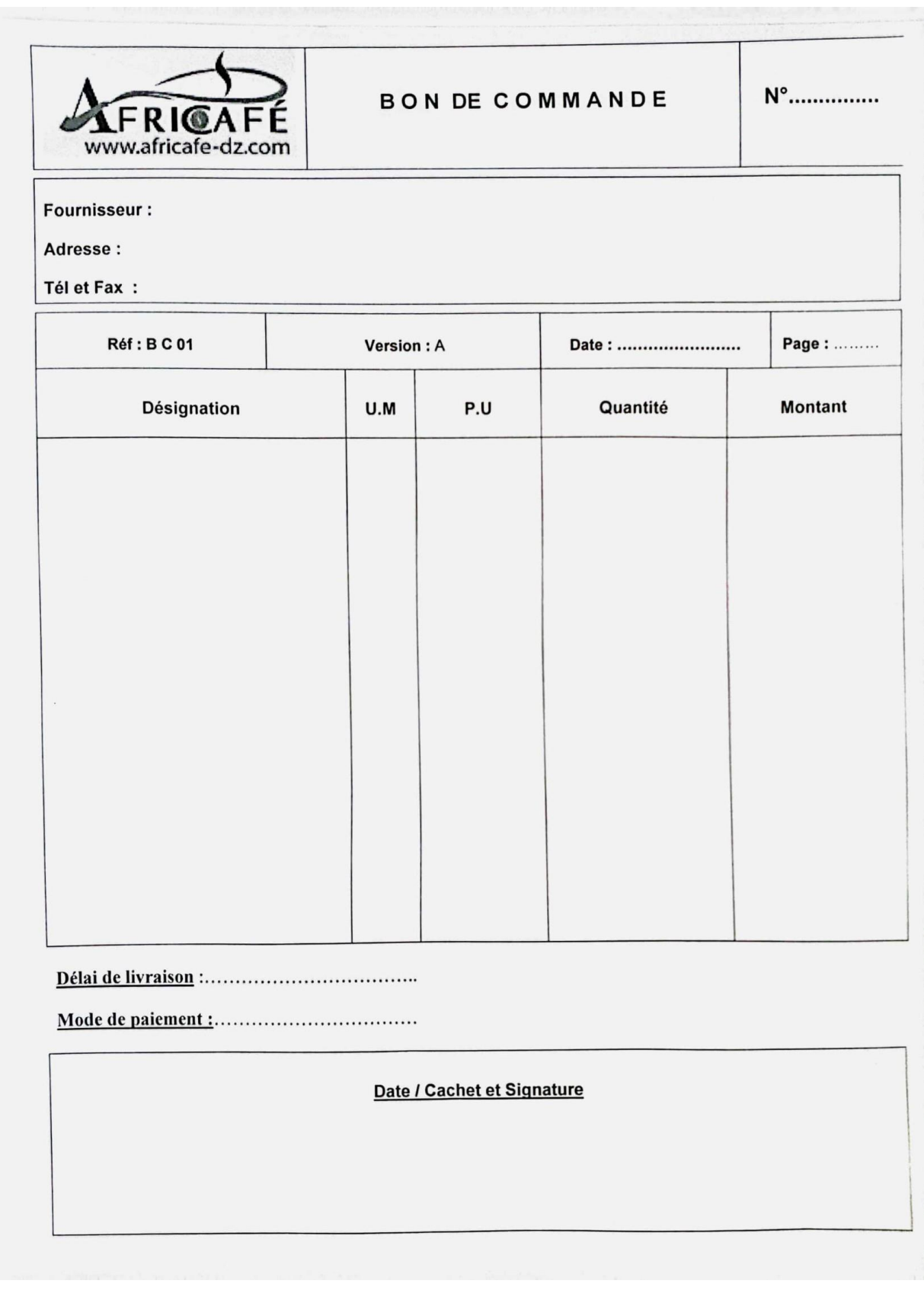

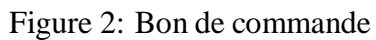

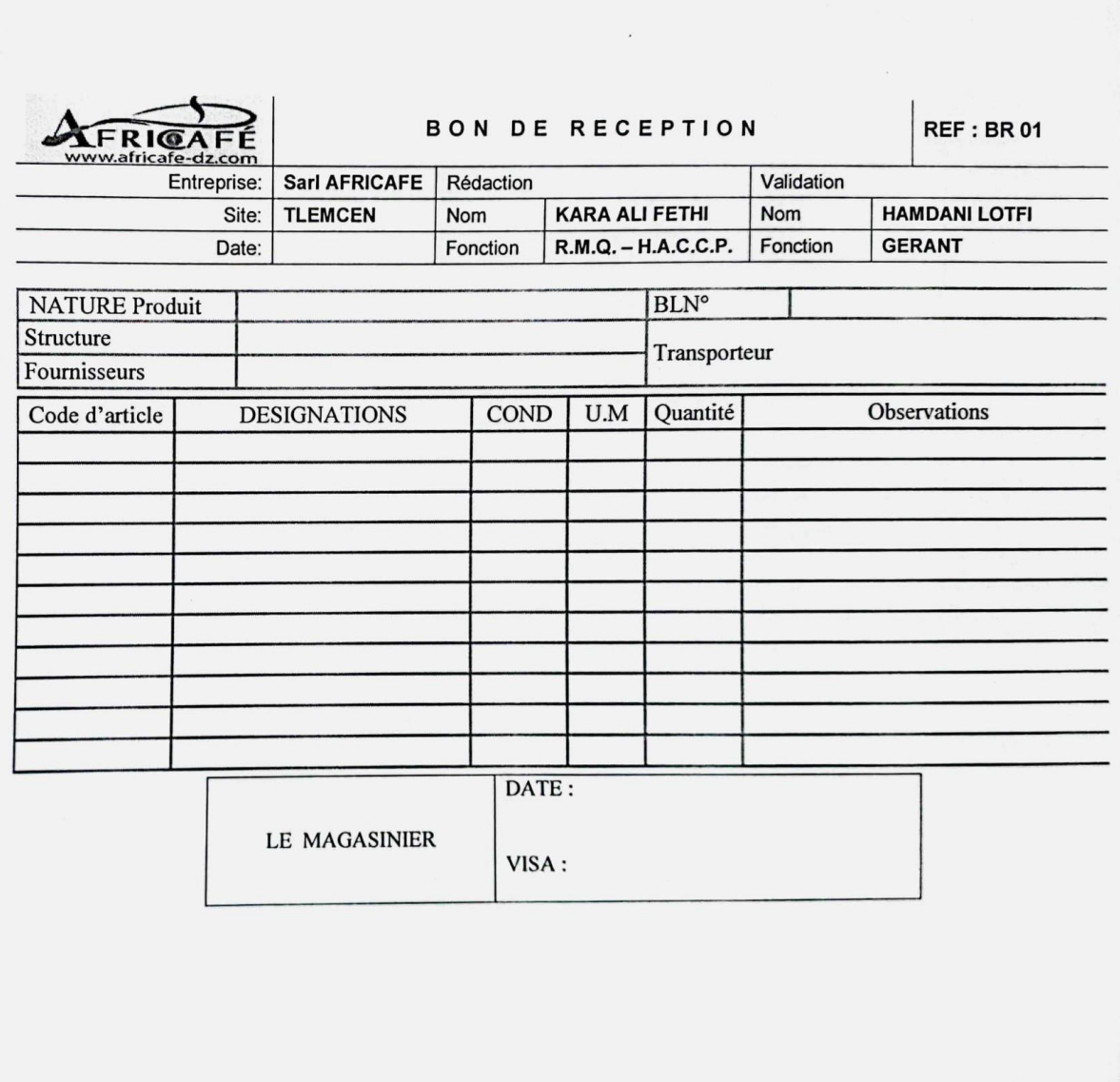

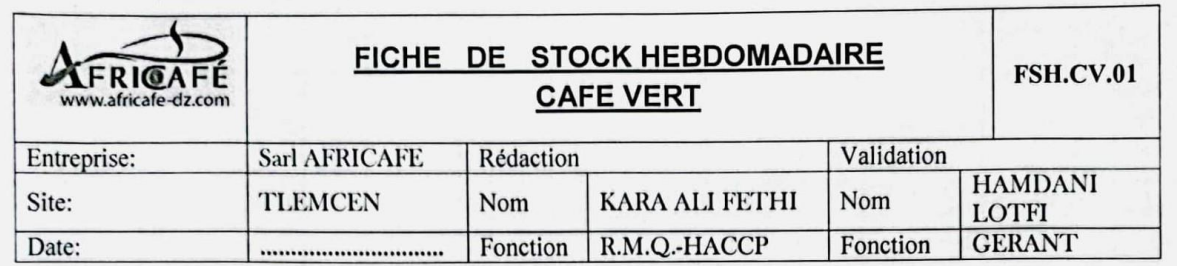

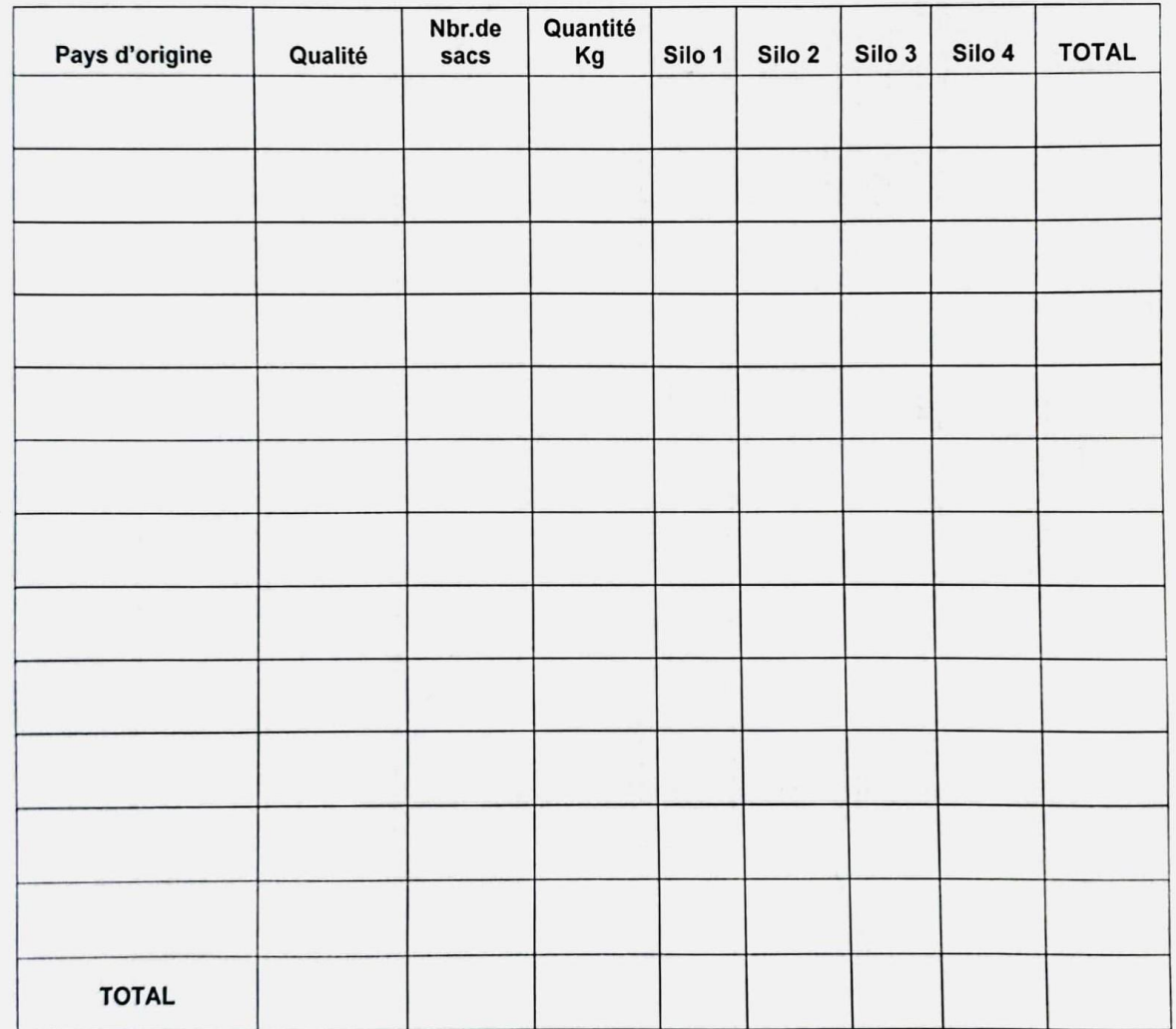

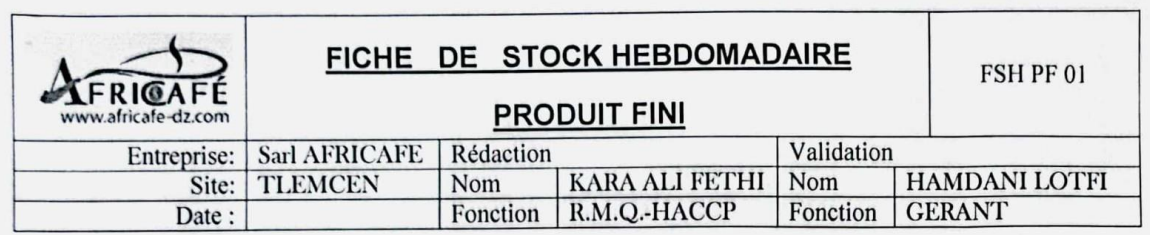

| <b>DESIGNATIONS</b>     | <b>QUANTITE</b> |
|-------------------------|-----------------|
| <b>Classic S-Vide</b>   |                 |
| Classic250              |                 |
| Classic125              |                 |
| <b>Vrac</b>             |                 |
| Grillé 15 kg            |                 |
| Grillé 35 kg            |                 |
| <b>Excellence</b>       |                 |
| Royal                   |                 |
| <b>Expresso Robusta</b> |                 |
| <b>Expresso Arabica</b> |                 |
| <b>SILO Moulu</b>       |                 |
| <b>SILO Torréfié</b>    |                 |
| Torréfié                |                 |
| Autre :                 |                 |
| <b>TOTAL</b>            |                 |
| Gold Bocal 125 gr.      |                 |
| Gold Bocal 45 gr.       |                 |
| <b>Soluble Dosette</b>  |                 |
| <b>Sucre Vrac</b>       |                 |
| <b>Soluble Poudre</b>   |                 |

Figure 5: Fiche de stock hebdomadaire de produit fini

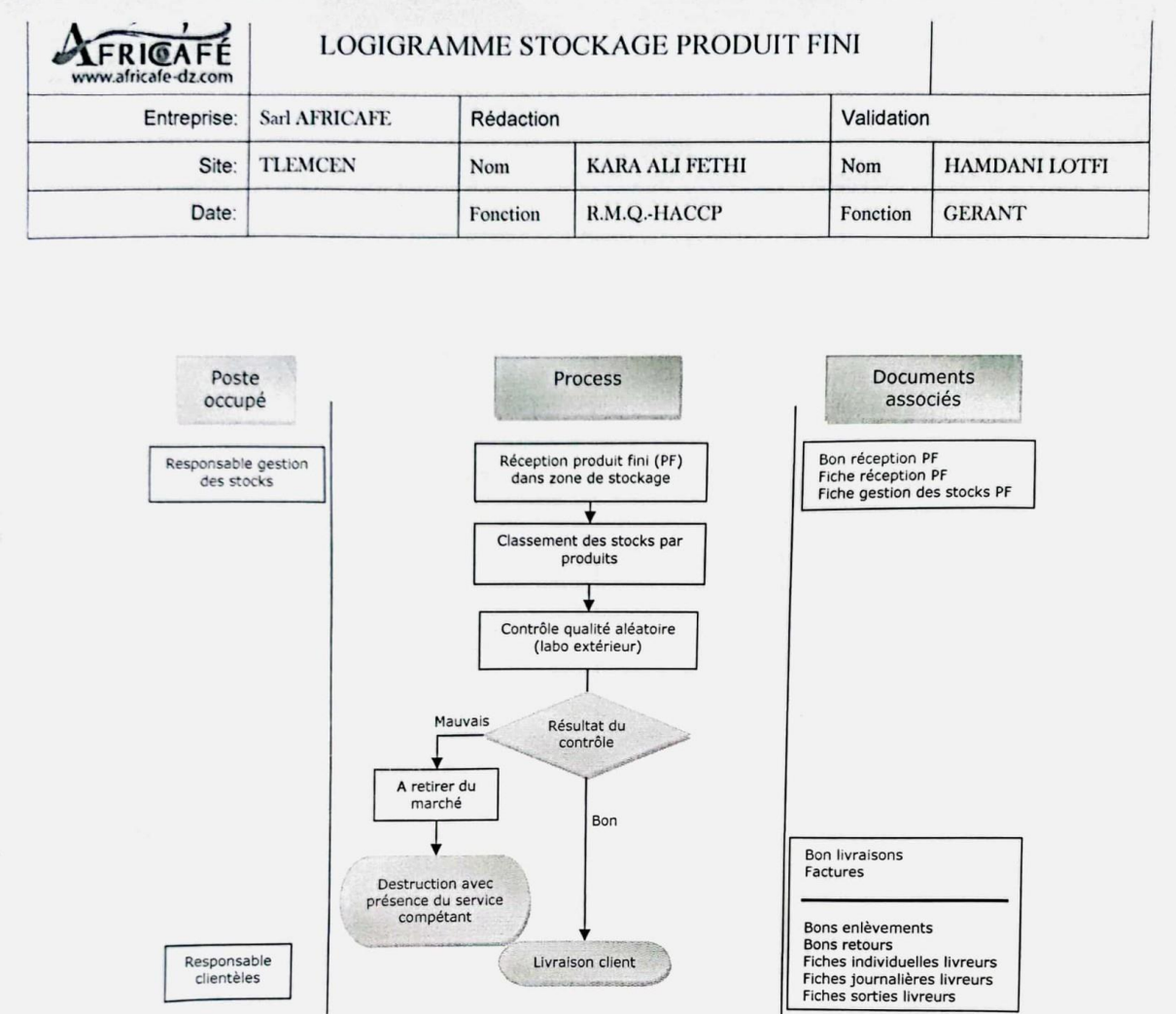

Figure 6: Logigramme de stock de produit fini

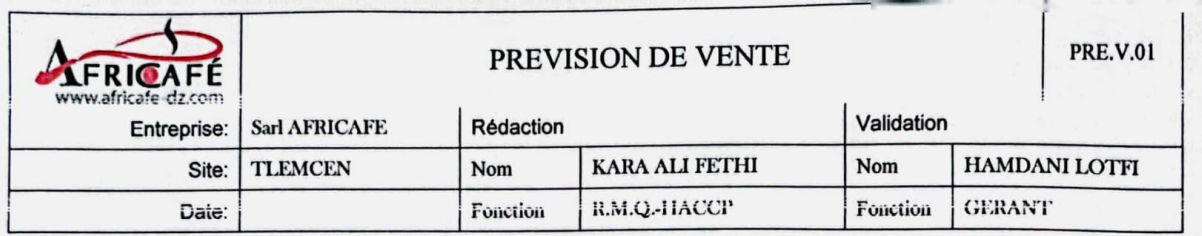

### **PREVISION DE VENTE**

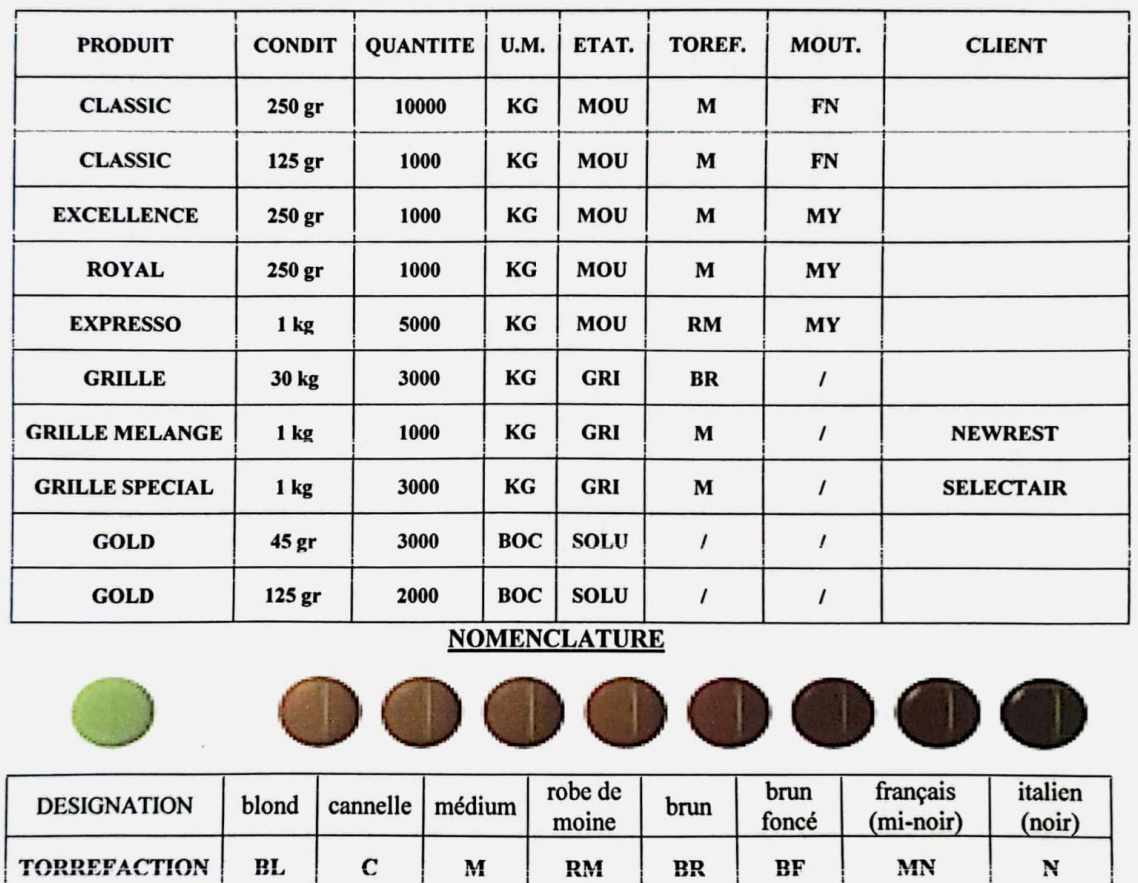

# PERIODE: DU 01 février 2023 AU 28 février 2023

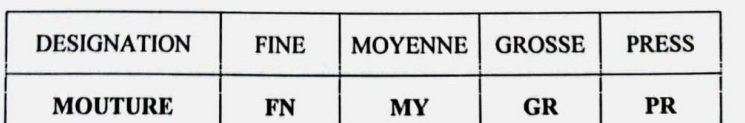

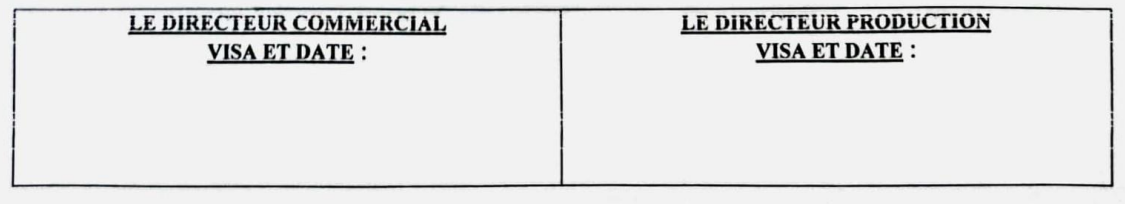

Figure 7: Logigramme de stock de produit fini

|                 | FRIGA<br>www.africafe-dz.com |        |                |              | FICHE DE STOCK EMBALLAGE |        |            | REF:          |               |
|-----------------|------------------------------|--------|----------------|--------------|--------------------------|--------|------------|---------------|---------------|
|                 | Entreprise:                  |        | Sarl AFRICAFE  | Rédaction    |                          |        | Validation |               |               |
|                 | Site:                        |        | <b>TLEMCEN</b> | Nom          | KARA ALI FETHI           |        | Nom        |               | HAMDANI LOTFI |
|                 | Date:                        |        |                | Fonction     | R.M.Q.-HACCP             |        | Fonction   | <b>GERANT</b> |               |
|                 |                              |        |                |              |                          |        |            |               |               |
|                 | <b>Dates</b>                 | Entrée | Sortie         | <b>Stock</b> | <b>Dates</b>             | Entrée |            | <b>Sortie</b> | <b>Stock</b>  |
| $\mathbf{l}$    |                              |        |                |              |                          |        |            |               |               |
| $\overline{2}$  |                              |        |                |              |                          |        |            |               |               |
| $\overline{3}$  |                              |        |                |              |                          |        |            |               |               |
| 4               |                              |        |                |              |                          |        |            |               |               |
| 5               |                              |        |                |              |                          |        |            |               |               |
| 6               |                              |        |                |              |                          |        |            |               |               |
| $\overline{7}$  |                              |        |                |              |                          |        |            |               |               |
| $\bf 8$         |                              |        |                |              |                          |        |            |               |               |
| $\overline{9}$  |                              |        |                |              | $\overline{\phantom{a}}$ |        |            |               |               |
| 10              |                              |        |                |              |                          |        |            |               |               |
| 11              |                              |        |                |              |                          |        |            |               |               |
| 12              |                              |        |                |              |                          |        |            |               |               |
| 13              |                              |        |                |              |                          |        |            |               |               |
| 14              |                              |        |                |              |                          |        |            |               |               |
| 15              |                              |        |                |              |                          |        |            |               |               |
| 16              |                              |        |                |              |                          |        |            |               |               |
| 17              |                              |        |                |              |                          |        |            |               |               |
| 18              |                              |        |                |              |                          |        |            |               |               |
| 19              |                              |        |                |              |                          |        |            |               |               |
| 20              |                              |        |                |              |                          |        |            |               |               |
| $\overline{21}$ |                              |        |                |              |                          |        |            |               |               |
| $22\,$          |                              |        |                |              |                          |        |            |               |               |
| 23              |                              |        |                |              |                          |        |            |               |               |
| 24              |                              |        |                |              |                          |        |            |               |               |
| $\overline{25}$ |                              |        |                |              |                          |        |            |               |               |
| 26              |                              |        |                |              |                          |        |            |               |               |
| $\overline{27}$ |                              |        |                |              |                          |        |            |               | $\bullet$     |
| 28              |                              |        |                |              |                          |        |            |               |               |
| 29              |                              |        |                |              |                          |        |            |               |               |
| 30              |                              |        |                |              |                          |        |            |               |               |
| $\overline{31}$ |                              |        |                |              |                          |        |            |               |               |

Figure 8: Fiche de stock d'emballage

|                                  | FICHE               | S<br>ш<br>$\Omega$ | MENSUELLE<br>EMBALLAGES<br>TOCK      |            | REF:          |       |
|----------------------------------|---------------------|--------------------|--------------------------------------|------------|---------------|-------|
| www.africafe-dz.com<br>FRICAFI   |                     |                    |                                      |            |               |       |
| Entreprise:                      | Sarl AFRICAFE       | Rédaction          |                                      | Validation |               |       |
| Site:                            | TLEMCEN             | Nom                | KARA ALI FETHI                       | Nom        | HAMDANI LOTFI |       |
| Date:                            |                     | Fonction           | R.M.Q.                               | Fonction   | <b>GERANT</b> |       |
| Désignation                      | Quantité            | Poids              | Désignation                          |            | Quantité      | Poids |
| Aluminium CLASSIC 250 Gr.        |                     |                    | PLASTIC. 48 cm SOLUBLE               |            |               |       |
| Aluminium CLASSIC125 Gr.         |                     |                    | PLASTIC. 52 cm conditionné           |            |               |       |
| Aluminium BARAKA                 |                     |                    | PLASTIC fardeleuse                   |            |               |       |
| Aluminium EXCELLENCE             |                     |                    | PLASTIC Grillé 15 Kg.                |            |               |       |
| Aluminium ROYAL                  |                     |                    | Carton blanc sucre                   |            |               |       |
| Aluminium KAHWA                  |                     |                    | Sacs Blanc Pour 5 Kg (125 gr)        |            |               |       |
| Aluminium EXPRESSO               |                     |                    | Sacs Blanc Pour 5 Kg (expresso)      |            |               |       |
| Aluminium CLASSIC 250 Gr.« SETIF | $\hat{\mathcal{E}}$ |                    | Sacs Blanc pour 5 Kg (1 kilo grillé) |            |               |       |
| Aluminium PRESTIGIO              |                     |                    | Sachet à bretelles M                 |            |               |       |
| Aluminium SUPREMO                |                     |                    | Sachet à bretelles GM                |            |               |       |
| Aluminium capsule SUBTIL         |                     |                    | Sac en Kraft 5Kg.                    |            |               |       |
| Aluminium capsule CORSE          |                     |                    | Sac en Kraft 1Kg.                    |            |               |       |
| Aluminium capsule VELOUTE        |                     |                    | Sac en Kraft 500Gr.                  |            |               |       |
| Aluminium GRAND EXPRESSO ROUGE   |                     |                    | Sac en Kraft 125Gr                   |            |               |       |
| Aluminium GRAND EXPRESSO VERT    |                     |                    | Sac en Kraft 250 Gr.                 |            |               |       |
| Aluminium GRAND EXPRESSO NOIR    |                     |                    | Bocaux vides 125 gr                  |            |               |       |
| Aluminium GOLD 2 GR              |                     |                    | Bocaux vides 45 gr                   |            |               |       |
| Papier thermocelable (sucre)     |                     |                    | <b>Cartons MOKA</b>                  |            |               |       |
| Papier filtre                    |                     |                    | Carton blanc sucre                   |            |               |       |
| Boite à capsules SUBTIL          |                     |                    |                                      |            |               |       |
| Boite à capsules VELOUTE         |                     |                    |                                      |            |               |       |
| Boite à capsules CORSE           |                     |                    |                                      |            |               |       |
| Boite soluble 2 gr               |                     |                    |                                      |            |               |       |
| Capsules                         |                     |                    |                                      |            |               |       |

Figure 9: Fiche de stock mensuelle d'emballage

|                     | <b>TFRIC</b> | Entreprise:<br>$\mathbf{A} \mathsf{FE}$ |                | Sarl AFRICAFE  |        |              | Rédaction     |              |                |                 |                | Validation     |                     |                     |                     |  |
|---------------------|--------------|-----------------------------------------|----------------|----------------|--------|--------------|---------------|--------------|----------------|-----------------|----------------|----------------|---------------------|---------------------|---------------------|--|
|                     |              | Site:                                   | TLEMCEN        |                |        |              | $_{\rm Norm}$ |              | KARA ALI FETHI |                 |                | $\mathbf{Nom}$ |                     | HAMDANI LOTFI       |                     |  |
|                     |              | Date:                                   |                |                |        |              | Fonction      |              | R.M.Q. - HACCP |                 |                | Fonction       |                     | <b>GERANT</b>       |                     |  |
| <b>Dates</b>        |              |                                         |                |                |        |              |               |              |                |                 |                |                |                     |                     |                     |  |
|                     | N° Bons      | Classic<br>S-Vide                       | Classic<br>250 | Classic<br>125 | Vrac   | Grillé<br>15 | Grillé<br>35  | L'excellence | Royal          | Gold<br>125 Gr. | Gold<br>45 Gr. | Gold<br>2 Gr   | Expresso<br>Robusta | Expresso<br>Arabica | Expresso<br>mélange |  |
|                     |              |                                         |                |                |        |              |               |              |                |                 |                |                |                     |                     |                     |  |
|                     |              |                                         |                |                |        |              |               |              |                |                 |                |                |                     |                     |                     |  |
|                     |              |                                         |                |                |        |              |               |              |                |                 |                |                |                     |                     |                     |  |
|                     |              |                                         |                |                |        |              |               |              |                |                 |                |                |                     |                     |                     |  |
|                     |              |                                         |                |                |        |              |               |              |                |                 |                |                |                     |                     |                     |  |
|                     |              |                                         |                |                |        |              |               |              |                |                 |                |                |                     |                     |                     |  |
|                     |              |                                         |                |                |        |              |               |              |                |                 |                |                |                     |                     |                     |  |
|                     |              |                                         |                |                |        |              |               |              |                |                 |                |                |                     |                     |                     |  |
|                     |              |                                         |                |                |        |              |               |              |                |                 |                |                |                     |                     |                     |  |
|                     |              |                                         |                |                | $\sim$ |              |               |              |                |                 |                |                |                     |                     |                     |  |
|                     |              |                                         |                |                |        |              |               |              |                |                 |                |                |                     |                     |                     |  |
|                     |              |                                         |                |                |        |              |               |              |                |                 |                |                |                     |                     |                     |  |
|                     |              |                                         |                |                |        |              |               |              |                |                 |                |                |                     |                     |                     |  |
|                     |              |                                         |                |                |        |              |               |              |                |                 |                |                |                     |                     |                     |  |
|                     |              |                                         |                |                |        |              |               |              |                |                 |                |                |                     |                     |                     |  |
|                     |              |                                         |                |                |        |              |               |              |                |                 |                |                |                     |                     |                     |  |
|                     |              |                                         |                |                |        |              |               |              |                |                 |                |                |                     |                     |                     |  |
|                     |              |                                         |                |                |        |              |               |              |                |                 |                |                |                     |                     |                     |  |
|                     |              |                                         |                |                |        |              |               |              |                |                 |                |                |                     |                     |                     |  |
|                     |              |                                         |                |                |        |              |               |              |                |                 |                |                |                     |                     |                     |  |
| <b>Total Sortie</b> |              |                                         |                |                |        |              |               |              |                |                 |                |                |                     |                     |                     |  |
| Total Réintégré     |              |                                         |                |                |        |              |               |              |                |                 |                |                |                     |                     |                     |  |
| <b>Total Final</b>  |              |                                         |                |                |        |              |               |              |                |                 |                |                |                     |                     |                     |  |

Figure 10: Fiche de production journalière

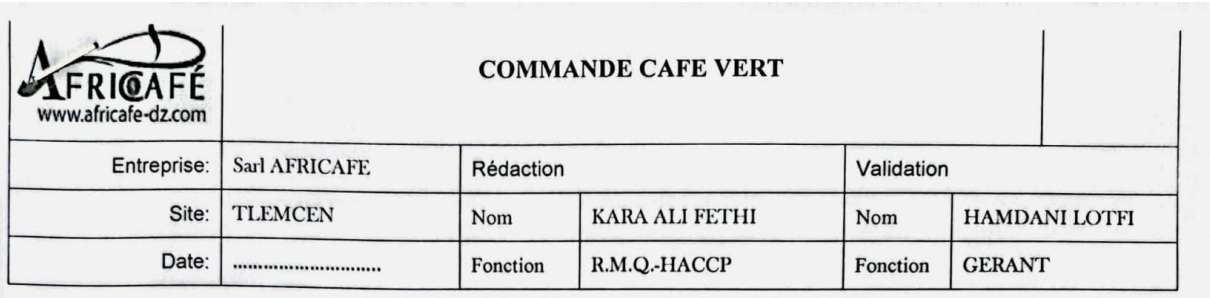

### Commande de matière première

Le choix des origines de café vert se fait en fonction des recettes propres à Africafé, et suivant les consommations semestrielles.

Le(s) fournisseur(s) envoi (ent) des échantillons de café vert à Africafé, qui après contrôle, commandent ou changent le produit suivant les recettes fixées par l'entreprise.

Le contrôle des échantillons est réalisé au niveau du laboratoire d'Africafé selon différents critères : Le grade:

Il existe cinq grades fixés par la taille des grains mesurée sur des cribles normalisés :

Grade 0 : grain retenus par le crible N° 18 (trous de 7 mm).

Grade I : grains traversant le crible N°18 et retenus par le N°16 (trous de 6,3 mm).

Grade II : grains traversant le crible N°16 et retenus par le N°14 (trous de 5,5 mm).

Grade III : grains traversant le crible N°14 et retenus par le N°12 (trous de 4,7 mm).

Grade IV : grains traversant le crible N°12 et retenus par le N°10 (trous de 4 mm).

Selon le grade voulu, l'entreprise accepte ou refuse le(s) échantillon(s) envoyé(s) par le(s) fournisseur(s).

#### **Analyses olfactives:**

Ces analyses réalisées sur les grains de café vert doivent montrer qu'aucune odeur désagréable n'existe au niveau des grains, surtout l'odeur de moisi (signe de présence de moisissures).

#### La teneur en eau après torréfaction :

La teneur en eau est un indicateur de la qualité de séchage et, par conséquent, de la conservation. Elle doit être de 11 à 13% en zone de production. Dans le cas d'une teneur en eau plus élevée, des attaques d'insectes, des contaminations par des moisissures, des levures ou des bactéries peuvent avoir lieu, conduisant à des infestations, à des gouts indésirables et à des risques de toxicité.

Selon la loi algérienne n°09-03 du 25 février 2009 relative à la protection du consommateur et à la répression des fraudes, la teneur en eau du café vert doit être inférieure à 13%. Après torréfaction, elle ne doit pas être supérieure à 5%.

#### Dégustation après réalisation d'une recette à petite échelle :

Le personnel chargé du contrôle des échantillons de café vert envoyés par le(s) fournisseur(s) réalise une petite recette à l'aide d'un petit torréfacteur et fait gouter le café ainsi obtenu aux personnes habilitées à la décision.

Suivant le gout demandé (amer, sucré, acre...) la sélection des échantillons de café vert est réalisée.

#### Analyses chimiques:

Les teneurs en acides chlorogéniques et en caféine renseignent sur l'amertume du café. Les moyennes suivantes servent de repère :

- La teneur en acide chlorogénique doit se situer entre 7 et 8%.

- La teneur en caféine pour un Arabica, doit être inférieure à 1,40%.

Ces teneurs sont influencées par l'altitude de culture, l'ombrage et la variété.

Les teneurs en trigonelline et en saccharose informent sur le potentiel aromatique, autour des estimations moyennes suivantes :

- La teneur en trigonelline doit être supérieure à 0,95%.

- La teneur en saccharose doit être supérieure à 8,00%.

La teneur en saccharose dépend de la maturité et du traitement post-récolte (fermentation-séchage).

Un taux de saccharose bas induit un niveau aromatique faible.

L'intensité aromatique dépend de l'altitude et de l'ombrage.

La matière grasse est un fixateur d'aromes. Elle est comprise entre 10% (Robusta) et 15% (Arabica).

Diagnostic:

- Les analyses chimiques citées ci-dessus ne sont pas réalisées au niveau du laboratoire de l'entreprise. Cependant une convention est signée entre le fournisseur des échantillons et un laboratoire privé à l'étranger afin de réaliser les différentes analyses physico-chimiques et phytosanitaires.

Un certificat de qualité, de poids et de colisage (délivrés par les services compétents SGS) font partis des documents exigés par Africafé dès la commande de matière première.

- Un certificat d'origine du café vert délivré par le ministère des affaires économiques et finances du pays exportateur.

- Un certificat phytosanitaire délivré par le ministère de l'agriculture.

- Les documents exigés lors de la commande de matière première sont :

- Le contrat de commande
- ❖ Facture originale
- Certificat d'origine du produit
- Certificat de qualité
- Certificat phytosanitaire ÷
- Lettre de garantie du fournisseur
- Certificat de poids
- Bill of lading (facture de chargement)

Ces documents sont classés et archivés au niveau de la direction générale.

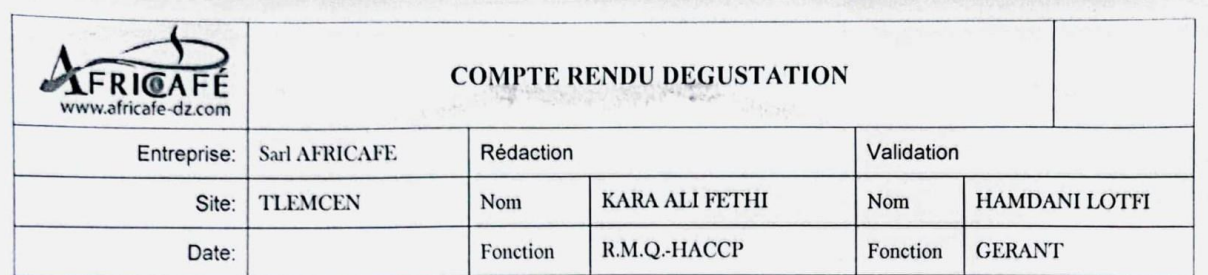

# 

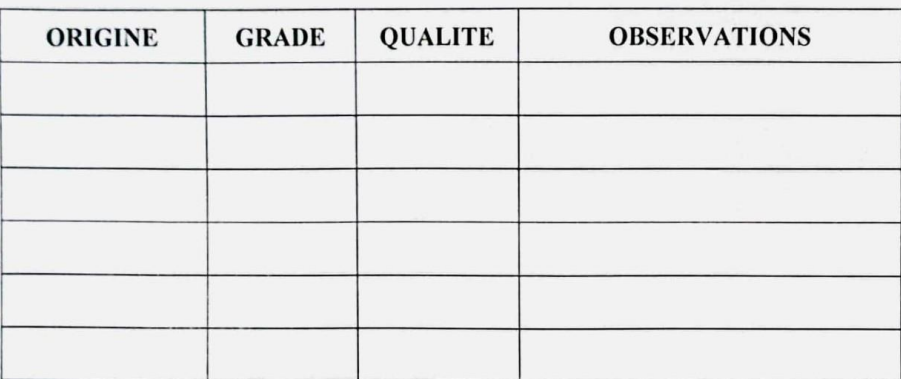

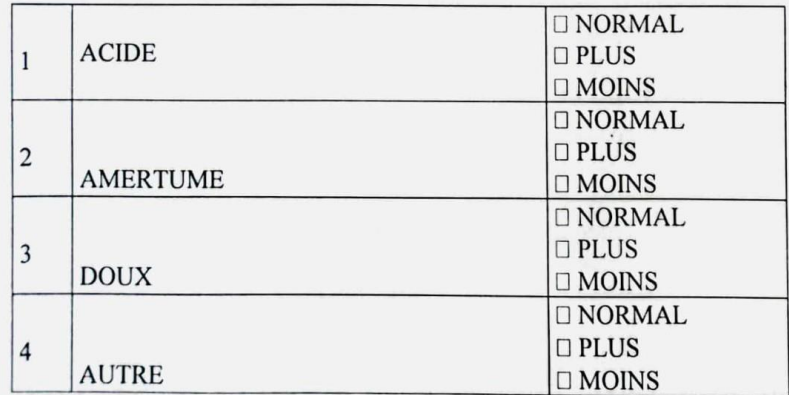

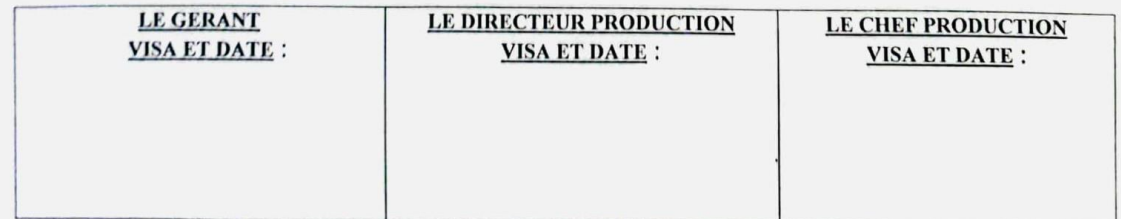

| FS.L.01        |               |                |               | Sucre<br>Vrac         |  |  |  |  |  |  |  |                |                |                                           |  |              |                        |                    |
|----------------|---------------|----------------|---------------|-----------------------|--|--|--|--|--|--|--|----------------|----------------|-------------------------------------------|--|--------------|------------------------|--------------------|
|                |               |                |               | Sucre<br>Dosette      |  |  |  |  |  |  |  |                |                |                                           |  |              |                        |                    |
|                |               | HAMDANI LOTFI  | <b>GERANT</b> | Grillé<br>arabica     |  |  |  |  |  |  |  |                |                |                                           |  |              |                        |                    |
|                |               |                |               | Express<br>Arabica    |  |  |  |  |  |  |  |                |                |                                           |  |              |                        |                    |
|                | Validation    | $_{\rm Nom}$   | Fonction      | <b>Expres</b>         |  |  |  |  |  |  |  |                |                |                                           |  |              |                        |                    |
| (ALIANE)       |               |                |               | Gold<br>2Gr           |  |  |  |  |  |  |  |                |                |                                           |  |              |                        |                    |
|                |               |                |               | Gold<br>45 Gr.        |  |  |  |  |  |  |  |                |                |                                           |  |              |                        |                    |
| LIVREURS       |               |                |               | Gold<br>125Gr.        |  |  |  |  |  |  |  |                |                |                                           |  |              |                        |                    |
|                |               | KARA ALI FETHI | R.M.Q.        | Royal                 |  |  |  |  |  |  |  |                |                |                                           |  |              |                        |                    |
| SORTIE         |               |                |               | L'excell              |  |  |  |  |  |  |  |                |                |                                           |  |              |                        |                    |
| u<br>D         | Rédaction     | Nom            | Fonction      | Grillé<br>35 kg       |  |  |  |  |  |  |  |                |                |                                           |  |              |                        |                    |
| ш              |               |                |               | Grillé<br>15 kg       |  |  |  |  |  |  |  |                |                |                                           |  |              |                        |                    |
| FICH           |               |                |               | Moulu<br>Vrac         |  |  |  |  |  |  |  |                |                |                                           |  |              |                        |                    |
|                |               |                |               | Classic<br>125        |  |  |  |  |  |  |  |                |                |                                           |  |              |                        |                    |
|                | Sarl AFRICAFE | TLEMCEN        |               | Classic<br>250        |  |  |  |  |  |  |  |                |                |                                           |  |              |                        |                    |
|                | Entreprise:   | Site:          | Date:         | Classic<br>S-Vide     |  |  |  |  |  |  |  |                |                |                                           |  |              |                        |                    |
| $F$ RI $@$ AFÉ |               |                |               | CLIENTS               |  |  |  |  |  |  |  | YOUCEF F.ALLAH | RAHOU N.EDDINE | HEBRI SALAH<br>RAHOU B.NE<br>DJAAT ZOUBIR |  | Total SORTIE | <b>Total REINTEGRÉ</b> | <b>Total FINAL</b> |
|                |               |                |               | $\approx \frac{5}{5}$ |  |  |  |  |  |  |  |                |                |                                           |  |              |                        |                    |

Figure 14: Fiche de sortie livreurs

|       | <b>FRIGAFE</b> |                   |                |                |              |           |                |                |               |                         |               |               |  |
|-------|----------------|-------------------|----------------|----------------|--------------|-----------|----------------|----------------|---------------|-------------------------|---------------|---------------|--|
|       | Entreprise:    | Sarl AFRICAFE     |                |                |              | Rédaction |                |                |               | Validation              |               |               |  |
|       | Site:          | TLEMCEN           |                |                | $_{\rm Nom}$ |           | KARA ALI FETHI |                |               | $\mathop{\mathsf{Nom}}$ |               | HAMDANI LOTFI |  |
|       | Date:          |                   |                |                | Fonction     |           | R.M.Q. - HACCP |                |               | Fonction                | <b>GERANT</b> |               |  |
| Date  | Expéditeur     | Classic<br>S-Vide | Classic<br>250 | Classic<br>125 | L'excell     | Royal     | Expresso       | Gold<br>125 gr | Gold<br>45 gr | Gold<br>$2 g r$         |               |               |  |
|       |                |                   |                |                |              |           |                |                |               |                         |               |               |  |
|       |                |                   |                |                |              |           |                |                |               |                         |               |               |  |
|       |                |                   |                |                |              |           |                |                |               |                         |               |               |  |
|       |                |                   |                |                |              |           |                |                |               |                         |               |               |  |
|       |                |                   |                |                |              |           |                |                |               |                         |               |               |  |
|       |                |                   |                |                |              |           |                |                |               |                         |               |               |  |
|       |                |                   |                |                |              |           |                |                |               |                         |               |               |  |
|       |                |                   |                |                |              |           |                |                |               |                         |               |               |  |
|       |                |                   |                |                |              |           |                |                |               |                         |               |               |  |
|       |                |                   |                |                |              |           |                |                |               |                         |               |               |  |
|       |                |                   |                |                |              |           |                |                |               |                         |               |               |  |
|       |                |                   |                |                |              |           |                |                |               |                         |               |               |  |
|       |                |                   |                |                |              |           |                |                |               |                         |               |               |  |
|       |                |                   |                |                |              |           |                |                |               |                         |               |               |  |
|       |                |                   |                |                |              |           |                |                |               |                         |               |               |  |
|       |                |                   |                |                |              |           |                |                |               |                         |               |               |  |
|       |                |                   |                |                |              |           |                |                |               |                         |               |               |  |
|       |                |                   |                |                |              |           |                |                |               |                         |               |               |  |
|       |                |                   |                |                |              |           |                |                |               |                         |               |               |  |
|       |                |                   |                |                |              |           |                |                |               |                         |               |               |  |
| TOTAL |                |                   |                |                |              |           |                |                |               |                         |               |               |  |

Figure 15: Fiche de réintégration

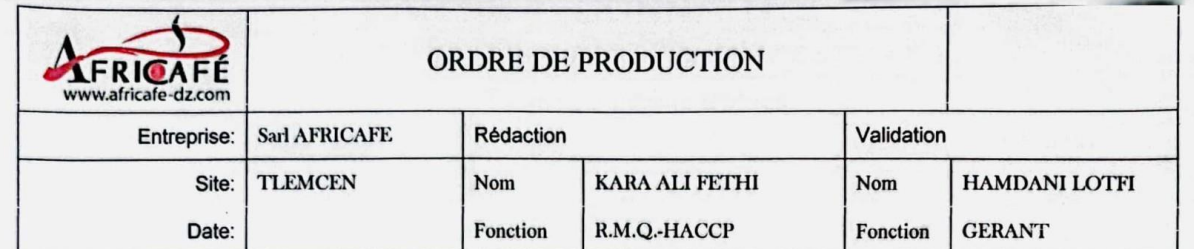

## ORDRE DE PRODUCTION EXCEPTIONNEL

### **POUR LIVRAISON EN DATE: 5 FEVIER 2023**

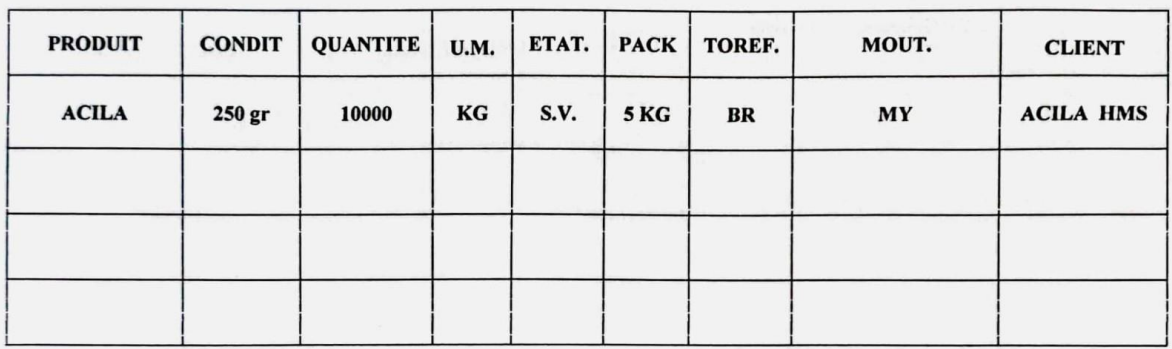

**NOMENCLATURE** 

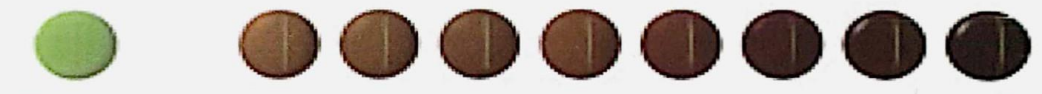

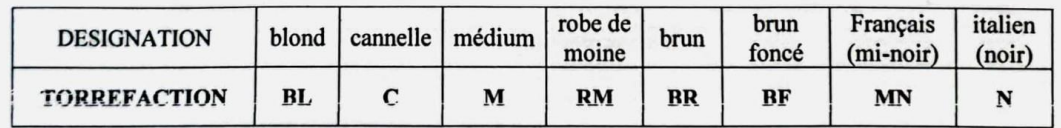

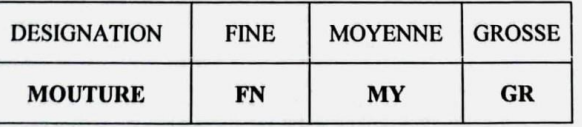

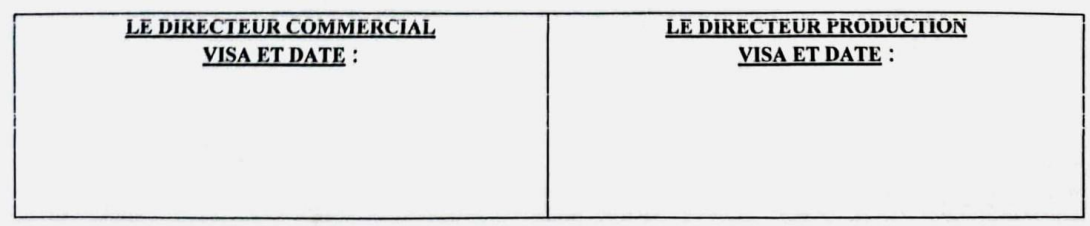

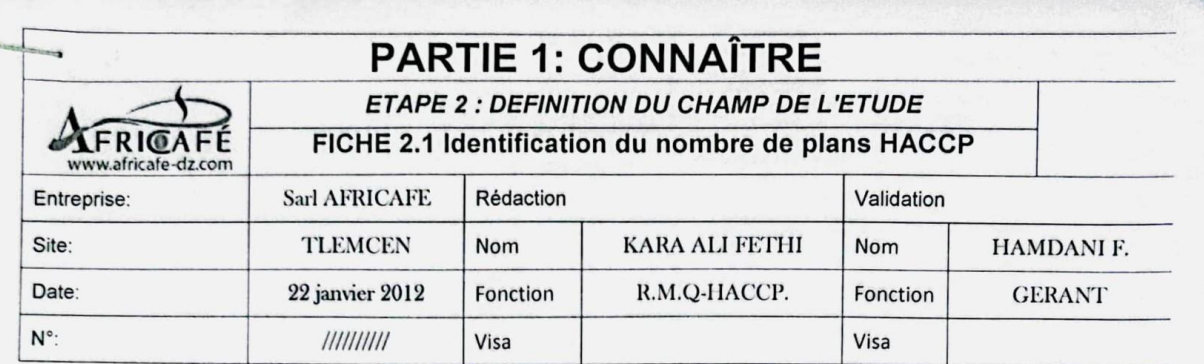

# Liste des produits

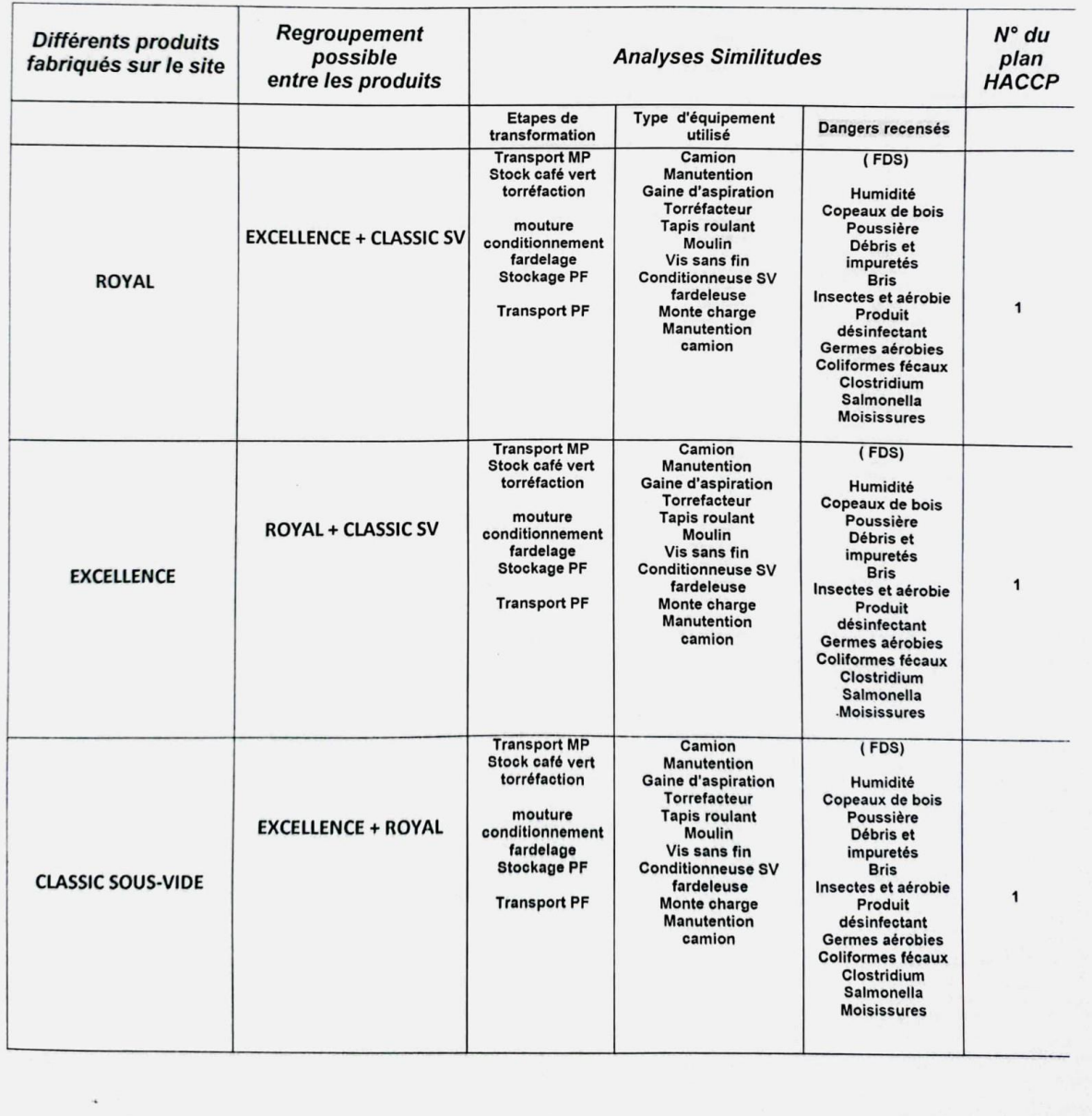

Figure 17: Identification du nombre de plans HACCP page 1

|                                                |                           | torréfaction                                                                                                    | Gaine d'aspiration<br>Torrefacteur                                                                                                    | Humidité<br>Copeaux de bois<br>Poussière                                                                                                    |                         |
|------------------------------------------------|---------------------------|----------------------------------------------------------------------------------------------------|----------------------------------------------------------------------------------------------------|----------------------------------------------------------------------------------------------------|-------------------------|
| <b>CLASSIC 250 GRS</b><br><b>ATMOSPHERIQUE</b> |                           | mouture<br>conditionnement<br>fardelage<br><b>Stockage PF</b><br><b>Transport PF</b>                                                           | <b>Tapis roulant</b><br>Moulin<br>Vis sans fin<br><b>Conditionneuse ATM</b><br>fardeleuse<br>Monte charge<br><b>Manutention</b><br>Camion                                                                      | Débris et<br>impuretés<br><b>Bris</b><br>Insectes et aérobie<br>Produit<br>désinfectant<br>Germes aérobies<br>Coliformes fécaux<br>Clostridium<br>Salmonella<br><b>Moisissures</b>                                                             | $\overline{\mathbf{2}}$ |
| <b>CLASSIC 125 GRS</b><br><b>ATMOSPHERIQUE</b> |                           | <b>Transport MP</b><br>Stock café vert<br>torréfaction<br>mouture<br>conditionnement<br>fardelage<br><b>Stockage PF</b><br><b>Transport PF</b> | Camion<br>Manutention<br>Gaine d'aspiration<br>Torréfacteur<br><b>Tapis roulant</b><br>Moulin<br>Vis sans fin<br><b>Conditionneuse ATM</b><br><b>Fardelage manuel</b><br>Monte charge<br>Manutention<br>camion | (FDS)<br>Humidité<br>Copeaux de bois<br>Poussière<br>Débris et<br>impuretés<br><b>Bris</b><br>Insectes et aérobie<br>Produit<br>désinfectant<br>Germes aérobies<br>Coliformes fécaux<br>Clostridium<br><b>Salmonella</b><br><b>Moisissures</b> | 3                       |
| <b>EXPRESSO 1 KILO</b><br><b>MOULU</b>         |                           | <b>Transport MP</b><br>Stock café vert<br>torréfaction<br>mouture<br>conditionnement<br>fardelage<br><b>Stockage PF</b><br><b>Transport PF</b> | Camion<br><b>Manutention</b><br>Gaine d'aspiration<br>Torréfacteur<br><b>Tapis roulant</b><br>Moulin<br>Récipient<br><b>Conditionneuse ATM</b><br><b>Fardelage manuel</b><br>Manutention<br>camion             | (FDS)<br>Humidité<br>Copeaux de bois<br>Poussière<br>Débris et<br>impuretés<br><b>Bris</b><br>Insectes et aérobie<br>Produit<br>désinfectant<br>Germes aérobies<br>Coliformes fécaux<br>Clostridium<br><b>Salmonella</b><br><b>Moisissures</b> |                         |
| <b>EXPRESSO 1 KILO</b><br><b>GRILLE</b>        |                           | <b>Transport MP</b><br>Stock café vert<br>torréfaction<br><b>Conditionnement</b><br>fardelage<br><b>Stockage PF</b><br><b>Transport PF</b>     | Camion<br><b>Manutention</b><br>Gaine d'aspiration<br>Torréfacteur<br><b>Tapis roulant</b><br><b>Conditionneuse ATM</b><br><b>Fardelage manuel</b><br><b>Manutention</b><br>camion                             | (FDS)<br>Humidité<br>Copeaux de bois<br>Poussière<br>Débris et<br>impuretés<br><b>Bris</b><br>Insectes et aérobie<br>Produit<br>désinfectant<br>Germes aérobies<br>Coliformes fécaux<br>Clostridium<br><b>Salmonella</b><br><b>Moisissures</b> |                         |
| <b>CAFE GRILLE</b><br>$\mathbf{f}$             | <b>SAC DE 15 ET 35 KG</b> | <b>Transport MP</b><br>Stock café vert<br>torréfaction<br>Conditionnement<br><b>Stockage PF</b><br><b>Transport PF</b>                         | Camion<br><b>Manutention</b><br>Gaine d'aspiration<br>Torréfacteur<br>Mise en sac manuelle<br><b>Manutention</b><br>camion                                                                                     | (FDS)<br>Humidité<br>Copeaux de bois<br>Poussière<br>Débris et<br><i>impuretés</i><br><b>Bris</b><br>Insectes et aérobie<br>Produit<br>désinfectant<br>Germes aérobies<br><b>Coliformes fécaux</b><br>Clostridium                              |                         |

Figure 18: Identification du nombre de plans HACCP page 2

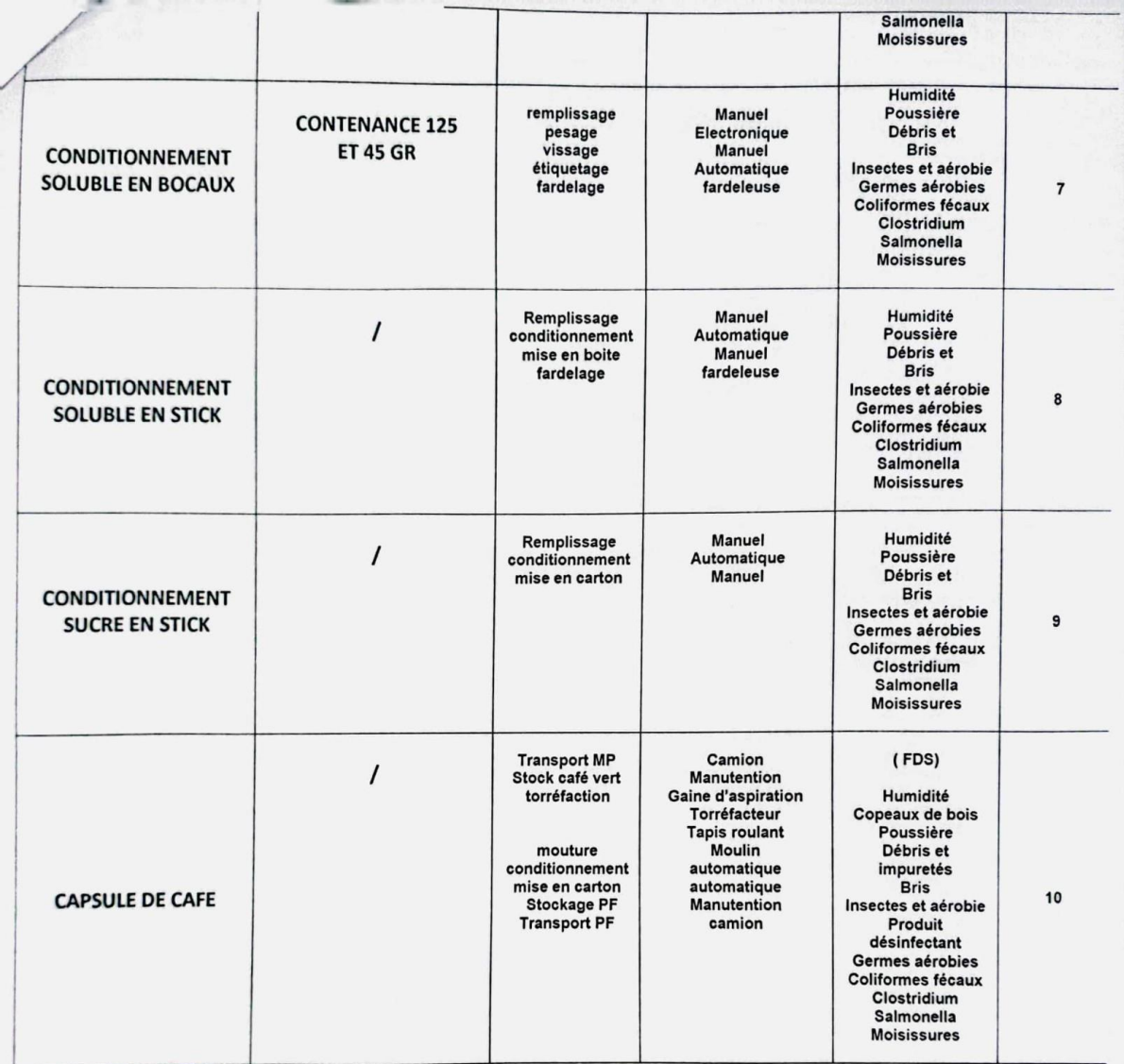

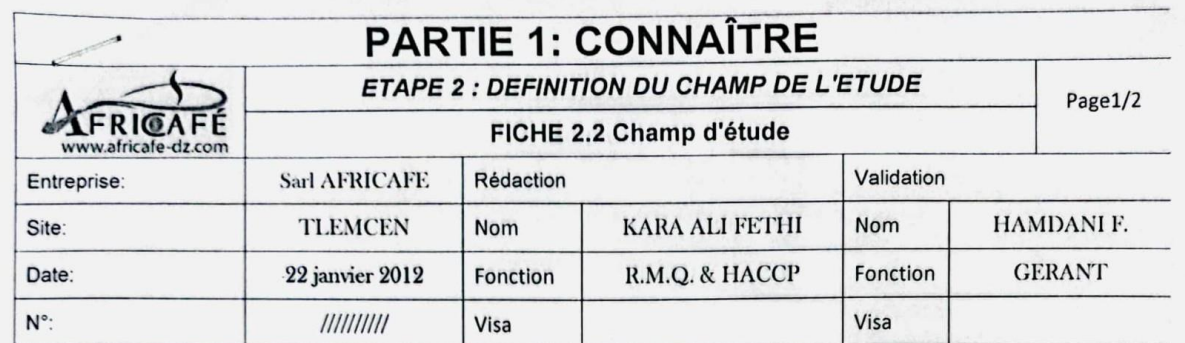

# PRODUIT OU REGROUPEMENT DE PRODUITS

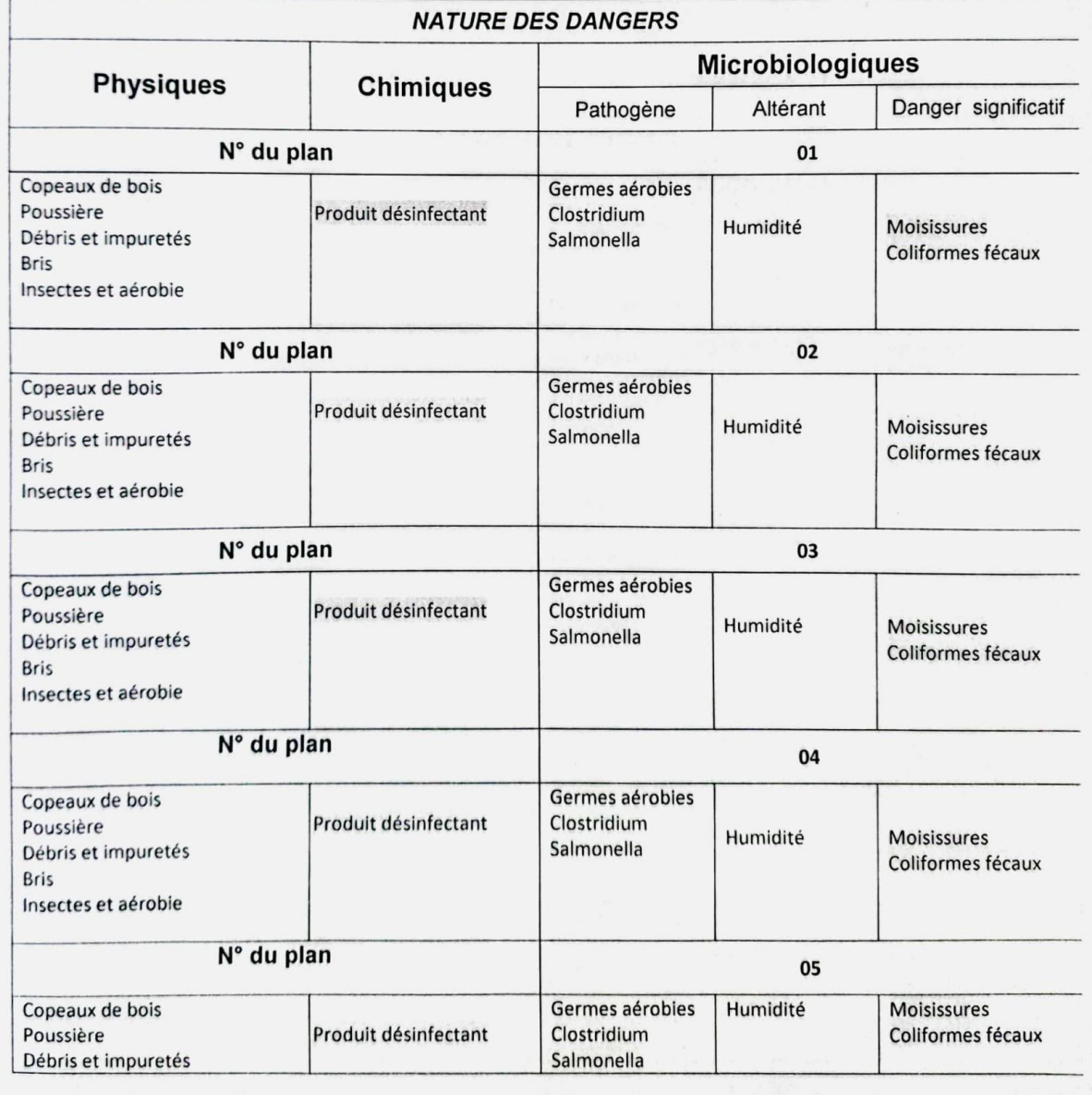

Figure 20: Champ d'étude page 1

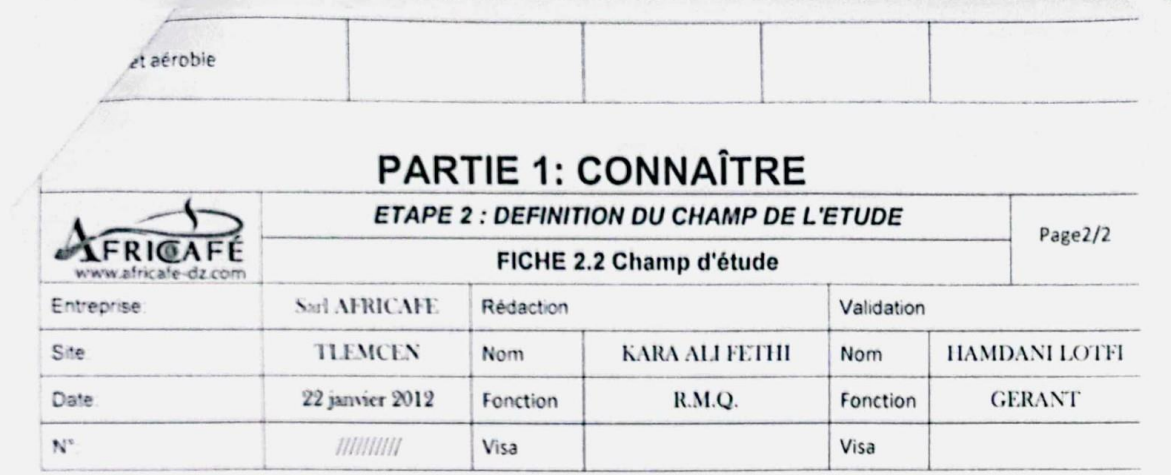

# PRODUIT OU REGROUPEMENT DE PRODUIT

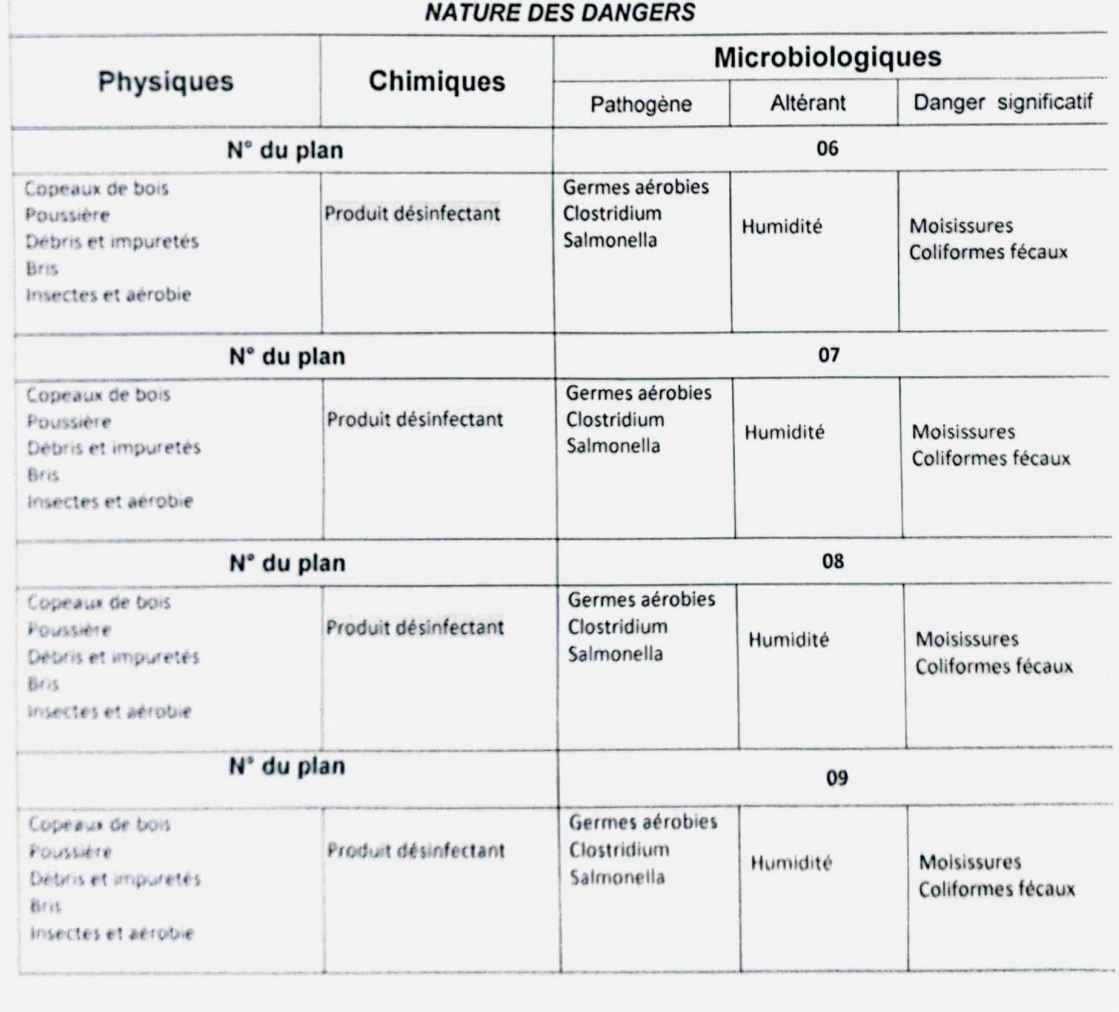

Figure 21: Champ d'étude page 2

## **Abstract**

The automation / automatisation and computerisation of business management systems; in the industriel sector, are nowadays essential to ensure productivity and competitiveness. As part of our final project, we were committed to improve Acricafé's production management system and to give analysis of the reasons behind the unavailability of their products in the Algerian market. During our visit to the company, we collected data, then we used the "Merise" method to model the system. After that, we developed three applications in Odoot, using the programming languages Python, XML and Pycharm too. Our main focus aims to optimise Africafé's operational efficiency and meet the expectations of the Algerian market.

#### **Résumé** Key words: Management systems, Africafe, ERP, Merise, Odoo

Dans le secteur industriel, l'automatisation et l'informatisation des systèmes de gestion des entreprises sont aujourd'hui indispensables pour garantir la productivité et la compétitivité. Dans le cadre de notre projet de fin d'études, nous nous sommes engagés à améliorer le système de gestion de la production de l'entreprise **« Africafé »** et à analyser les raisons de l'indisponibilité de leurs produits sur le marché algérien.

Nous avons collecté des données en visitant l'entreprise, puis nous avons utilisé la méthode Merise pour modéliser le système. Ensuite, nous avons développé trois applications dans Odoo, en utilisant Python et XML avec Pycharm. Ces efforts visent à optimiser l'efficacité opérationnelle d'**Africafé** et à répondre aux attentes du marché algérien.

Mots clés : Système d'information, Merise, Africafé , ERP, Odoo.

#### **ملخص**

أصبحت اليوم تلقائية وحوسبة أنظمة الشركات في القطاع الصناعي حتمية لضمان اإلنتاجية والتنافسية. في إطار مشروع بحثنا هذا، التزمنا بتحسين نظام إدارة اإلنتاج لشركة " آفريكافي "وكذا تحليل أسباب الحاجة لمنتجاتهم في السوق الجزائرية.

أثناء زيارتنا للشركة، قمنا بجمع بيانات، لنقوم من بعد باستخدام طريقة " ميريس" لإعطاء نموذج للنظام، ومن ثمّ قمنا بتطوير ثالثة تطبيقات في برنامج " أودو " باعتماد لغات البرمجة المختلفة. ترمي جهودنا هذه إلى تحسين الكفاءة العملياتية لشركة" آفريكافي "، وكذا االستجابة مع توقعات السوق الجزائرية.

الكلمات المفتاحیة: أنظمة الشركات, افریكافي, نمذجة النظام, أودو